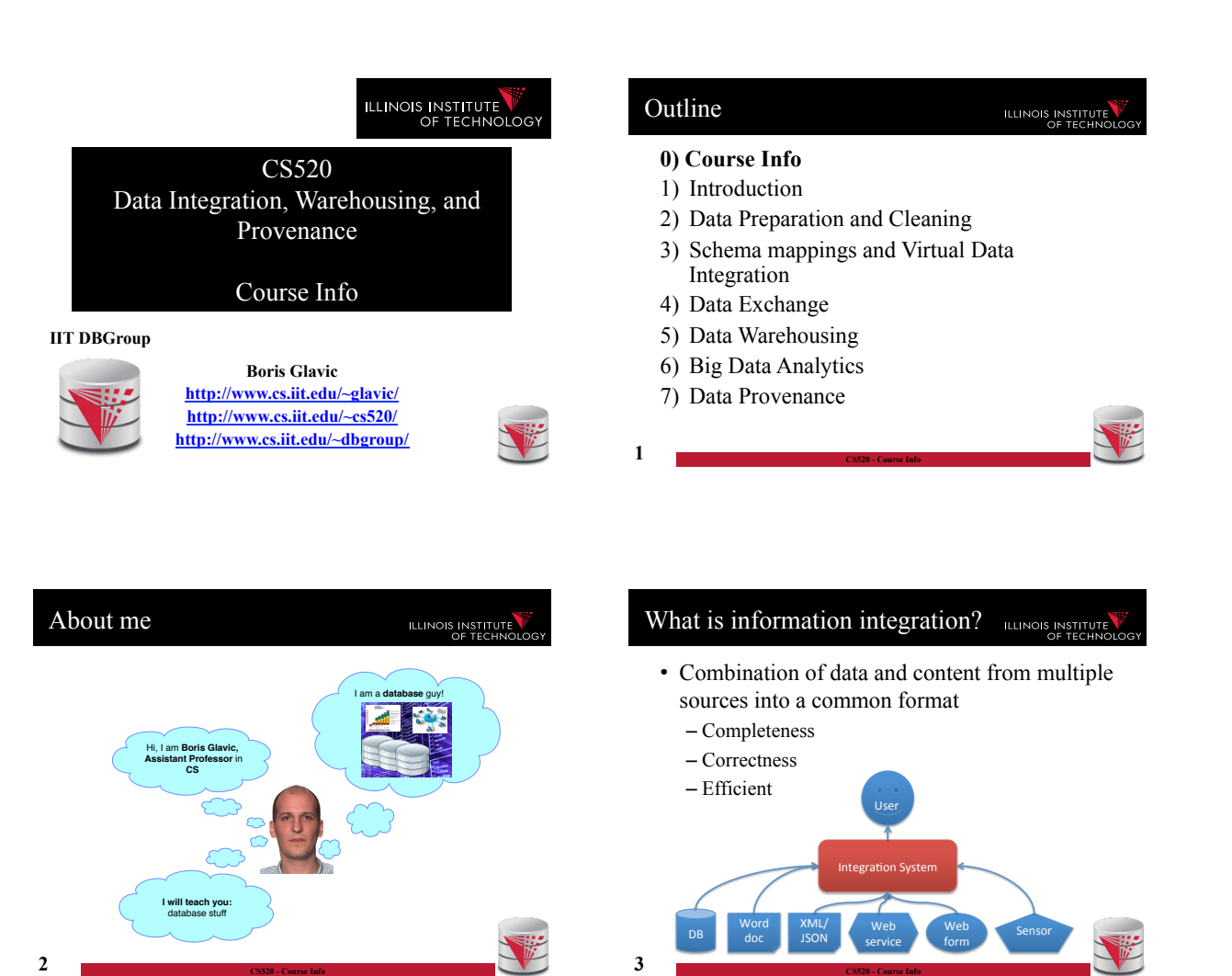

#### Why Information Integration? **ILLINOIS INSTITUTE**

- Data is already available, right?
- $\bullet$  ..., but
- Heterogeneity
	- Structural
		- Data model (relational, XML, unstructured)
		- Schema (if there)
	- Semantic
		- Naming and identity conflicts
	- Data conflicts
	- Syntactic
		- $\cdot$  Interfaces (web form, query language, binary file)

#### Why Information Integration? ILLINOIS INSTITUTE

- Autonomy
	- Sources may not give you unlimited access
		- Web form only support a fixed format of queries
		- Does not allow access to unlimited amounts of data
	- Source may not be available all the time
		- Naming and identity conflicts
		- Data conflicts
	- Data, schema, and interfaces of sources may change

• Potentially without notice

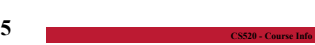

# "Real World" Examples?

ILLINOIS INSTITUTE

- Portal websites
	- Flight websites (e.g., Expedia) gather data from multiple airlines, hotels
- Google News
	- Integrates information from a large number of news sources
- Science:
	- Biomedical data source

**6 CS520 - Course Info** 

- Business
	- Warehouses: integrate transactional data

# Example Integration Problem [1]

- Integrate stock ticker data from two web services A and B
	- **Service A**: Web form (Company name, year)
	- **Service B**: Web form
	- (year)

 Steps Schema integration ate qu ization 5) Send queries to sources ery res 7) Entity resolution 8) Fusion 9) Return final results

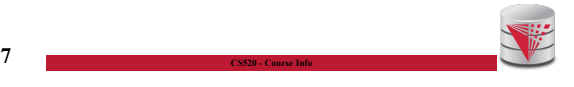

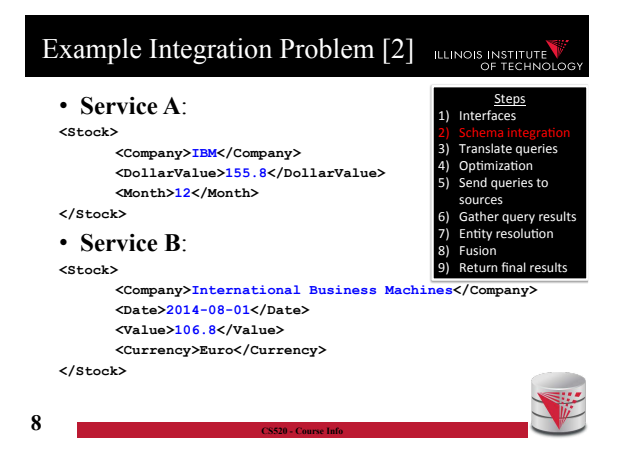

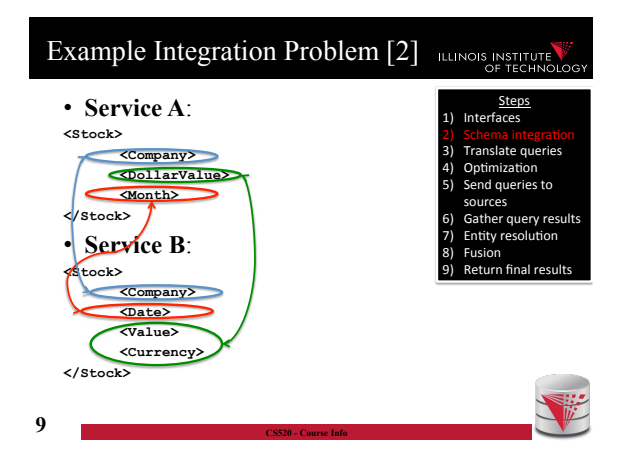

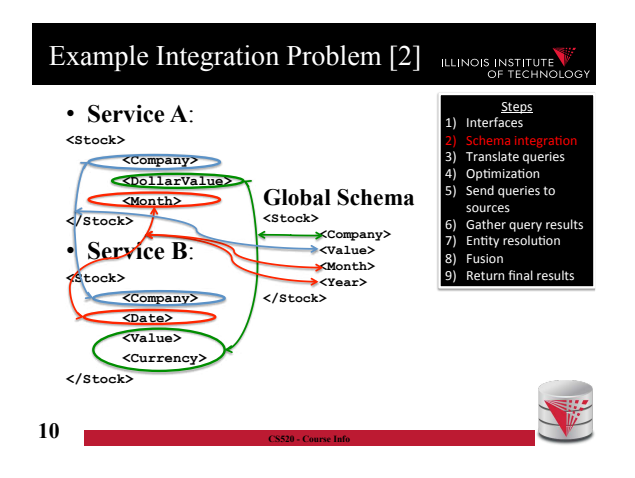

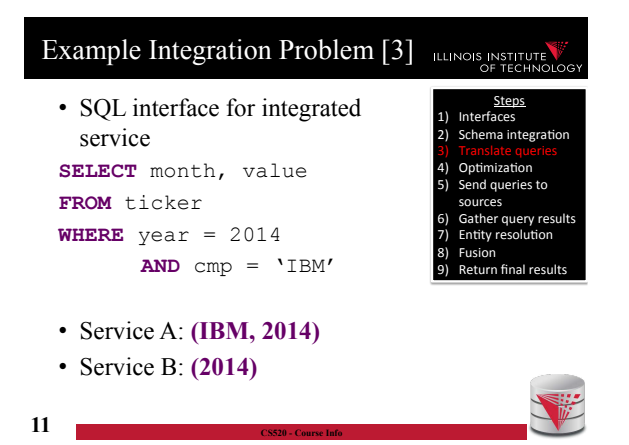

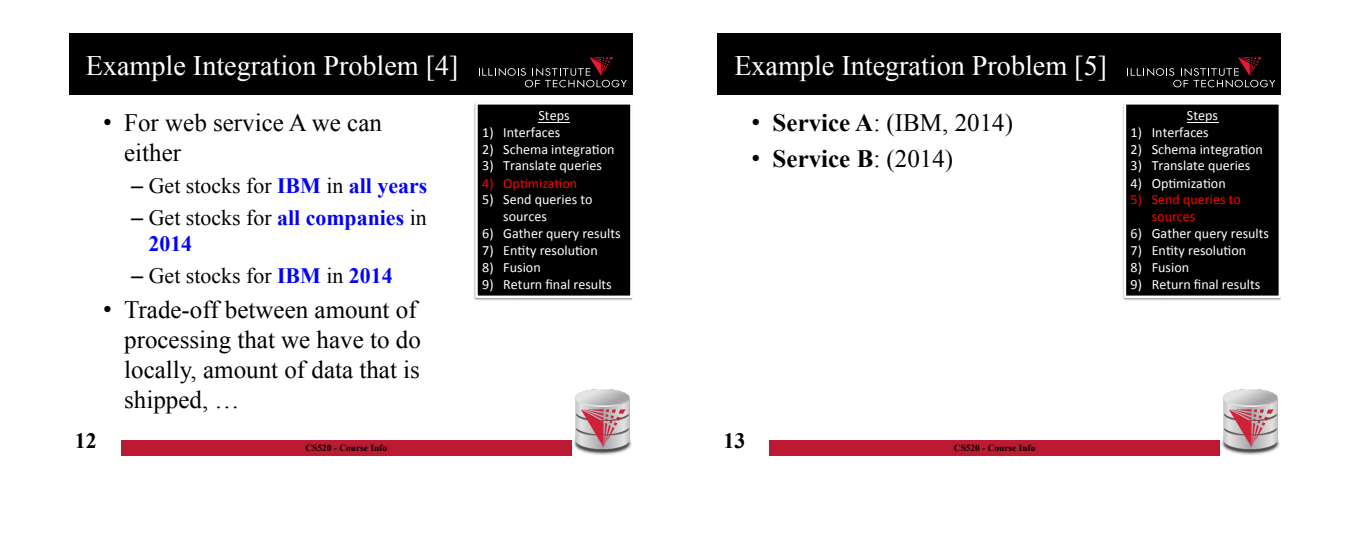

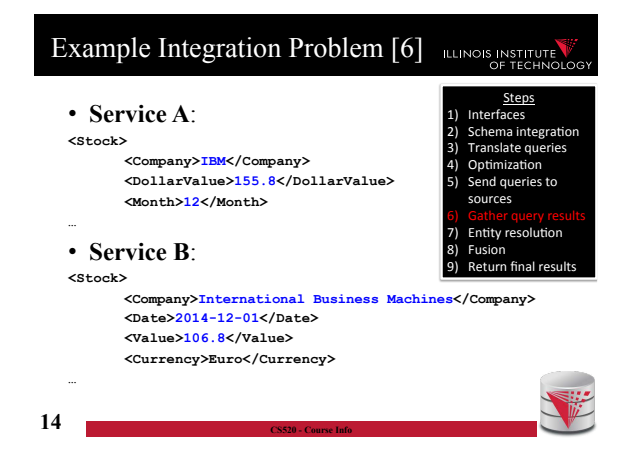

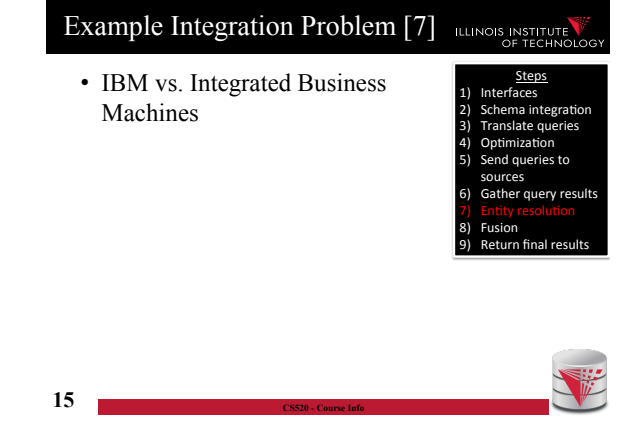

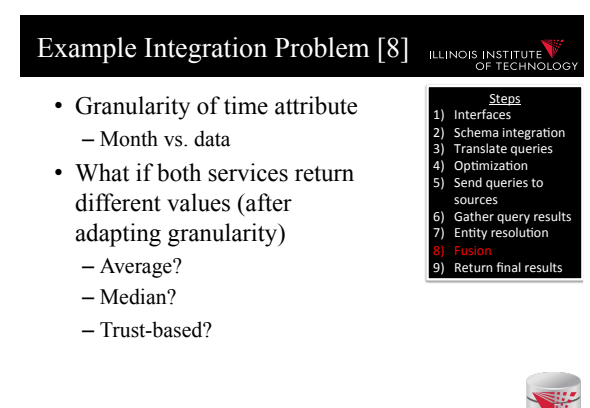

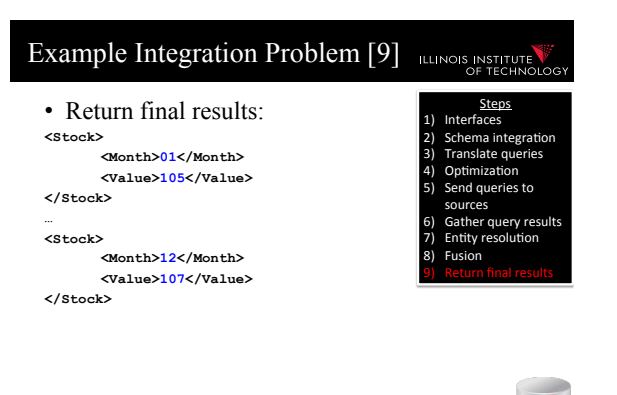

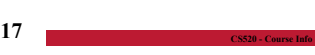

**ILLINOIS INSTITUT** 

# Why hard?

# ILLINOIS INSTITUTE

- System challenges
	- Different platforms (OS/Software)
	- Efficient query processing over multiple heterogeneous systems
- Social challenges
	- Find relevant data
	- Convince people to share their data
- Heterogeneity of data and schemas
	- A problem that even exists if we use same system
- **18 CS520 Course Info**

# Why hard? Cont.

#### • Often called **AI-complete**

- Meaning: "It requires human intelligence to solve the problem"
- Unlikely that general completely automated solutions will exit
- So why do we still sit here

Relevant less general problems

– Clean dirty data before integration – Conformance with a set of constraints – Deal with missing and outlier values

• **Data cleaning**:

• **Entity resolution** 

• **Data fusion** 

entity

- There exist automated solutions for relevant less general problems
- Semi-automated solutions can reduce user effort (and may be less error prone)

**19 CS520 - Course Info** 

# AI completeness

#### **ILLINOIS INSTITUTE**

ILLINOIS INSTITUTE

- Yes, but still why is this problem really so hard?
	- **Lack of information**: e.g., the attributes of a database schema have only names and data types, but no computer interpretable information on what type of information is stored in the attribute
	- **Undecidable computational problems**: to decide whether a user query can be answered from a set of sources that provide different views on the data requires **query containment** checks which are undecidable for certain query types

**20 CS520 - Course Info** 

### • **Schema matching**

Relevant less general problems

– Given two schemas determine which elements store the same type of information

#### • **Schema mapping**

- Describe the relationships between schemas
	- Allows us to rewrite queries written against one schema into queries of another schema
	- Allows us to translate data from one schema into

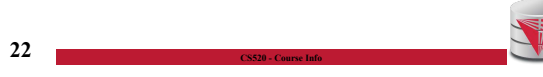

#### Relevant less general problems ILLINOIS INSTITUTE

– Determine which objects from multiple dataset represent the same real world entity

– Merge (potentially conflicting) data for the same

• **Virtual data integration** 

**21 CS520 - Course Info** 

- Answer queries written against a **global mediated schema** by running queries over **local sources**
- **Data exchange** 
	- Map data from one schema into another
- **Warehousing: Extract, Transform, Load** 
	- Clean, transform, fuse data and load it into a data warehouse to make it available for analysis

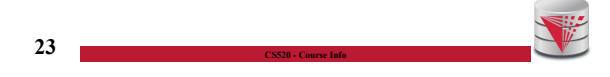

#### Relevant less general problems **ILLINOIS INSTITUTE**

- **Integration in Big Data Analytics** 
	- Often "pay-as-you-go":
		- No or limited schema
		- Engines support wide variety of data formats
- **Provenance** 
	- Information about the origin and creation process of data
	- Very important for integrated data
		- E.g., "from which data source is this part of my query result"
- **24 CS520 Course Info**

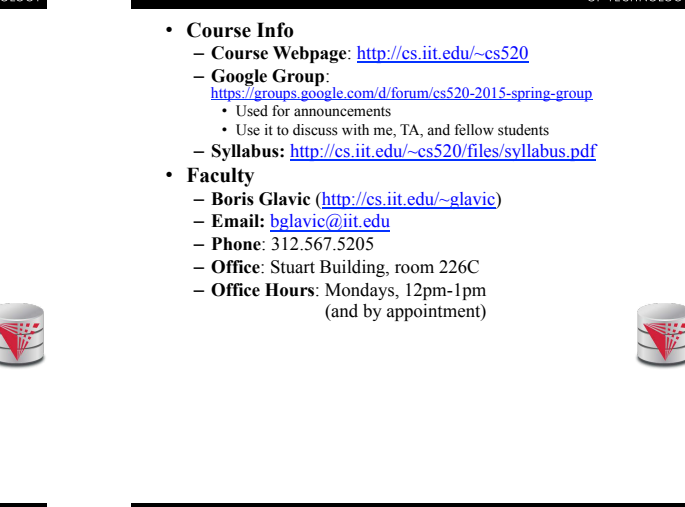

Webpage and Faculty

#### TAs Workload and Grading **ILLINOIS INSTITUT ILLINOIS INSTITUTE** • **Exams (60%)**  • **TAs**  – Final – **TBA**  • **Homework Assignments** (preparation for exams!) – Practice theory for final exam – Practice the tools we discuss in class • **Literature Review (40%)**  – In groups of 2 students – Topics will be announced soon – You have to read a research paper – Papers will be assigned in the first few weeks of the course – You will give a short presentation (15min) on the topic in class – You will write a report summarizing and criticizing the paper (up to 4 pages) **27 CS520 - Course Info**  Course Objectives ILLINOIS INSTITUTE Course Objectives cont.

- Understand the problems that arise with querying heterogeneous and autonomous data sources
- Understand the differences and similarities between the data integration/exchange, data warehouse, and Big Data analytics approaches
- Be able to build parts of a small data integration pipeline by "glueing" existing systems with new code

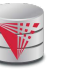

# ILLINOIS INSTITUTE

- Have learned formal languages for expressing schema mappings
- Understand the difference between virtual and materialized integration (data integration vs. data exchange)
- Understand the concept of data provenance and know how to compute provenance

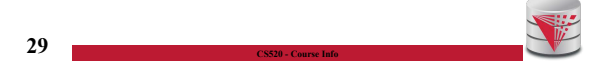

**28 CS520 - Course Info** 

**ILLINOIS INSTITUTE** 

# Fraud Policies

# ILLINOIS INSTITUTE

- All work has to be original!
	- Cheating = 0 points for review/exam
	- Possibly E in course and further administrative sanctions
	- Every dishonesty will be reported to office of academic honesty
- Late policy:
	- -20% per day
	- You have to give your presentation to pass the course!
- $30 No$  exceptions!

# Fraud Policies cont.

- Literature Review:
	- Every student has to contribute in both the presentation and report!
	- **Don't let others freeload on you hard work!** • Inform me or TA immediately

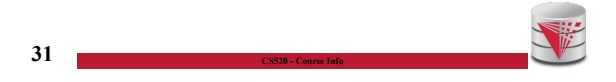

# Reading and Prerequisites **ILLINOIS INSTITUTE** • **Textbook:** Doan, Halevy, and Ives. – **Principles of Data Integration**, 1st Edition

- Morgan Kaufmann
- Publication date: 2012
- ISBN-13: 978-0124160446 – Prerequisites:
- CS 425

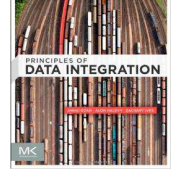

ILLINOIS INSTITUTE

**32 CS520 - Course Info** 

# Outline

# **0) Course Info**

- 1) Introduction
- 2) Data Preparation and Cleaning
- 3) Schema mappings and Virtual Data Integration
- 4) Data Exchange
- 5) Data Warehousing
- 6) Big Data Analytics
- 7) Data Provenance

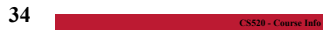

# Additional Reading

- Papers assigned for literature review
- Optional: Standard database textbook

**33 CS520 - Course Info** 

- 
- 
- 

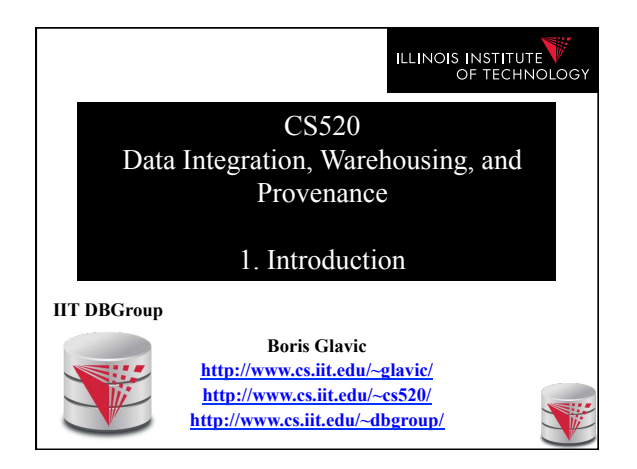

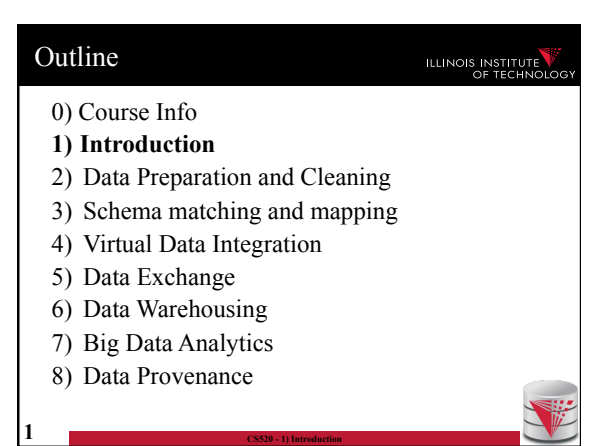

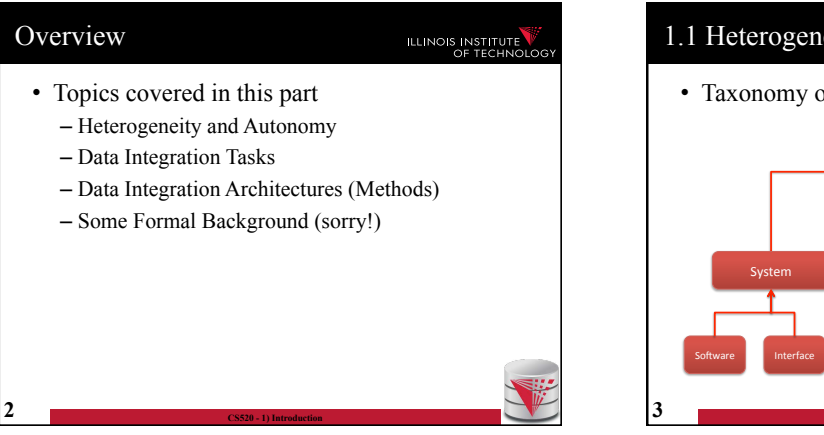

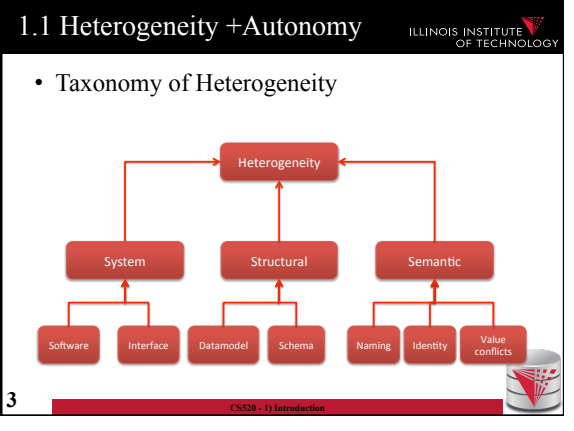

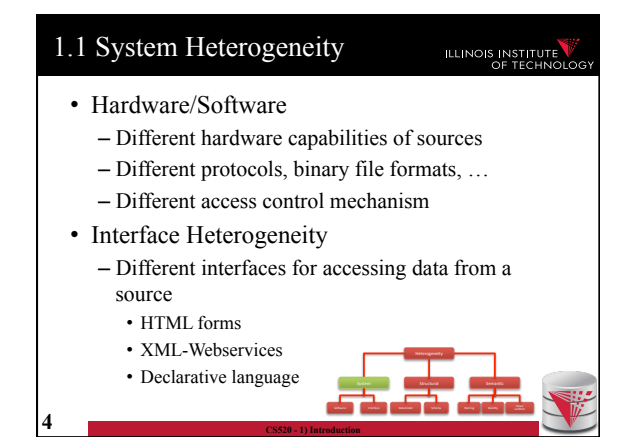

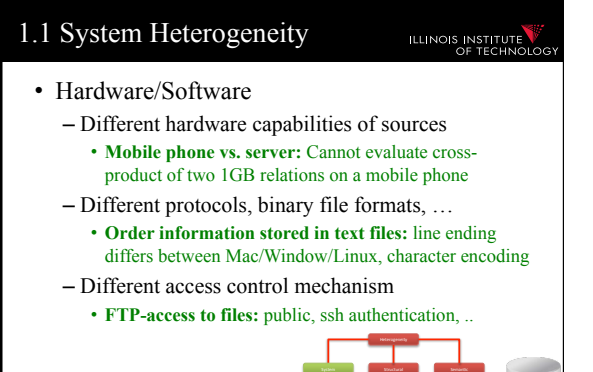

So3ware\* Interface\* Datamodel\* Schema\* Naming\* Iden2ty\* Value\*

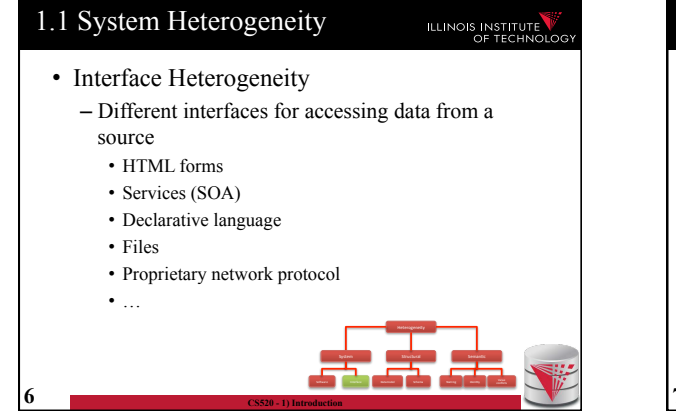

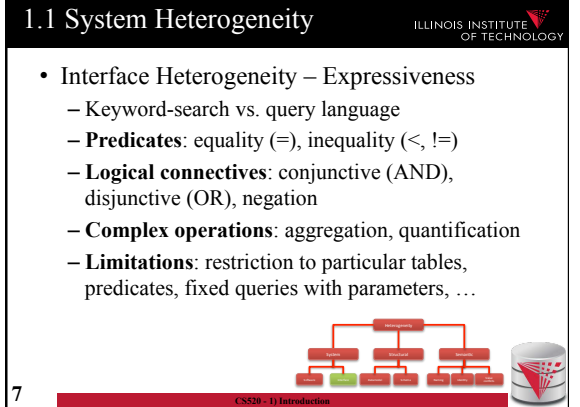

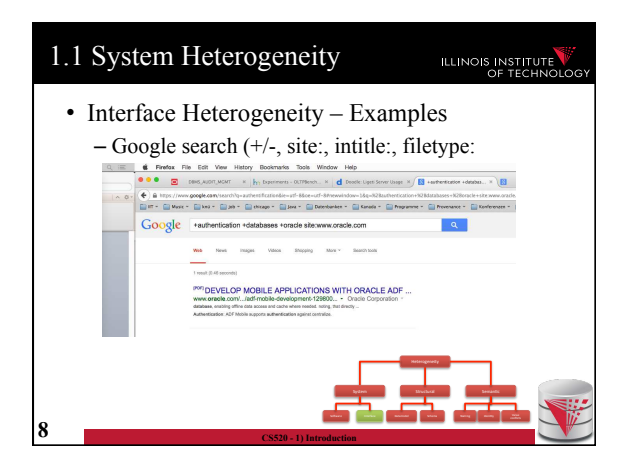

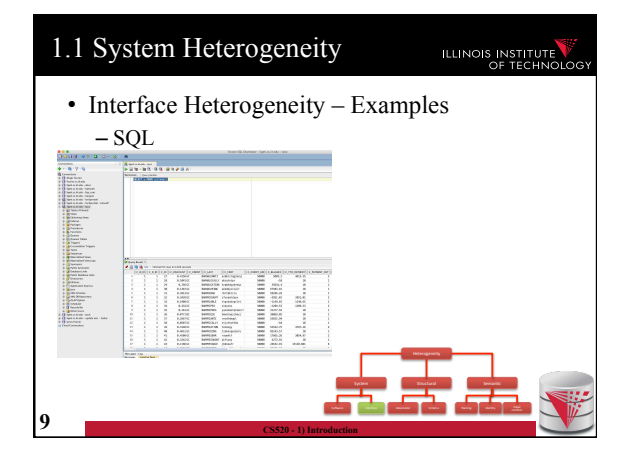

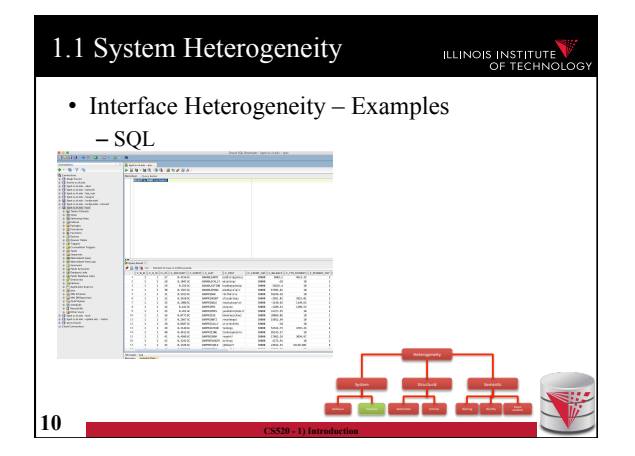

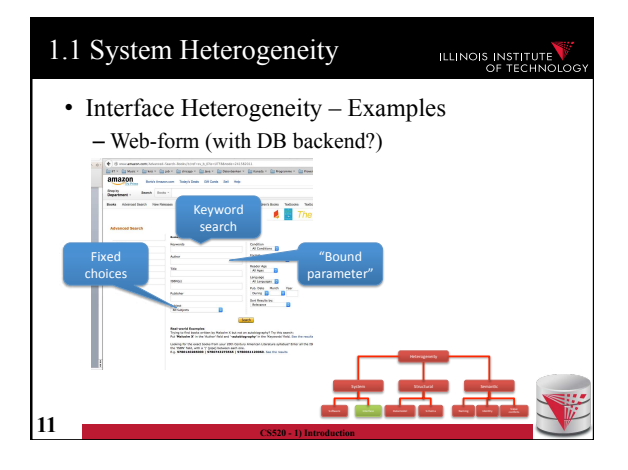

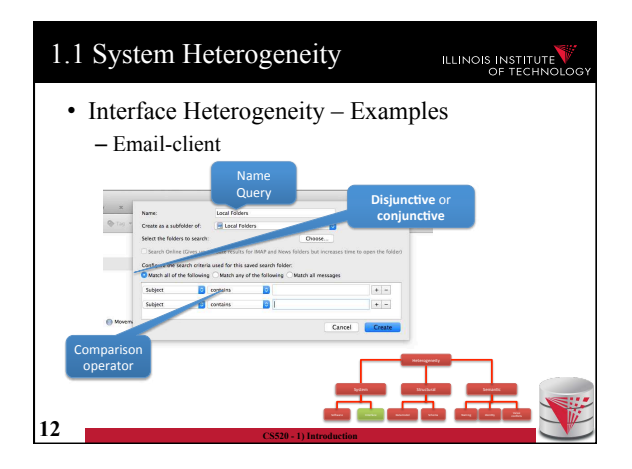

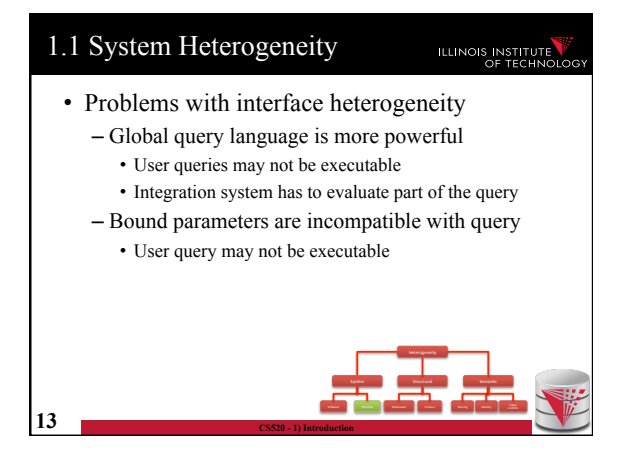

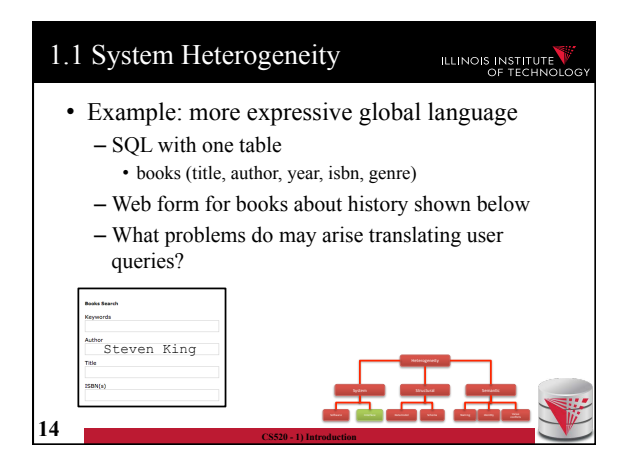

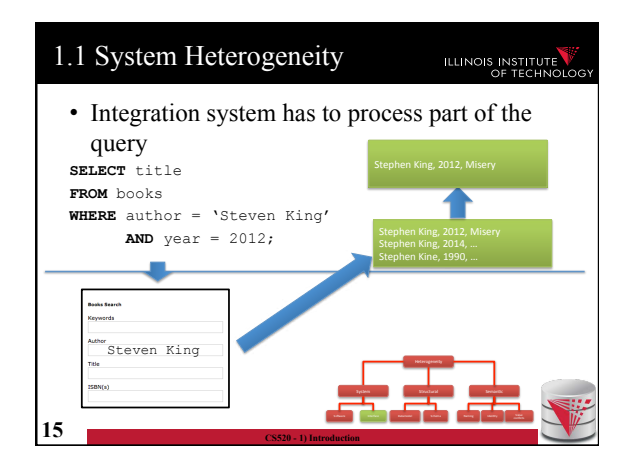

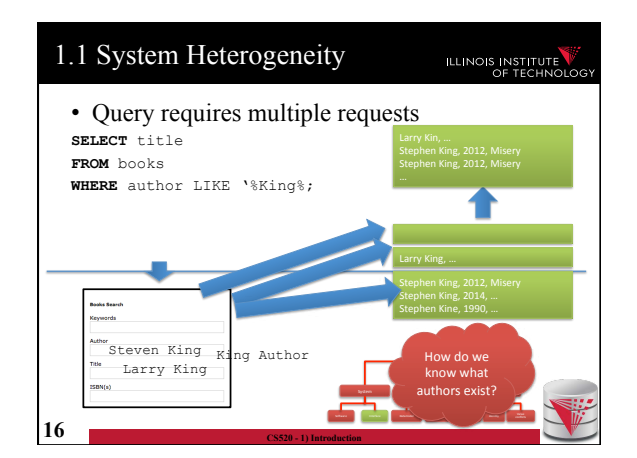

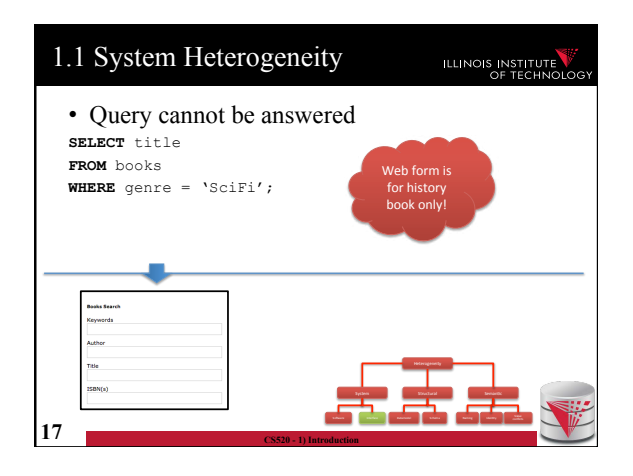

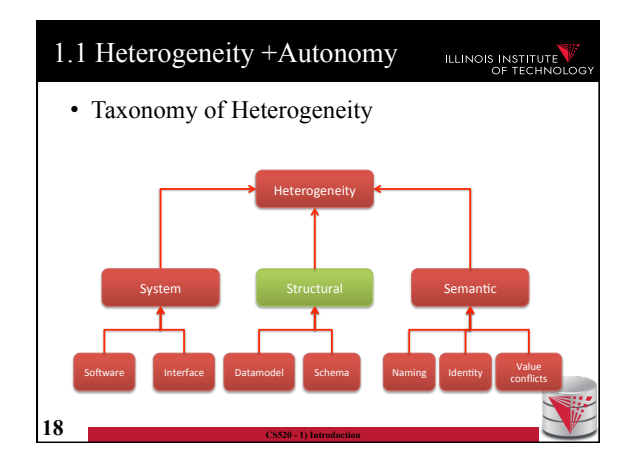

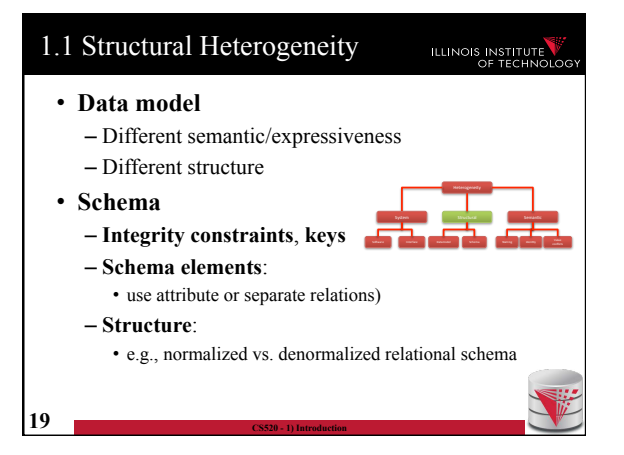

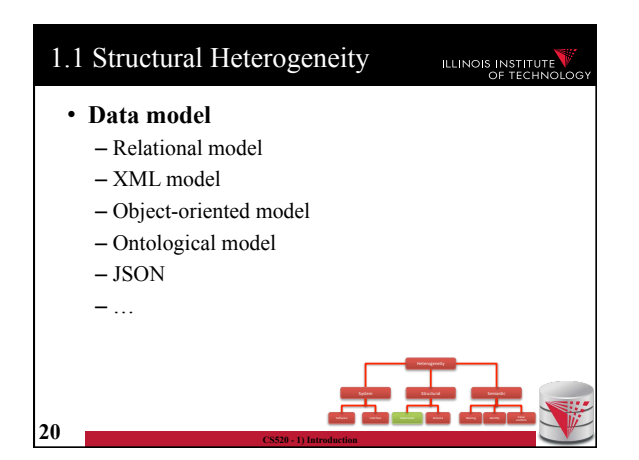

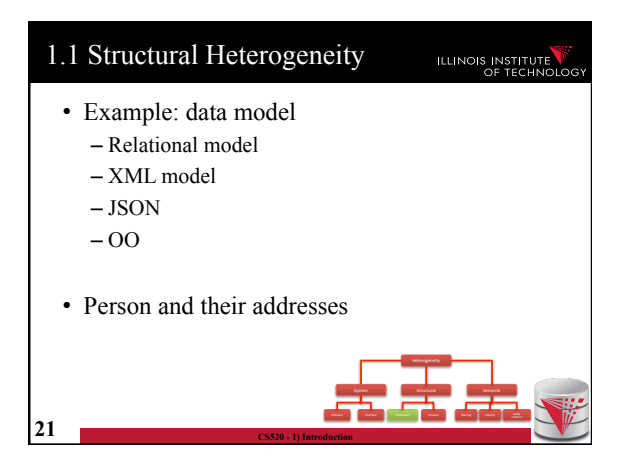

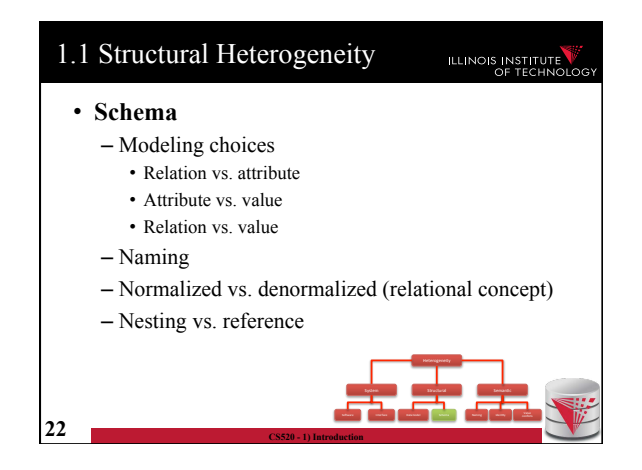

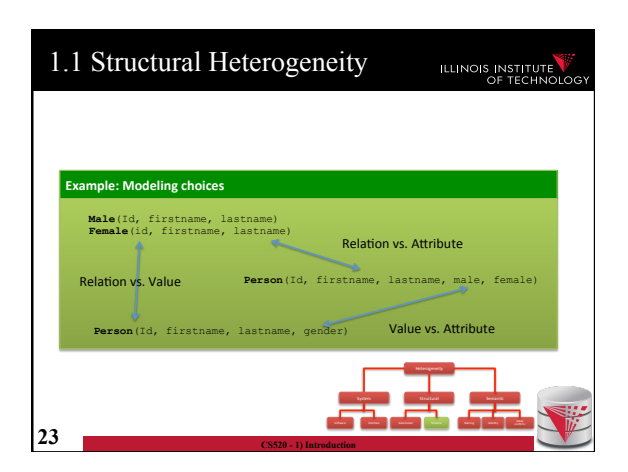

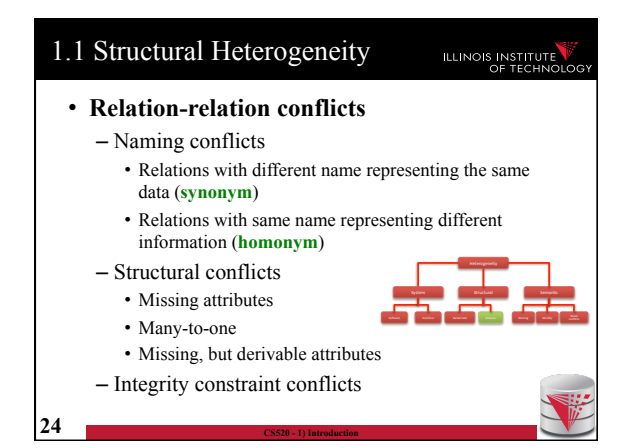

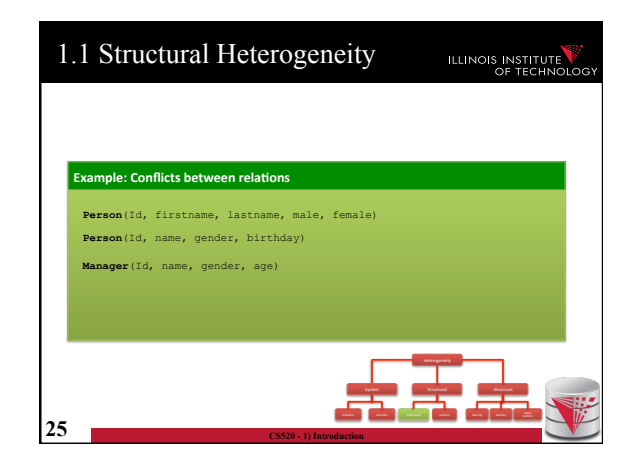

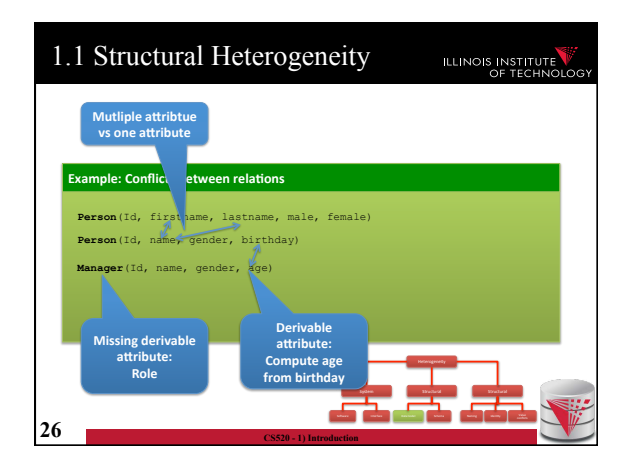

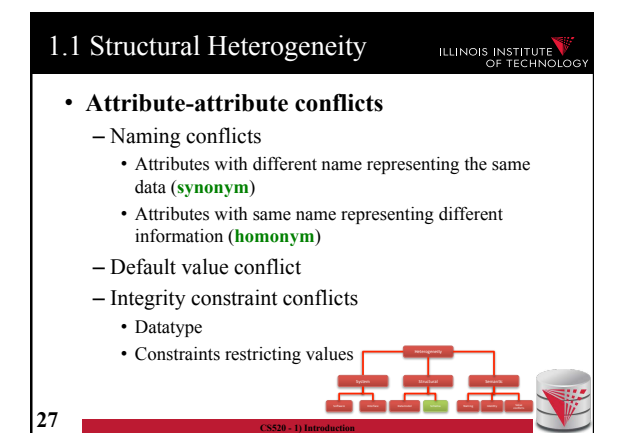

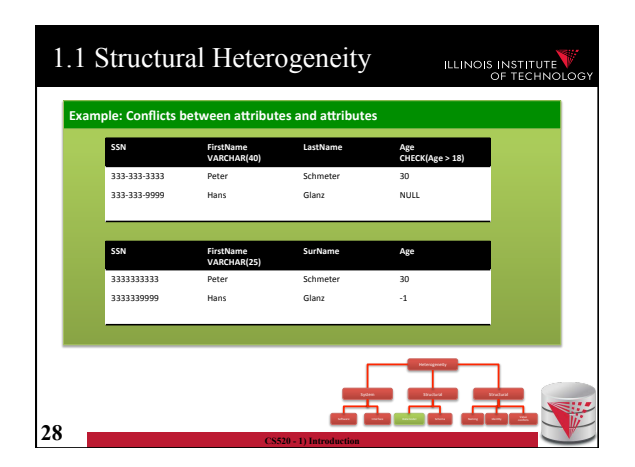

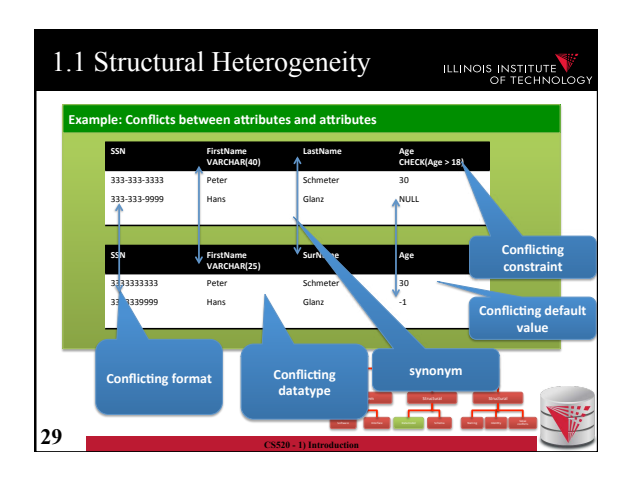

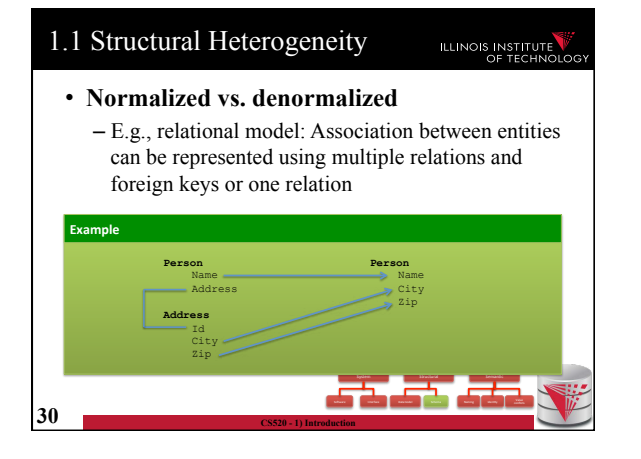

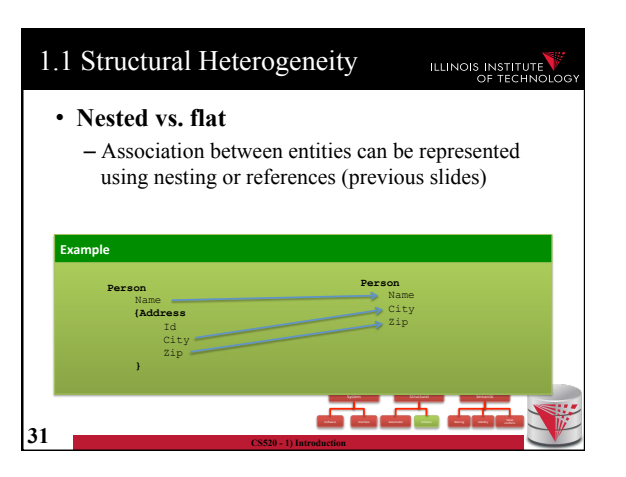

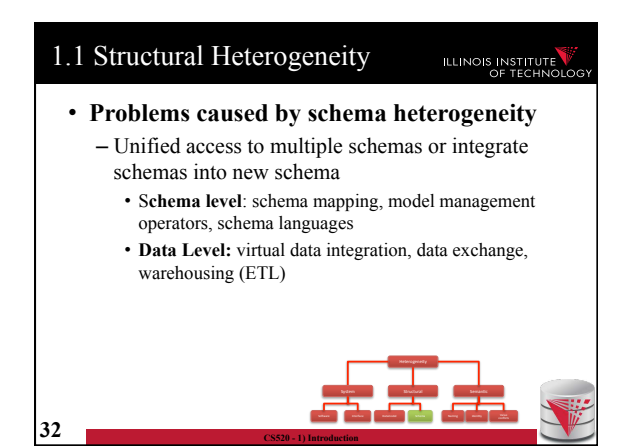

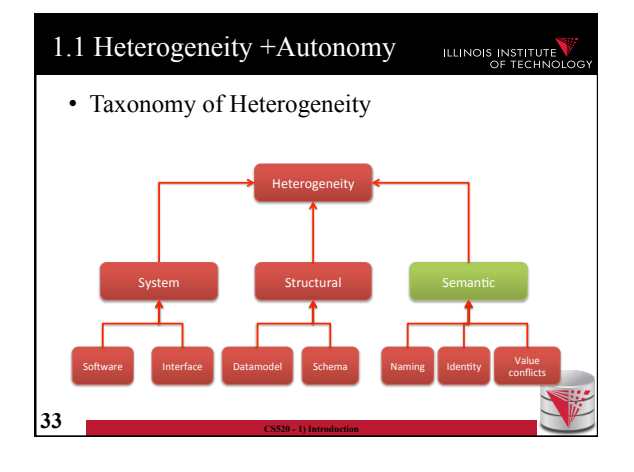

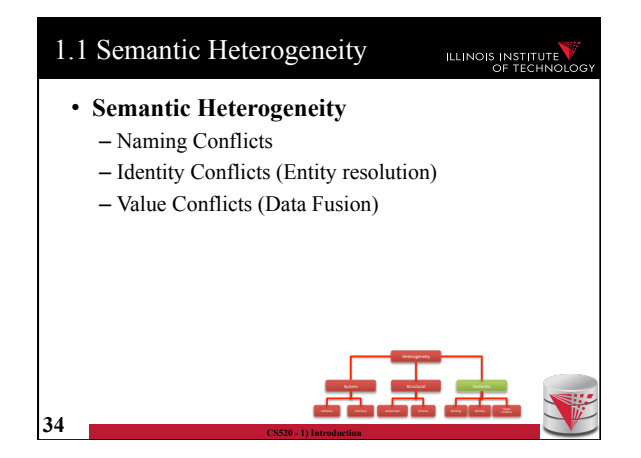

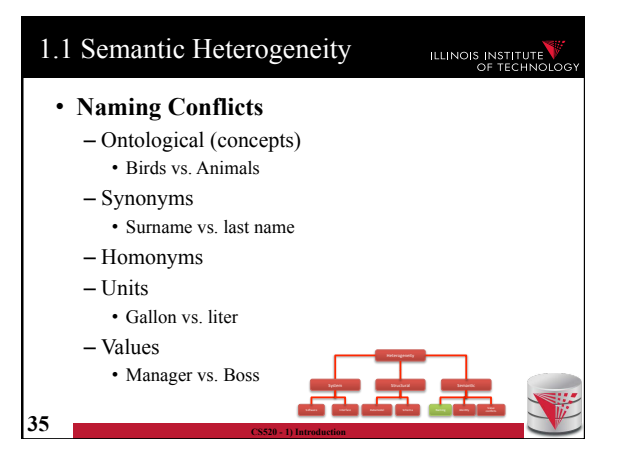

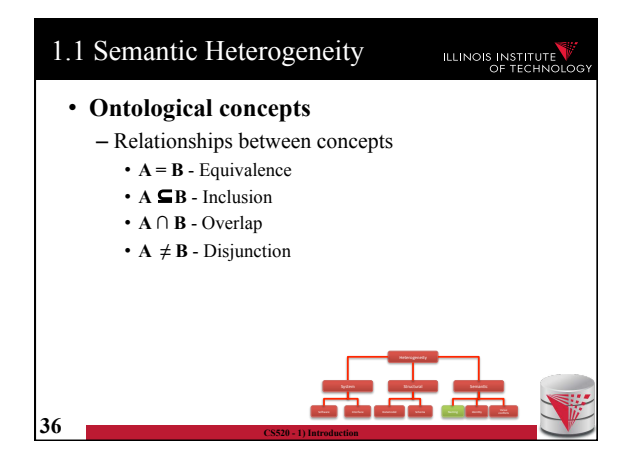

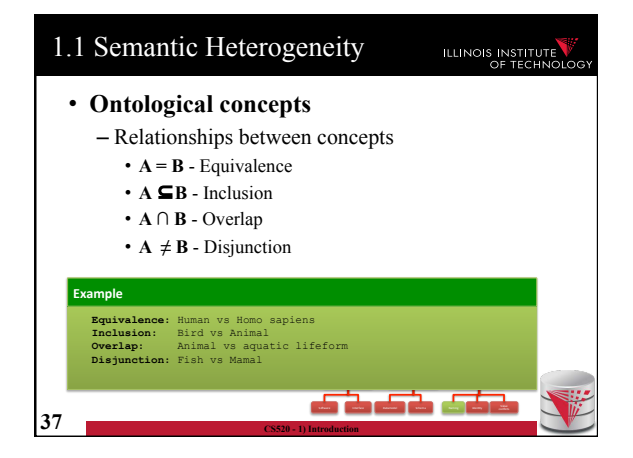

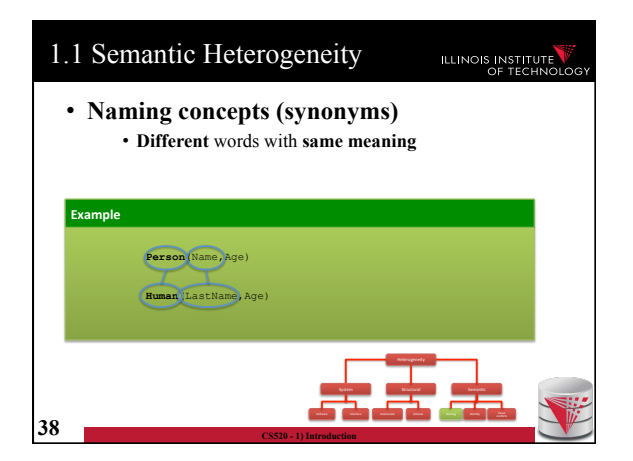

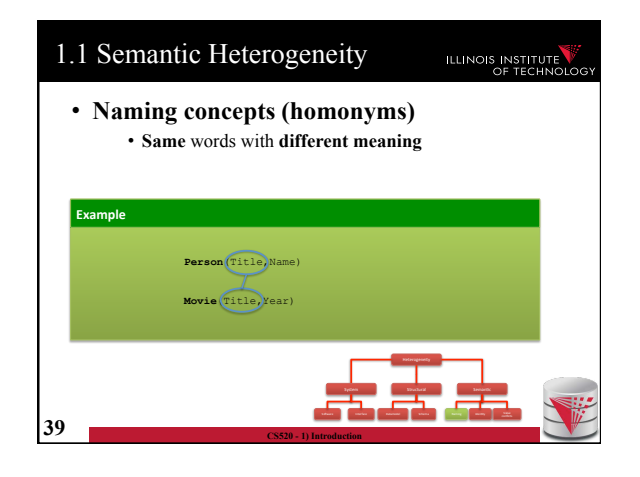

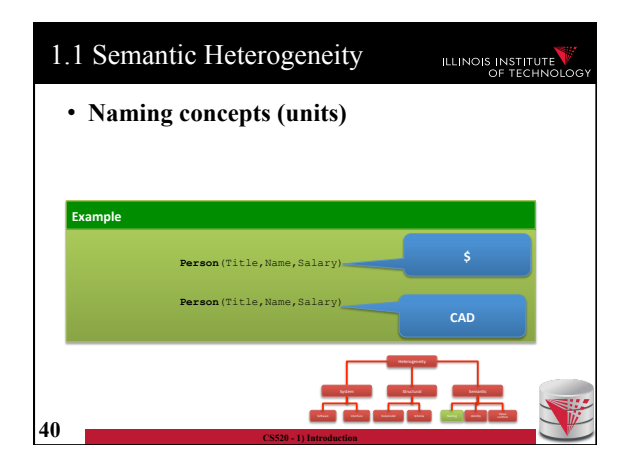

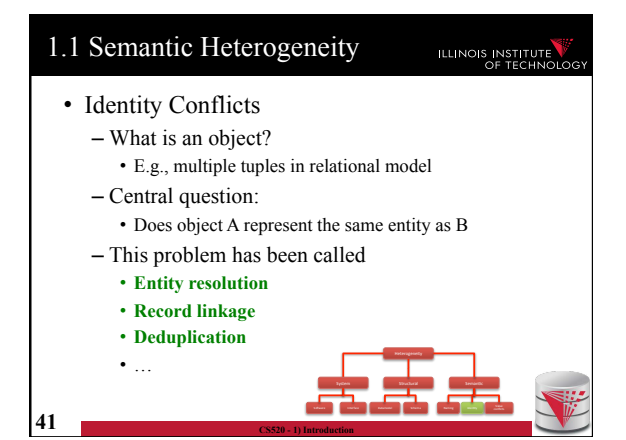

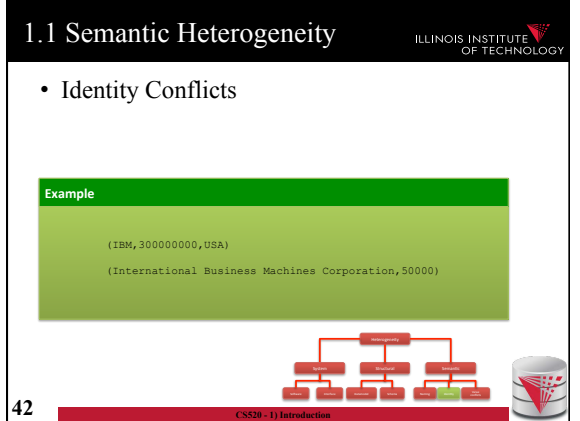

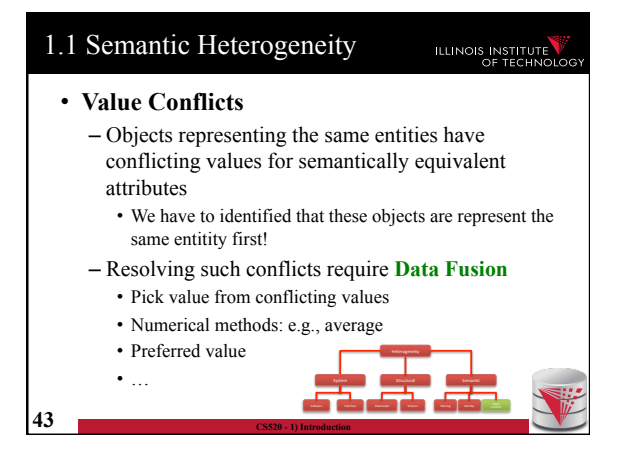

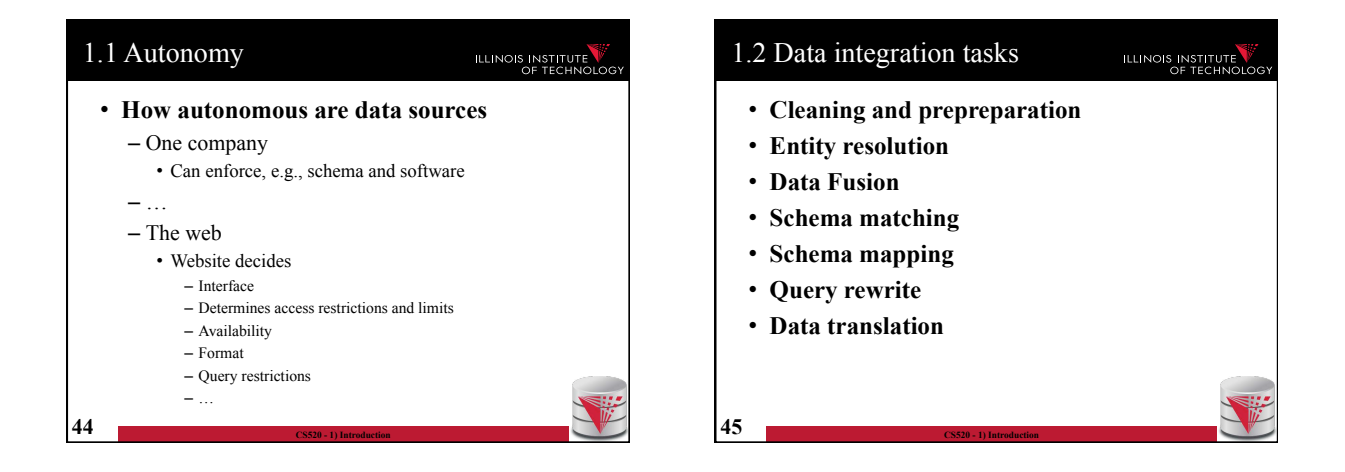

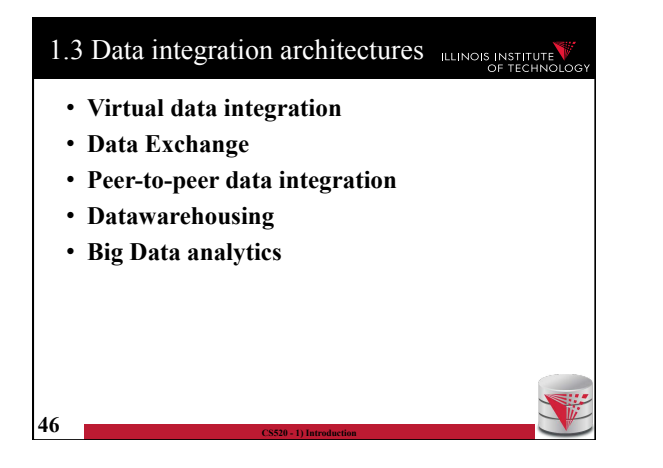

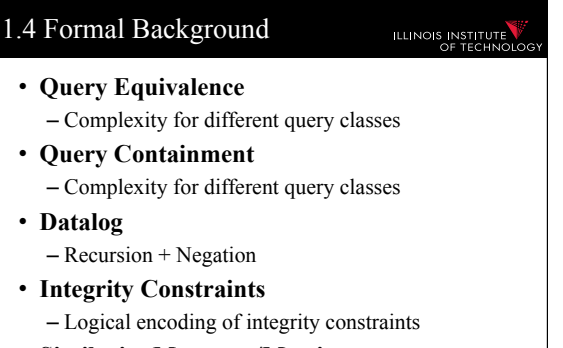

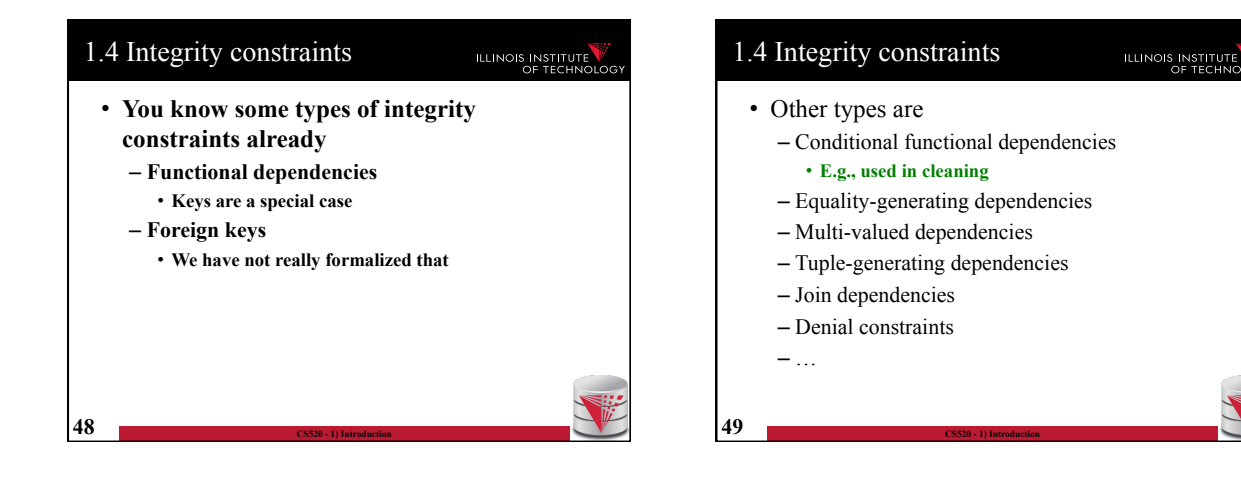

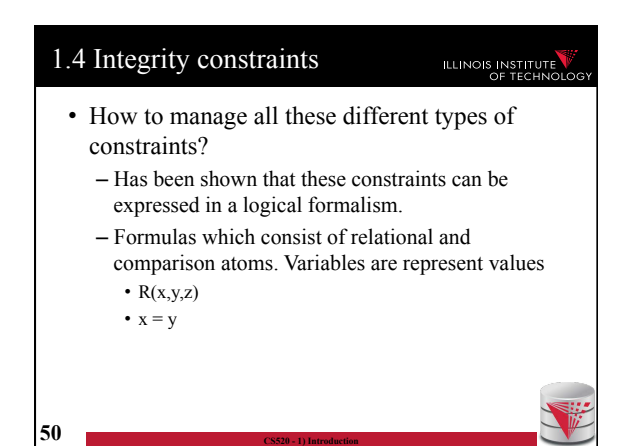

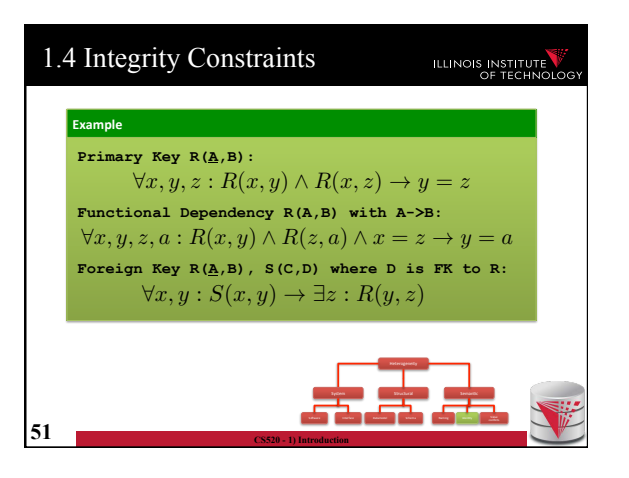

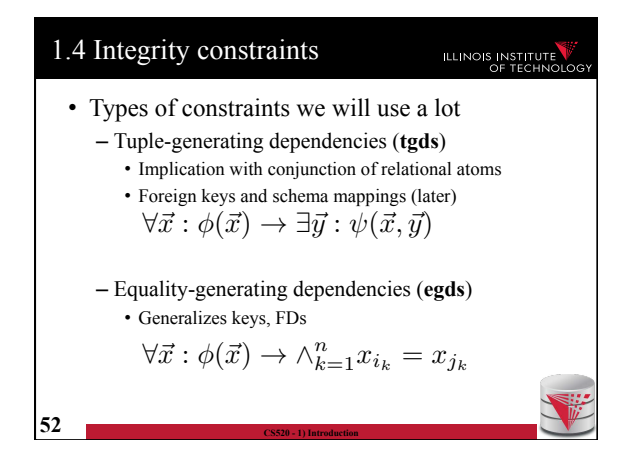

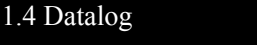

• What is datalog?

**53 CS520 - 1) Introduction** 

- Prolog for databases (syntax very similar)
- A logic-based query language
- Queries (Program) expressed as set of rules

$$
Q(\vec{x}) : -R_1(\vec{x_1}), \ldots, R_n(\vec{x_n}).
$$

• One Q is specified as the answer relation (the relation returned by the query)

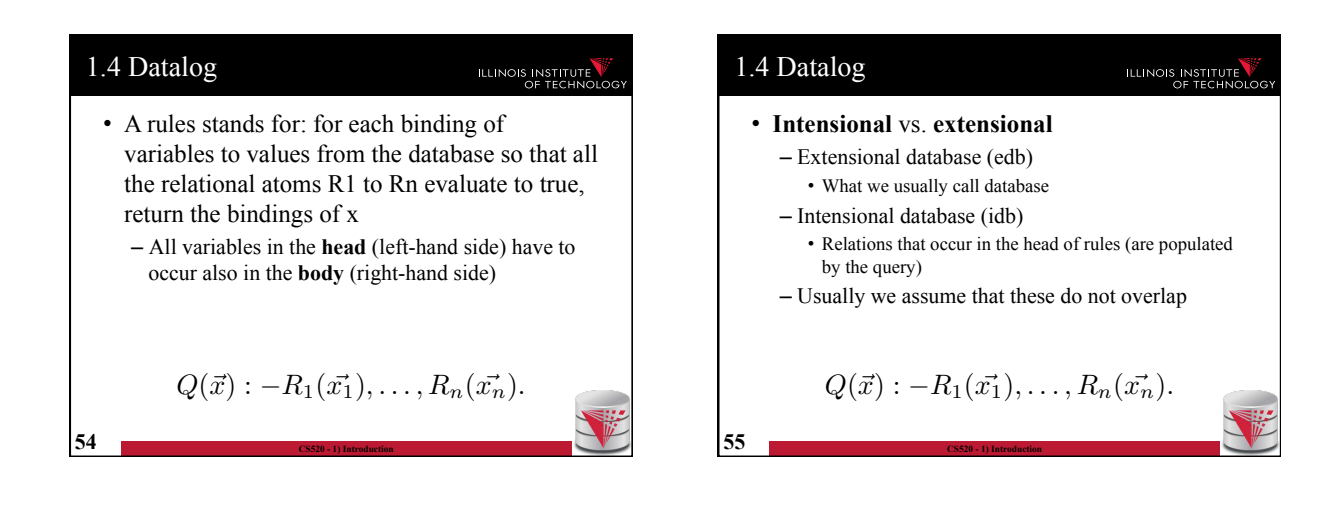

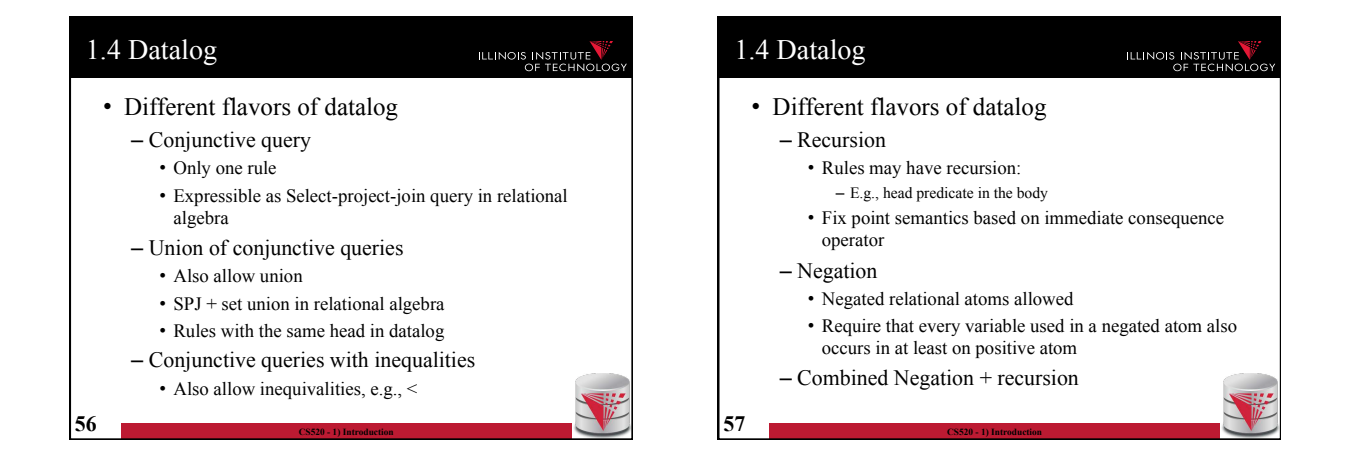

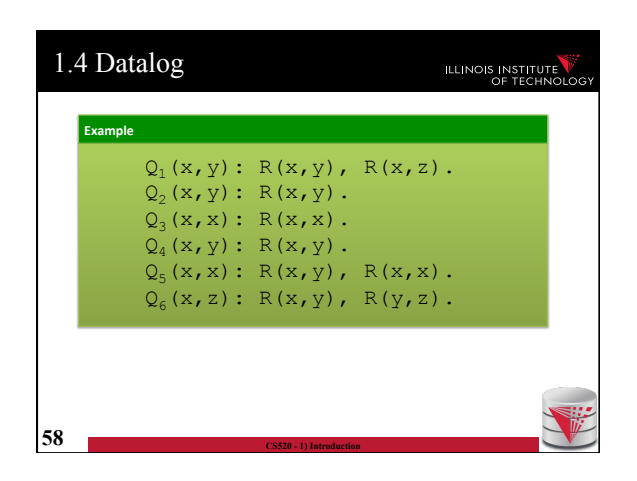

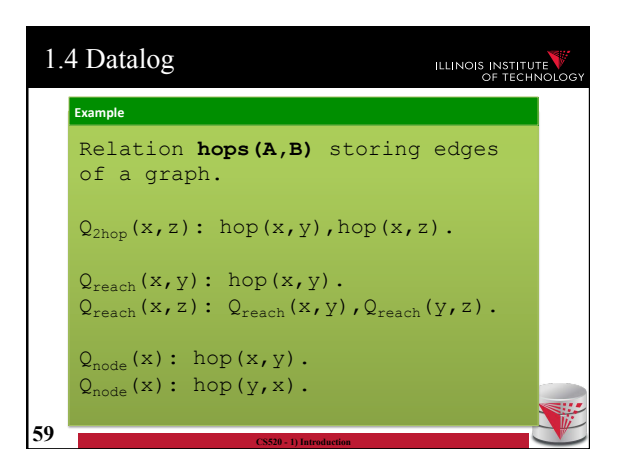

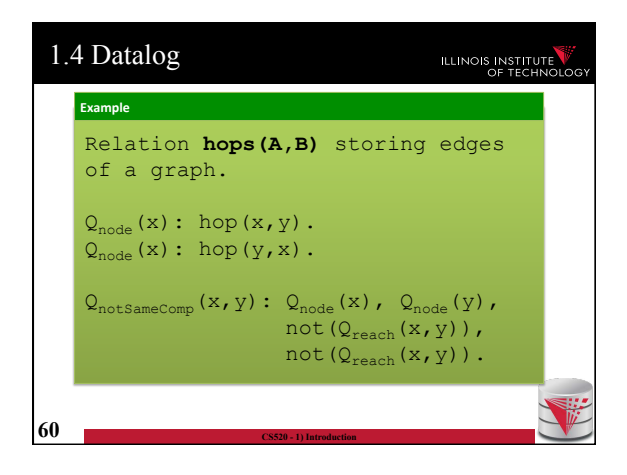

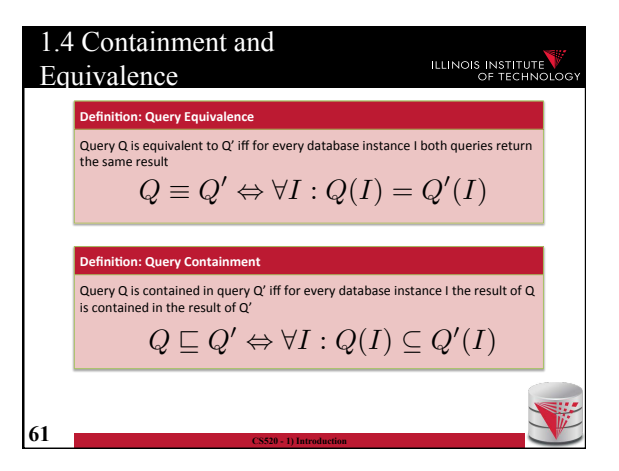

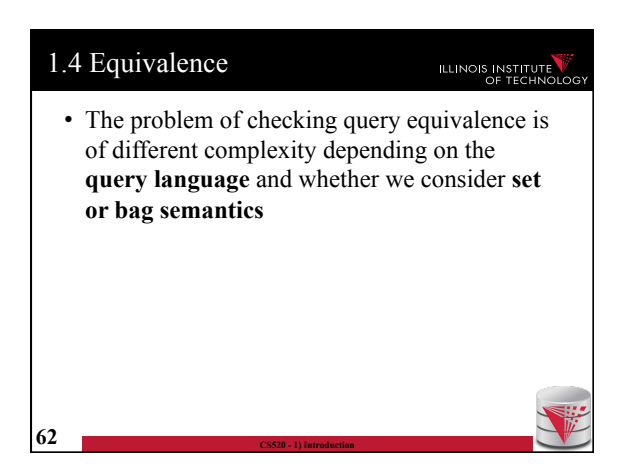

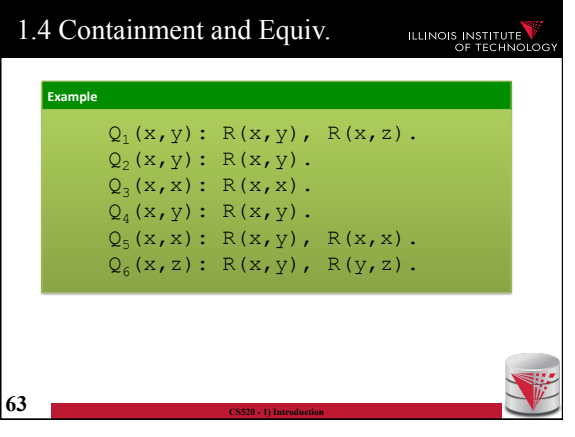

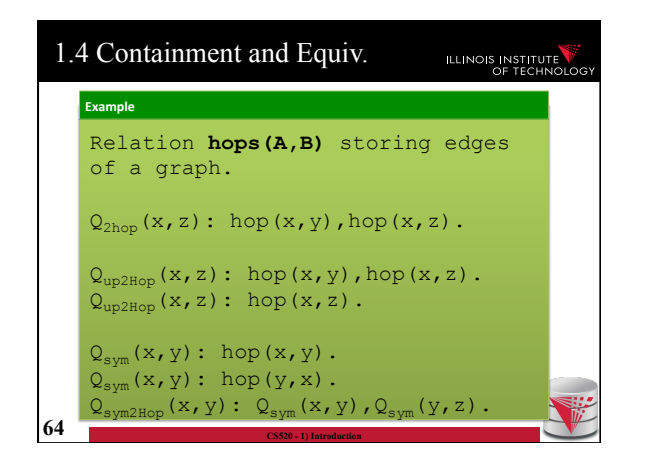

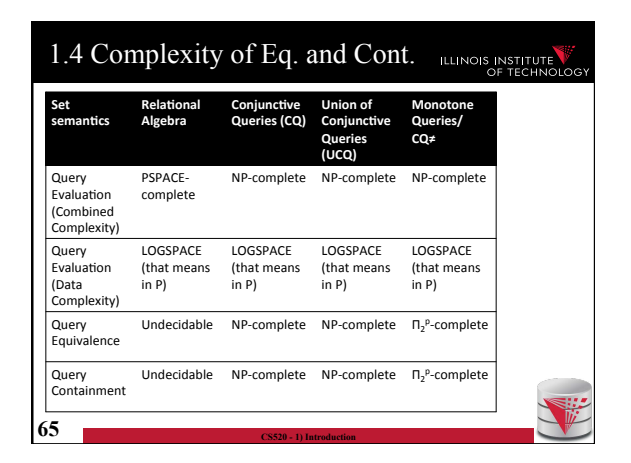

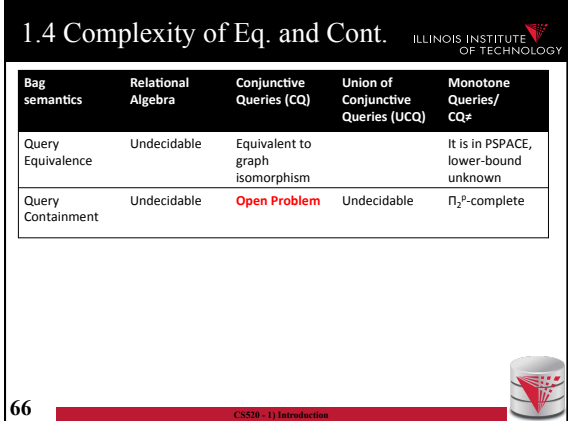

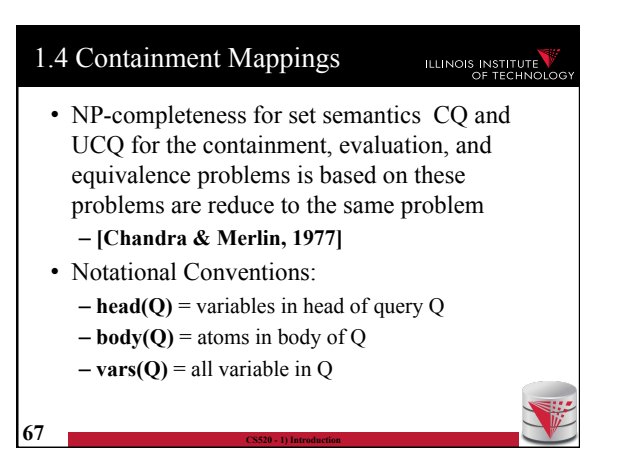

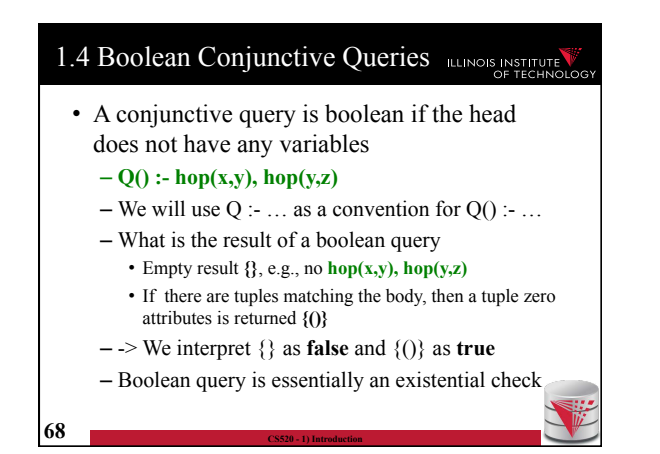

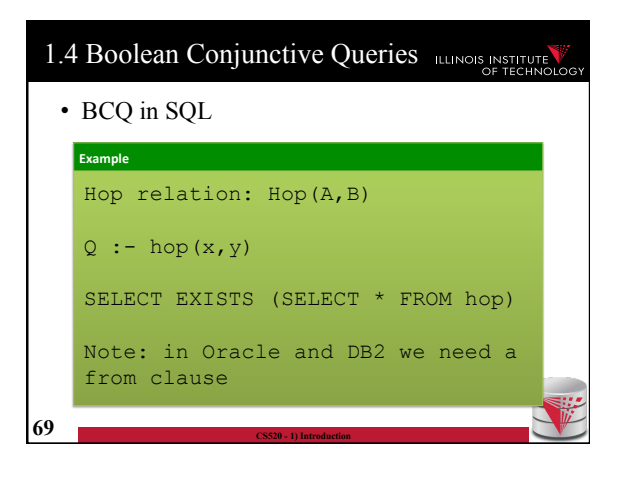

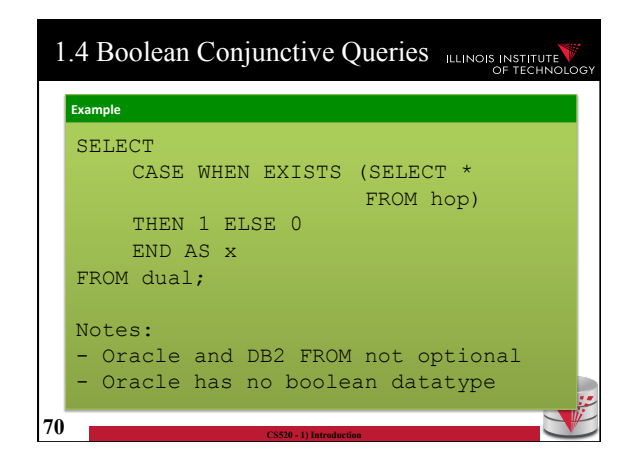

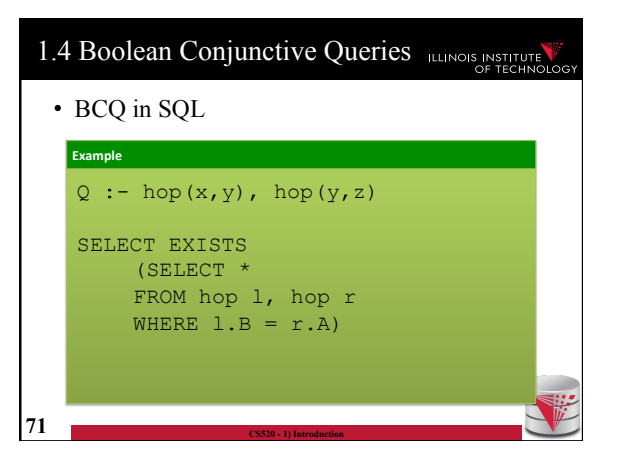

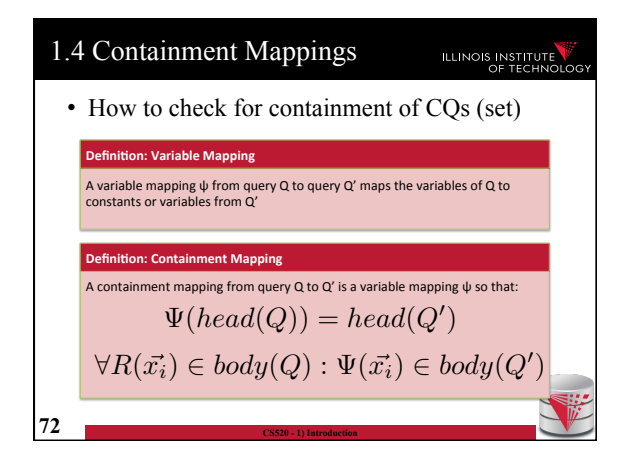

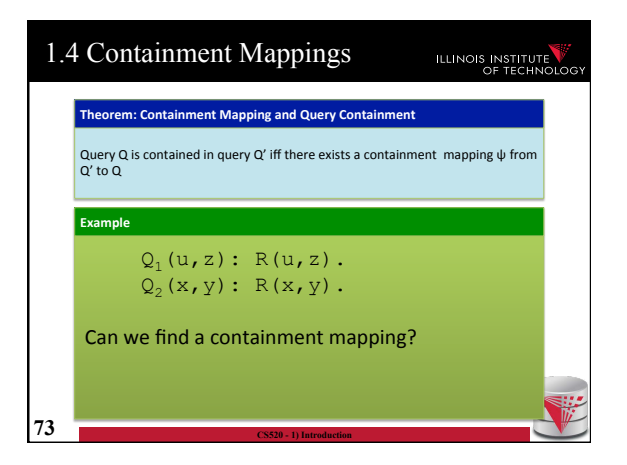

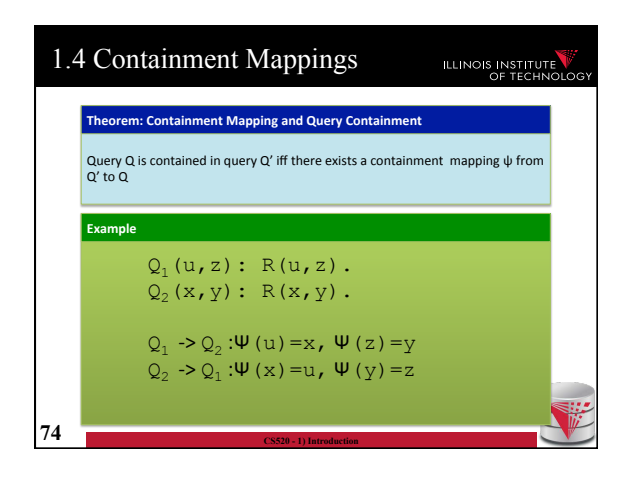

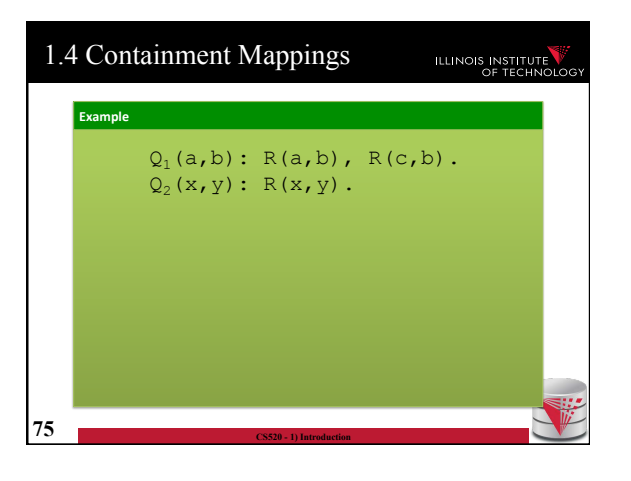

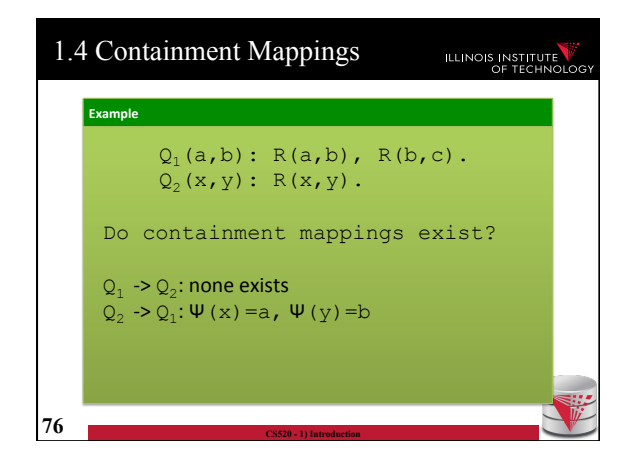

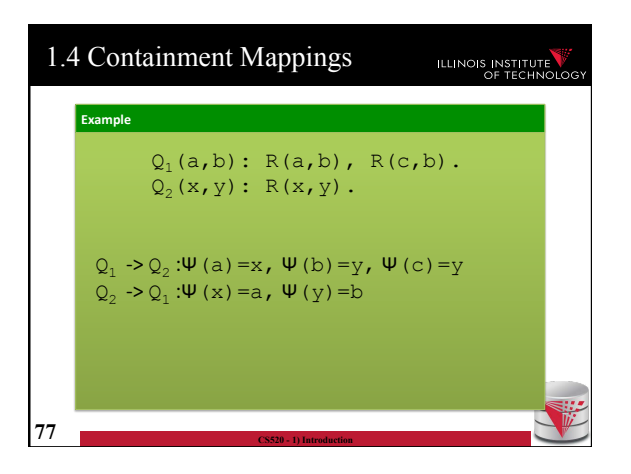

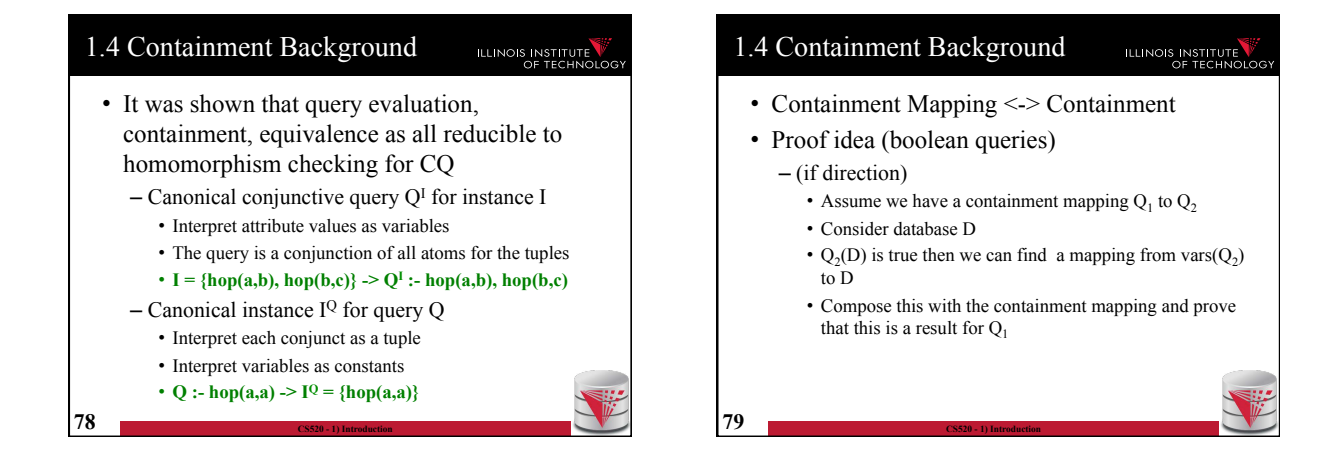

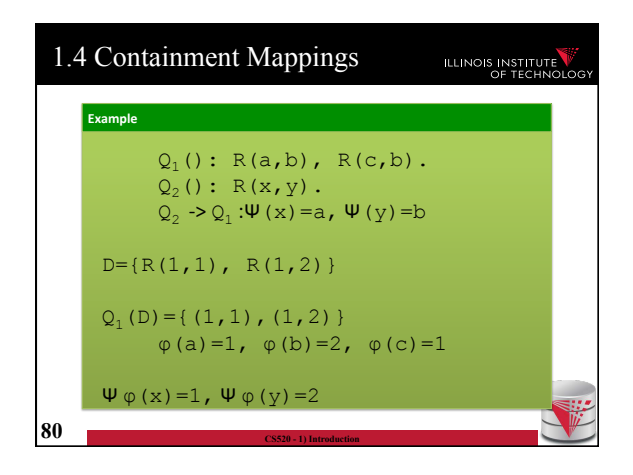

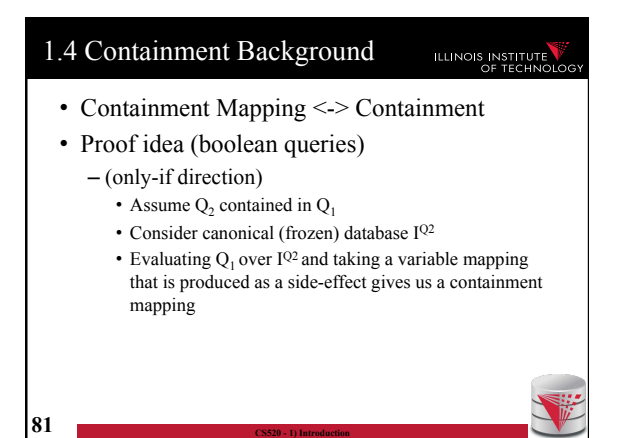

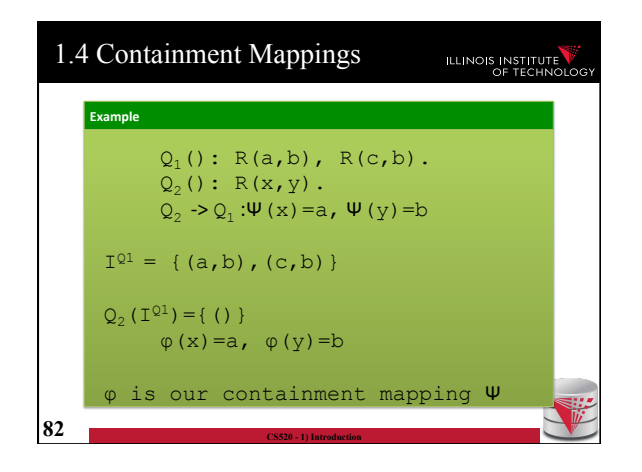

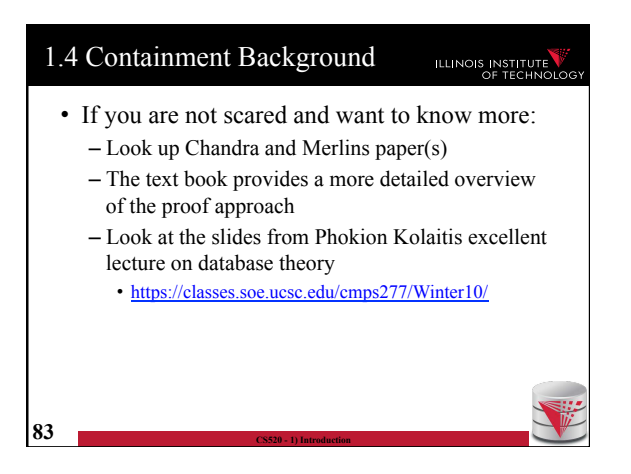

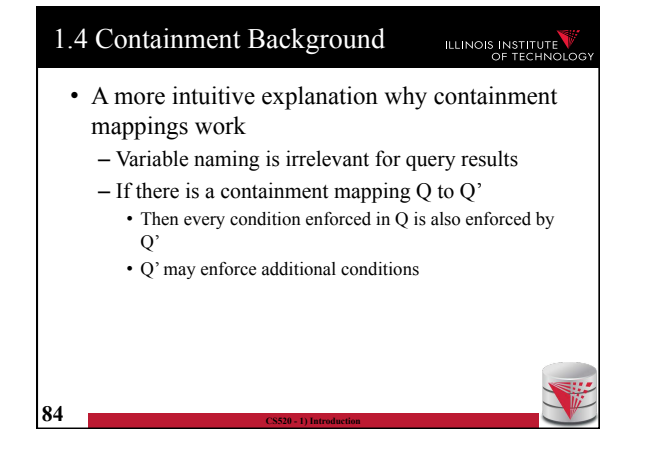

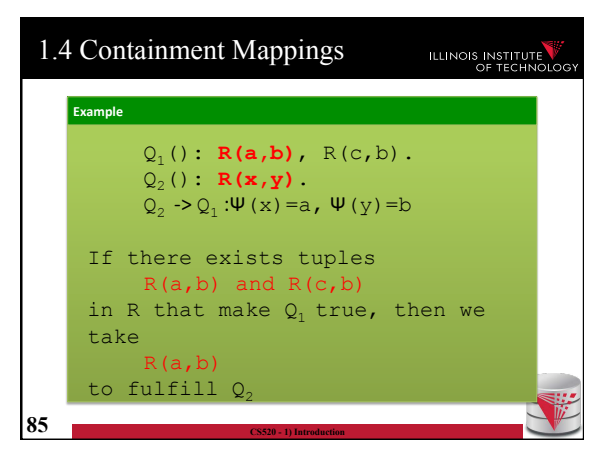

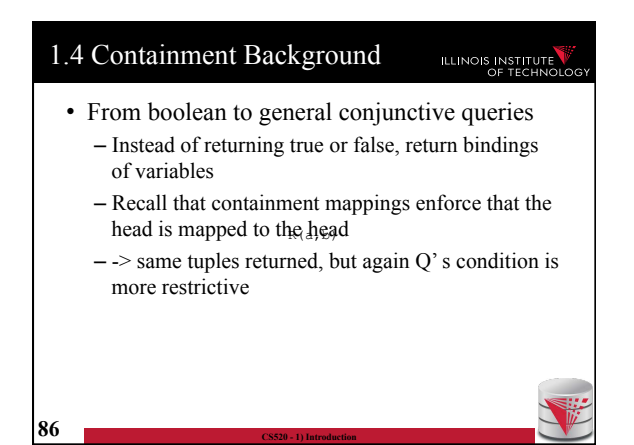

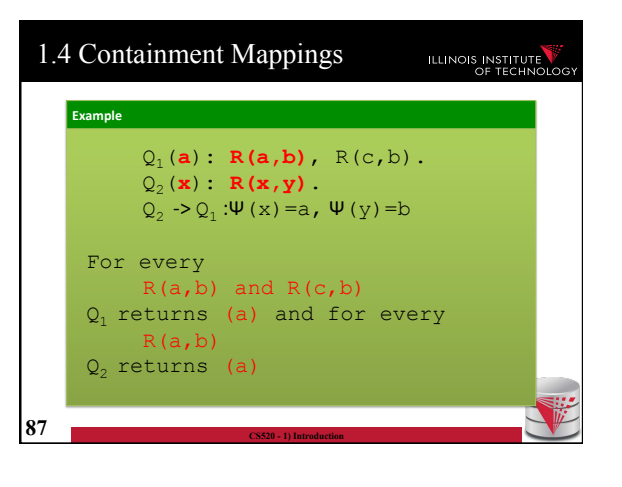

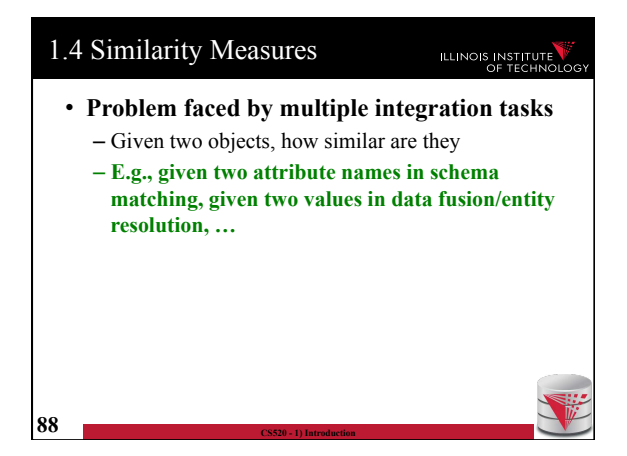

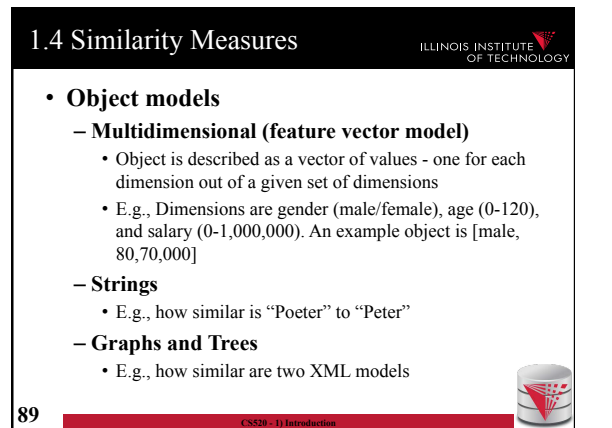

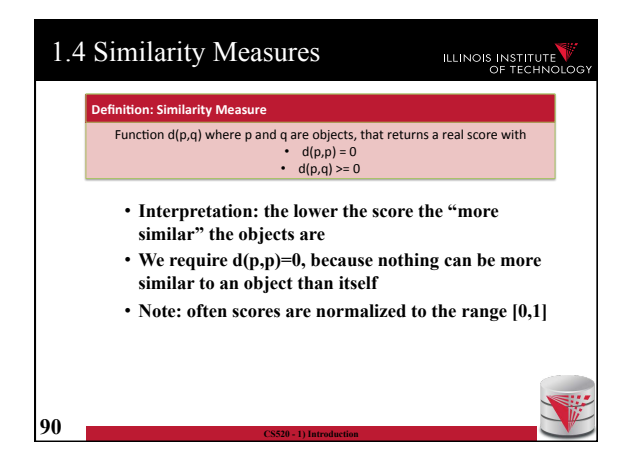

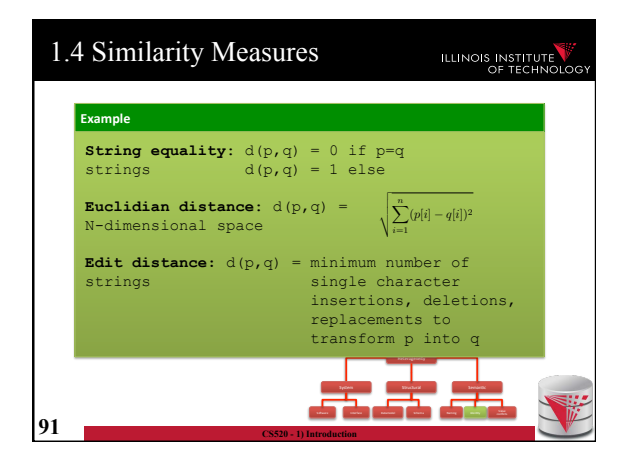

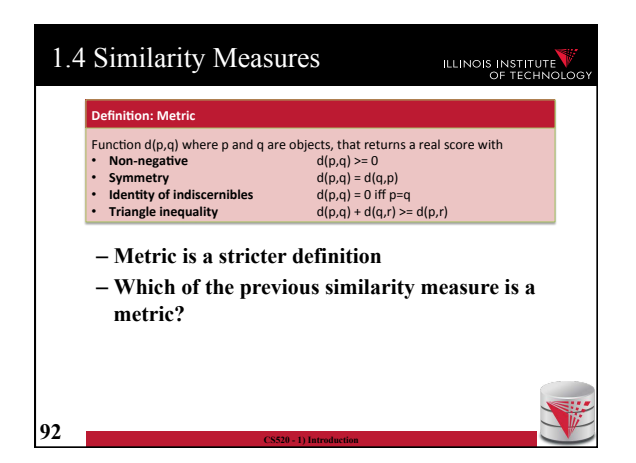

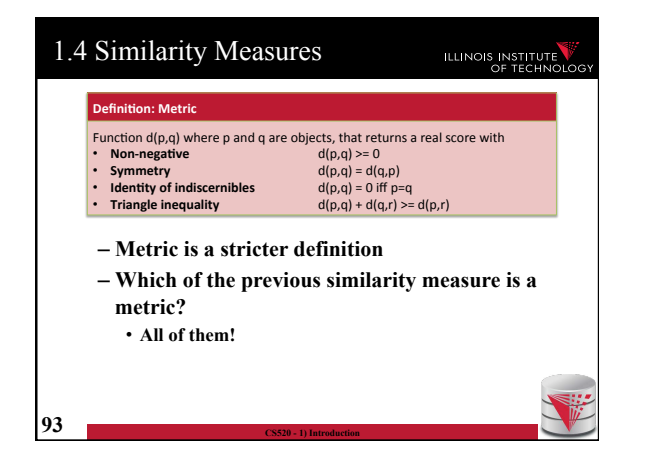

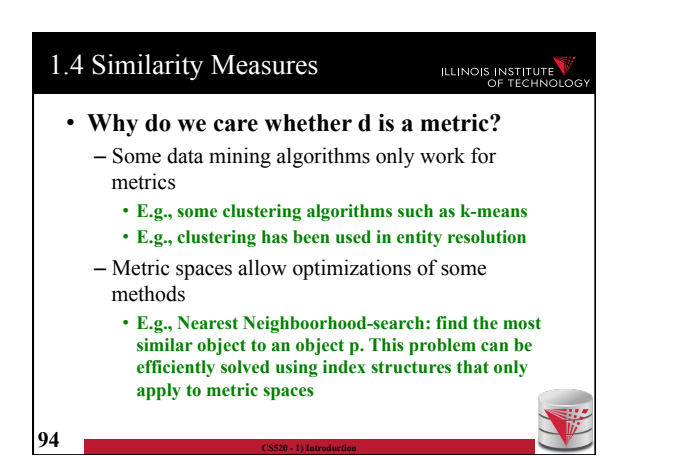

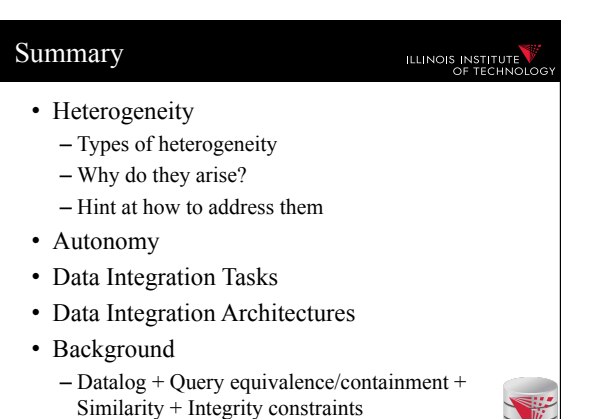

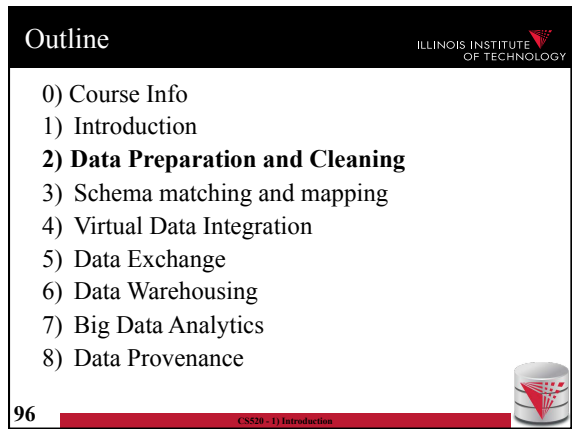

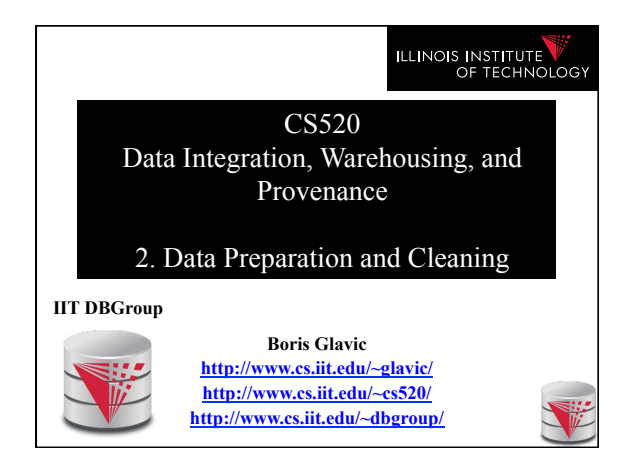

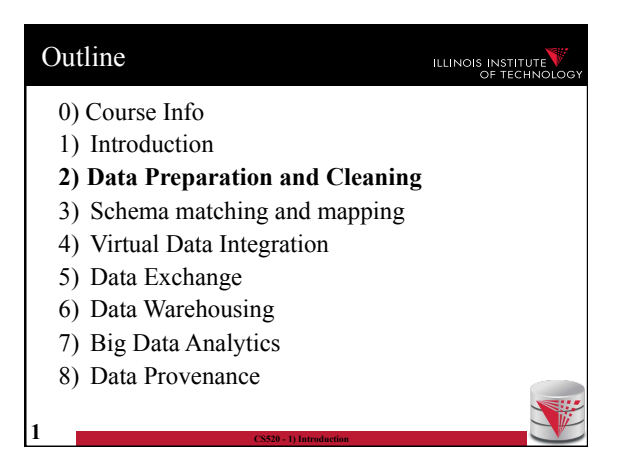

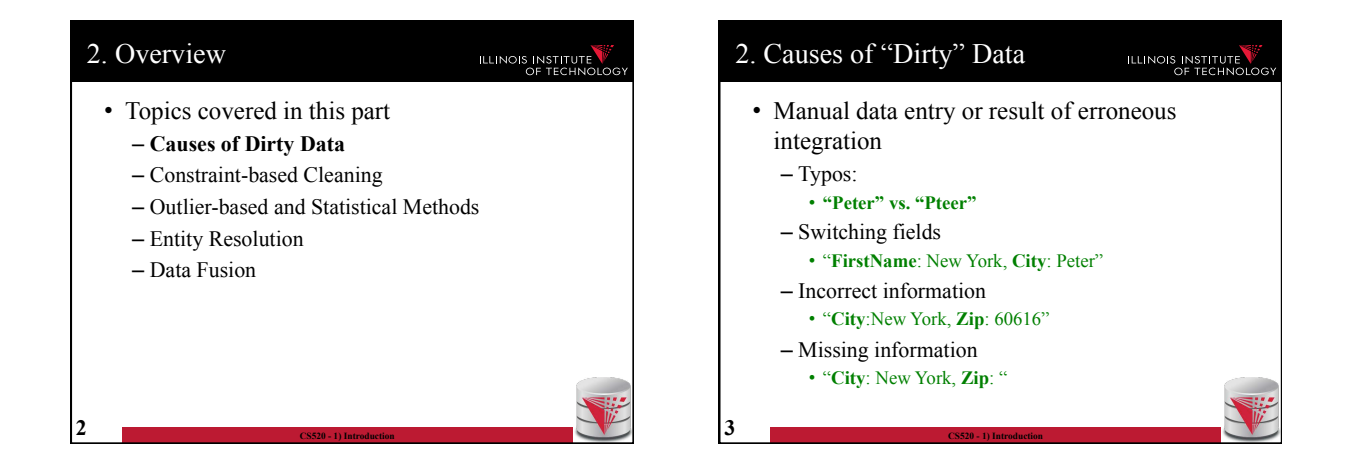

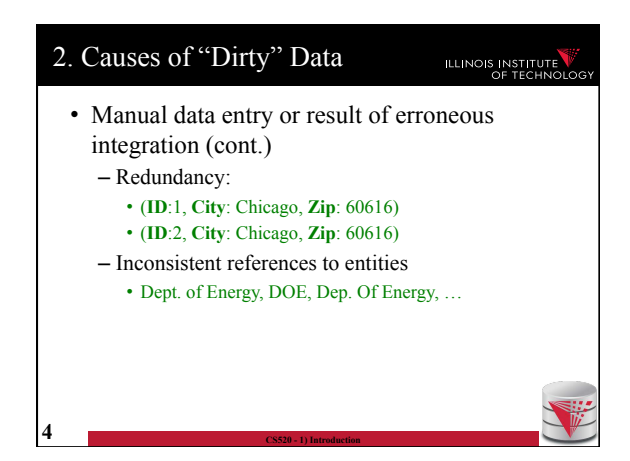

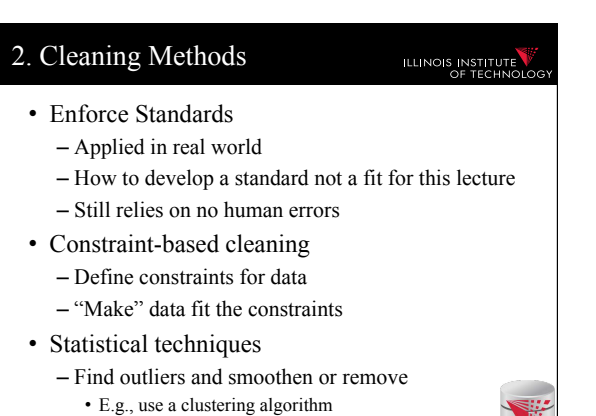

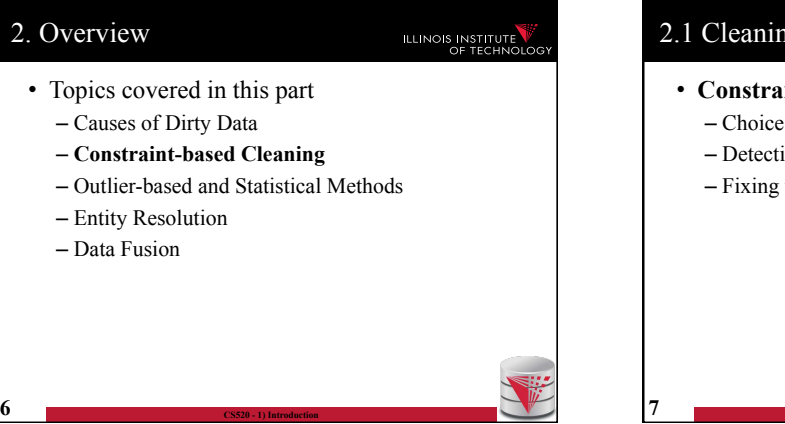

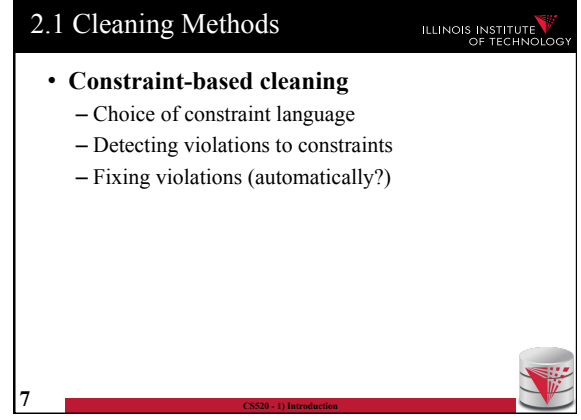

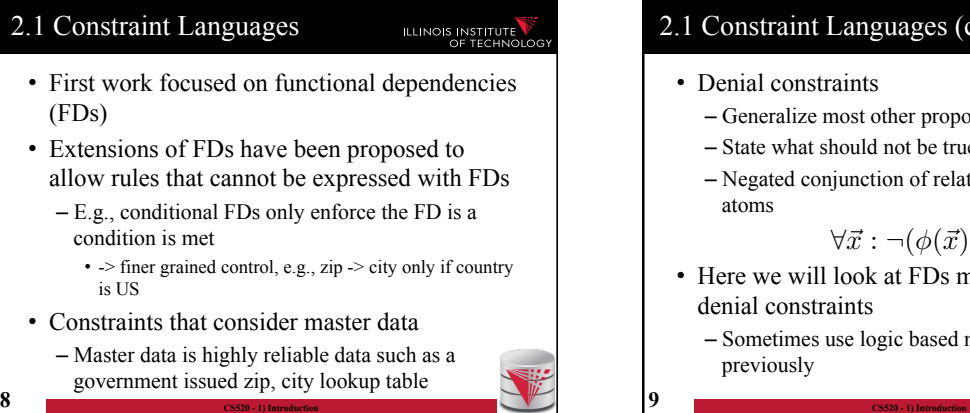

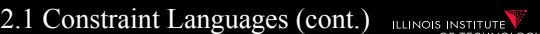

#### • Denial constraints

- Generalize most other proposed constraints
- State what should not be true
- Negated conjunction of relational and comparison

#### $\forall \vec{x} : \neg(\phi(\vec{x}))$

• Here we will look at FDs mainly and a bit at

– Sometimes use logic based notation introduced

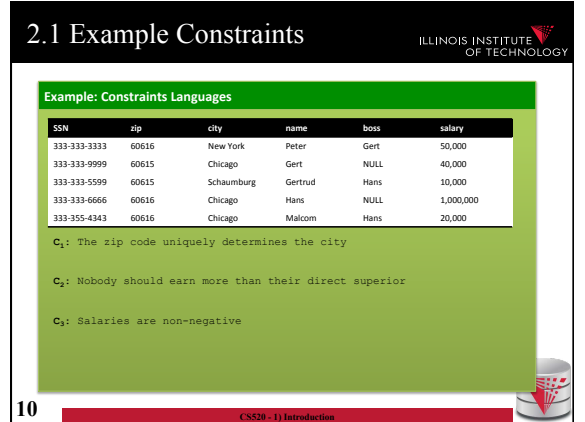

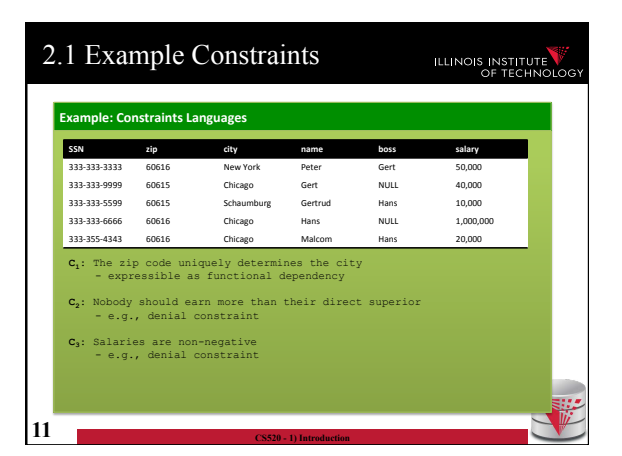

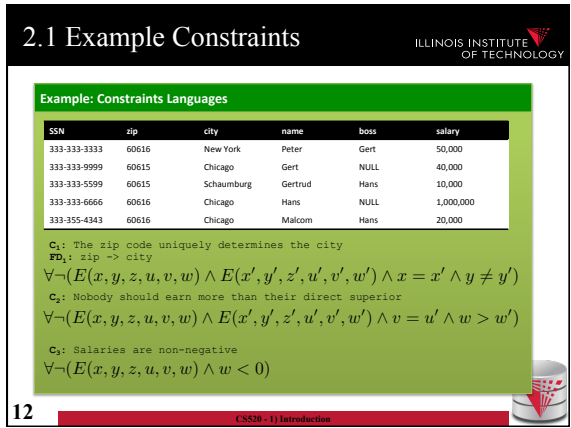

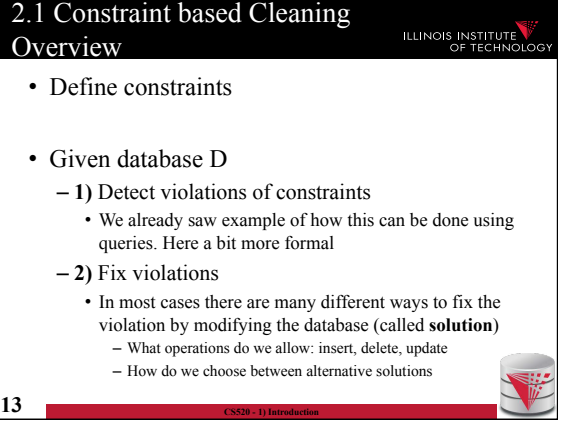

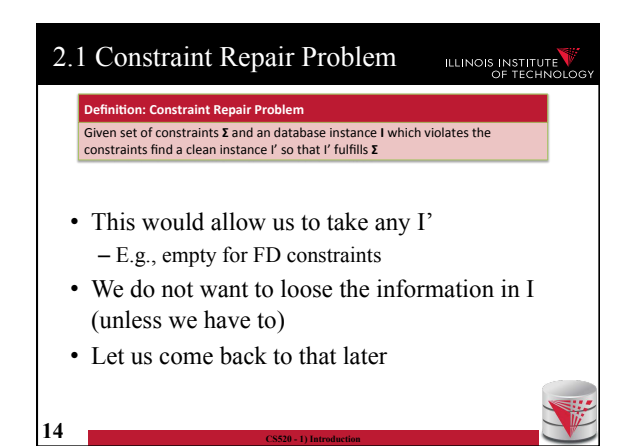

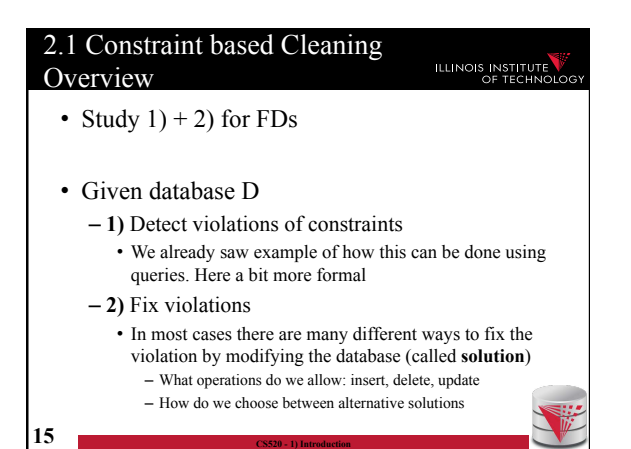

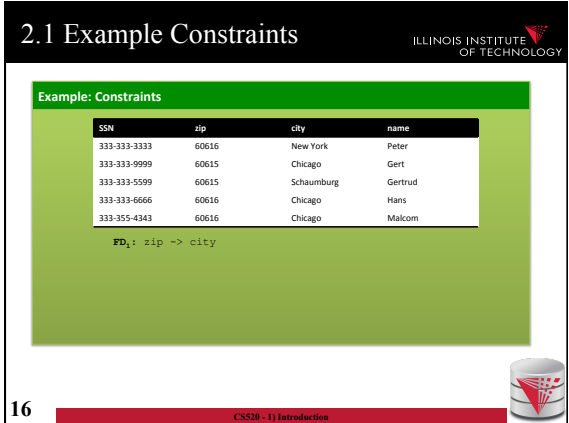

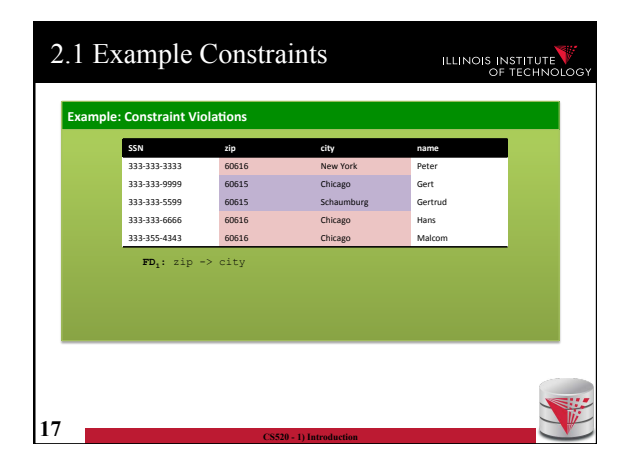

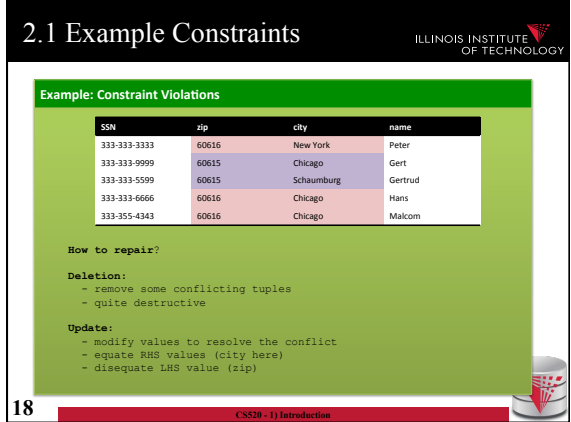

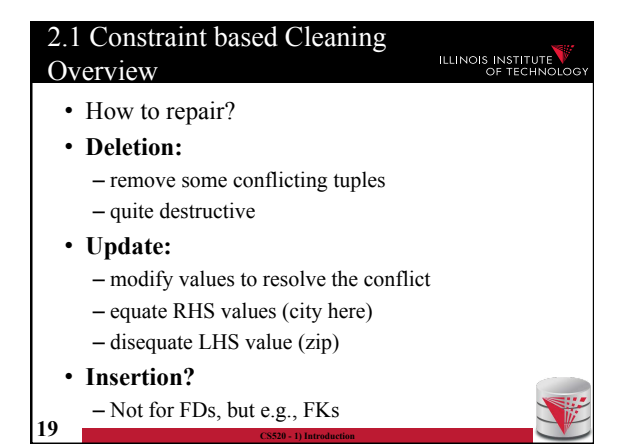

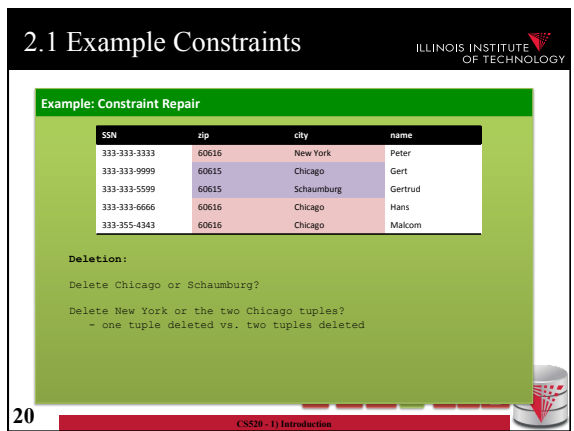

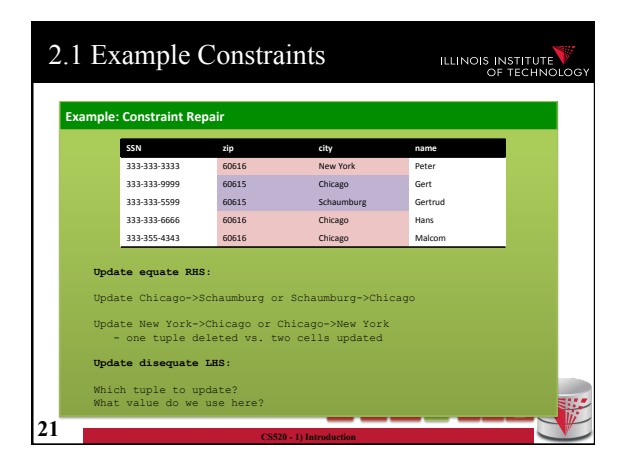

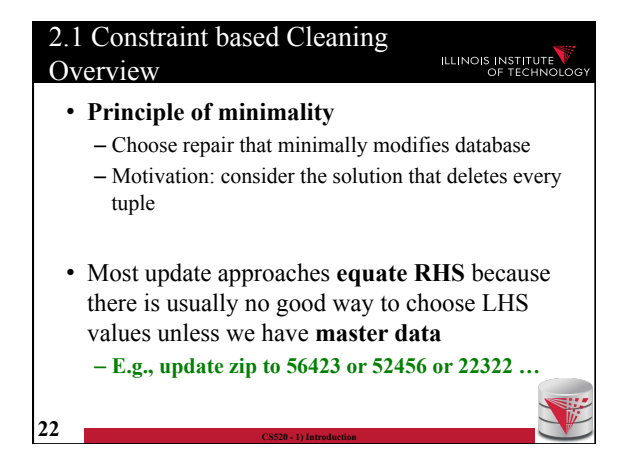

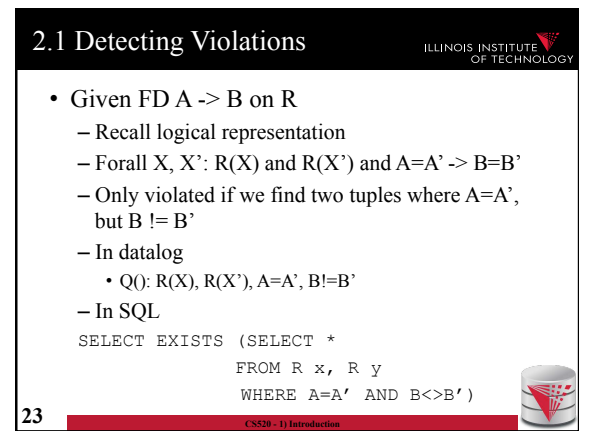

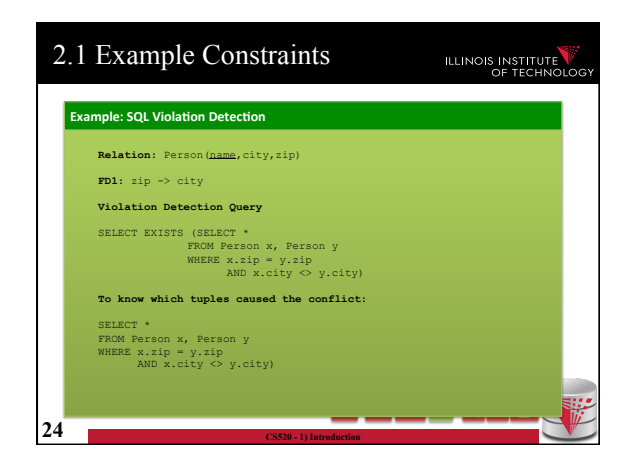

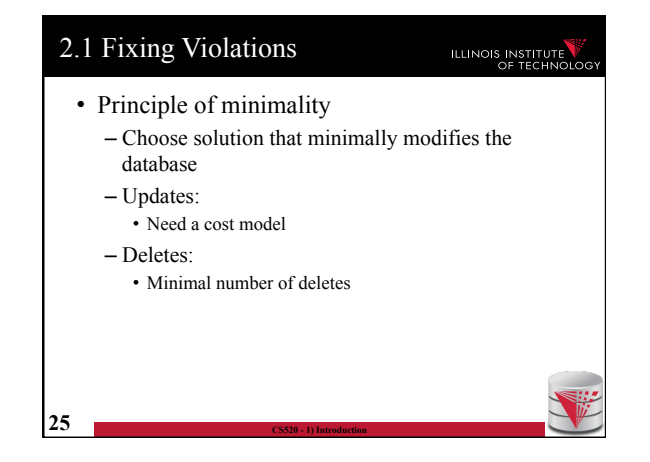

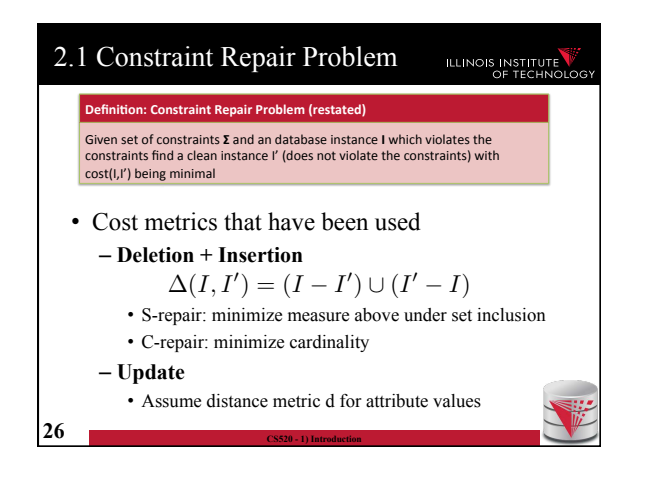

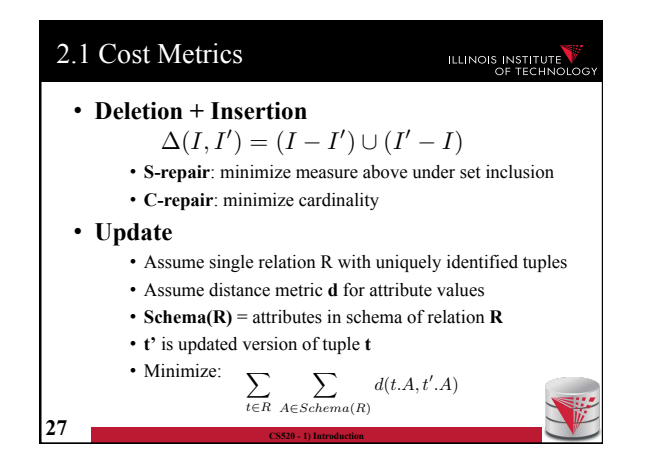

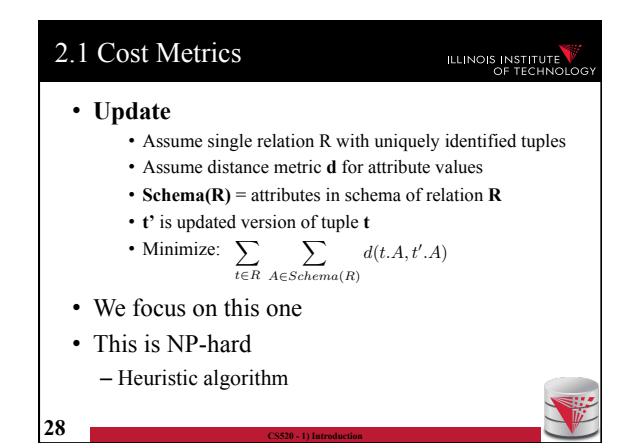

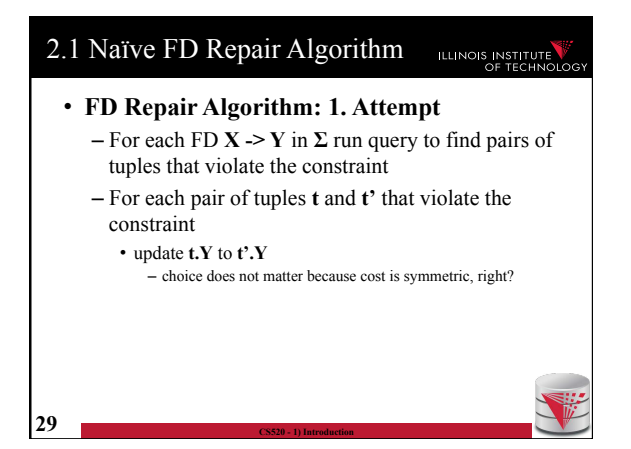

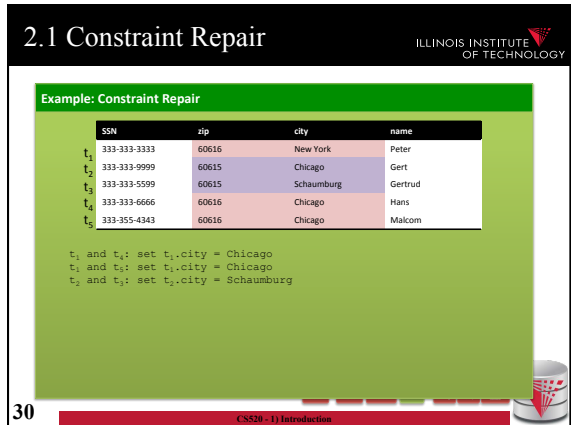

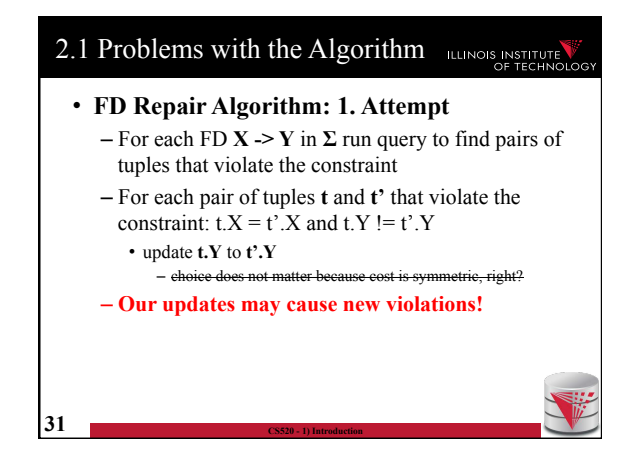

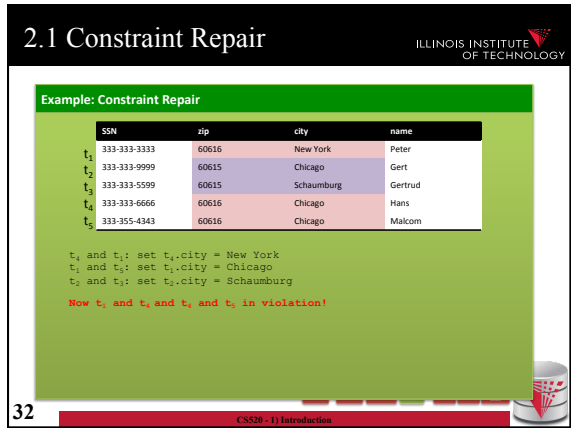

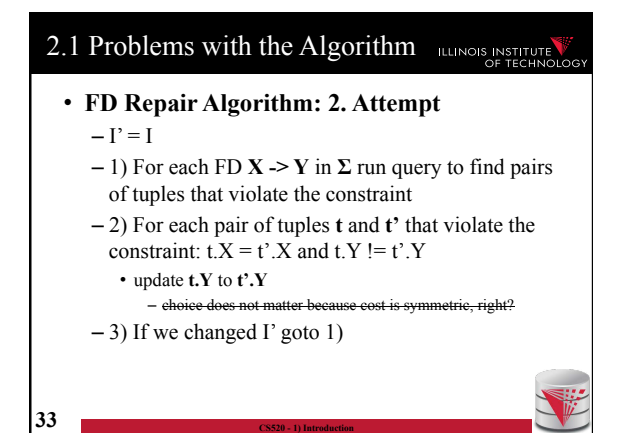

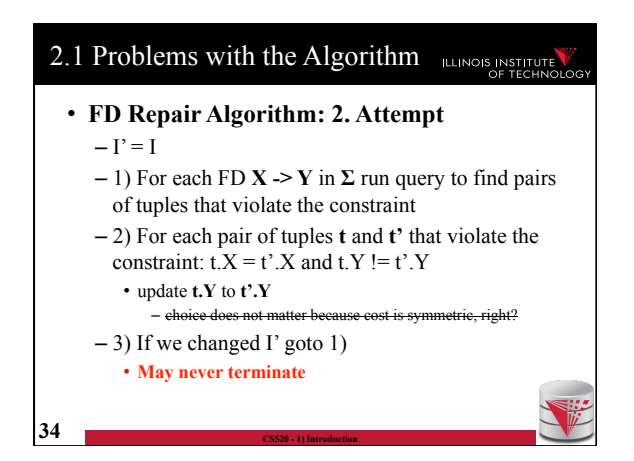

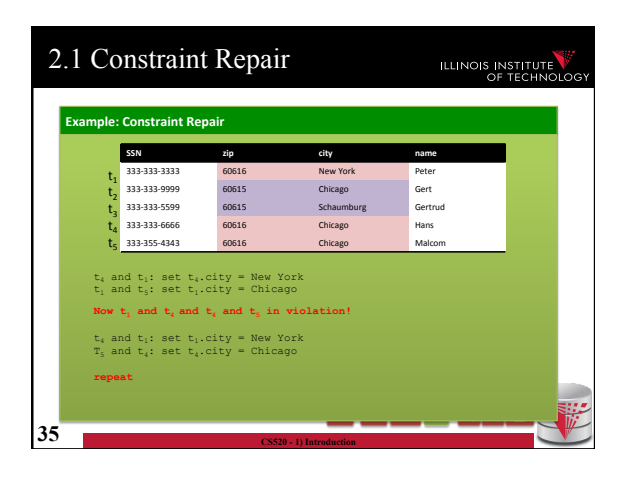

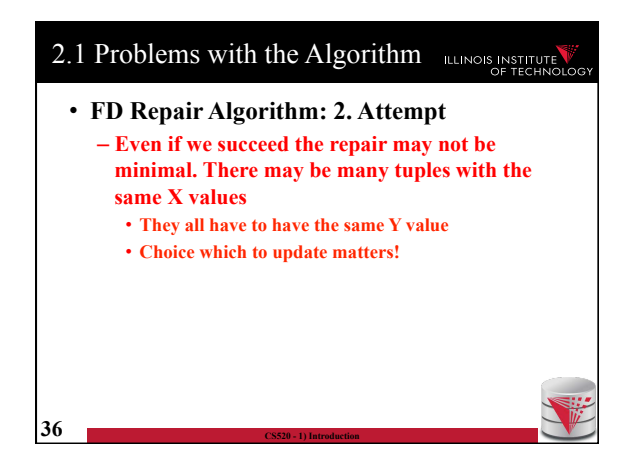

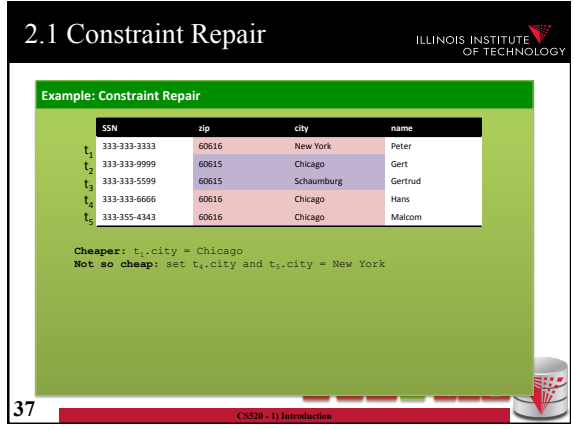

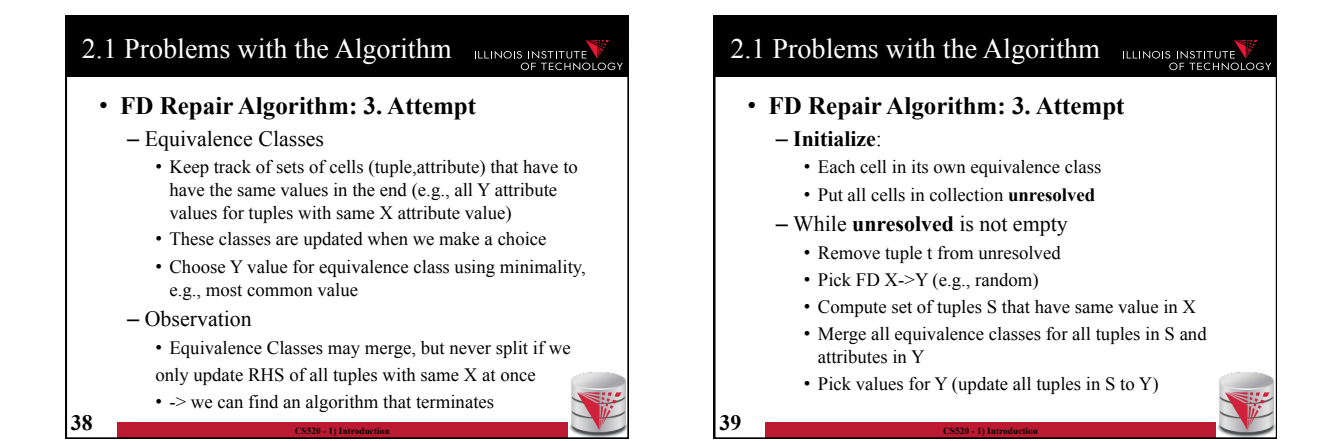

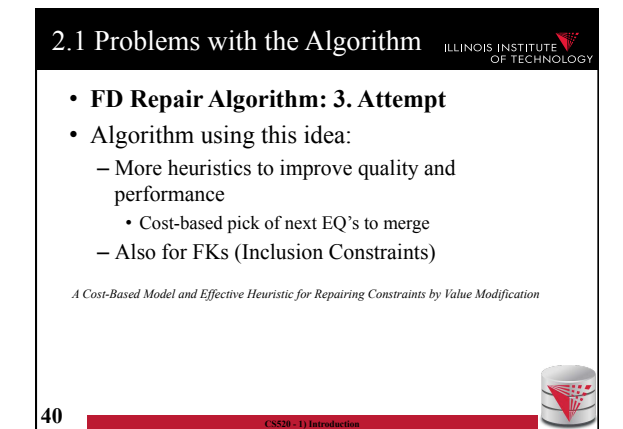

# 2.1 Consistent Query Answering

- As an alternative to fixing the database which requires making a choice we could also leave it dirty and try to resolve conflicts at query time
	- Have to reason over answers to the query without knowing which of the possible repairs will be chosen
	- **Intuition**: return tuples that would be in the query result for **every** possible repair

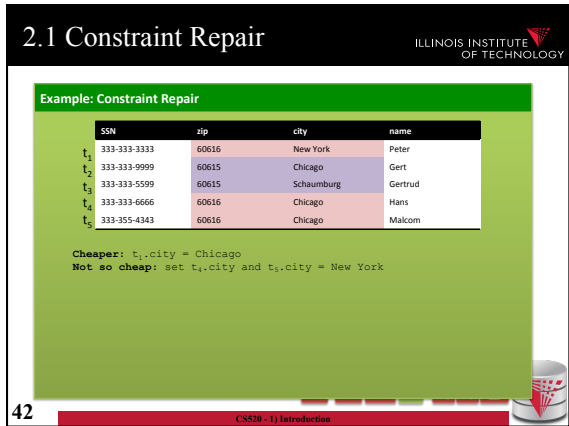

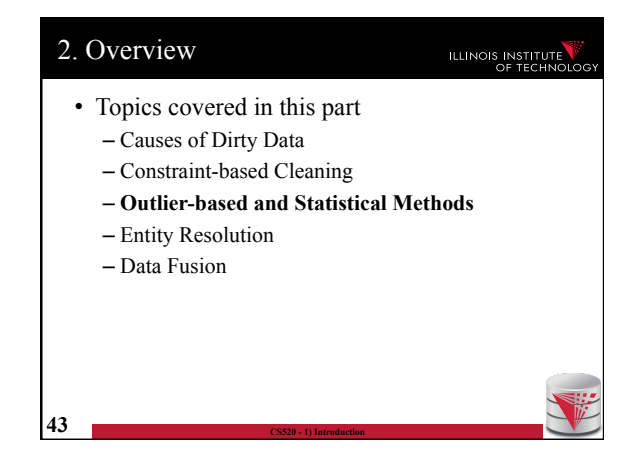

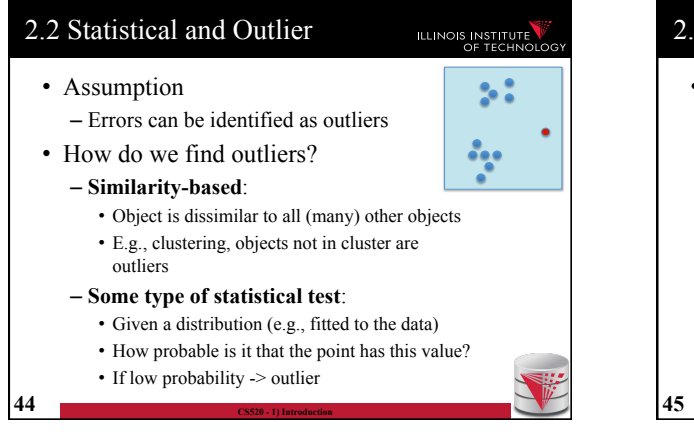

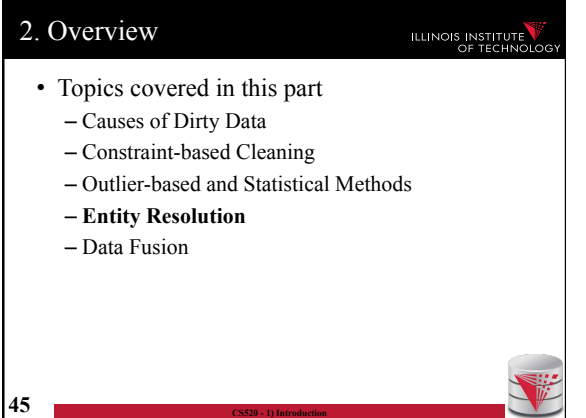

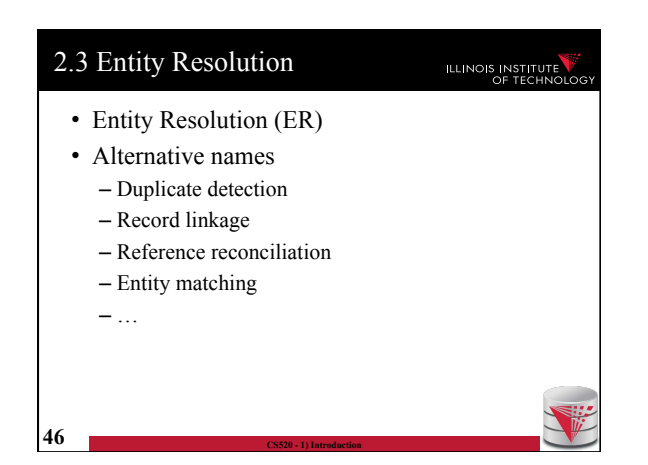

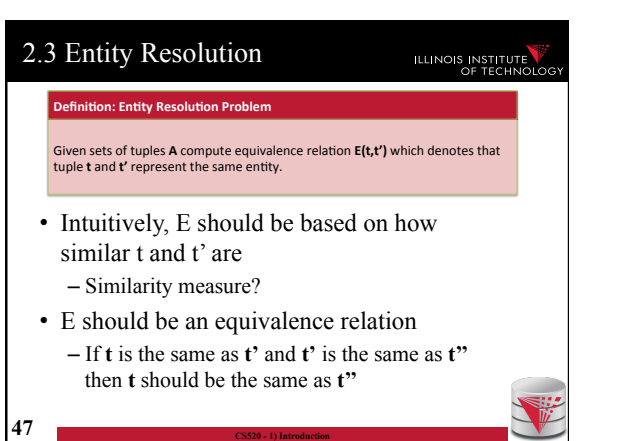

l

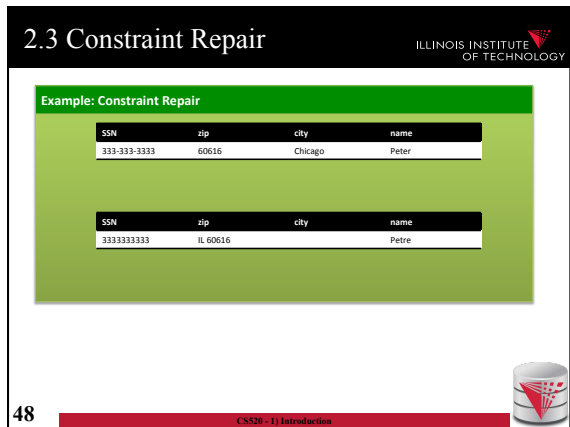

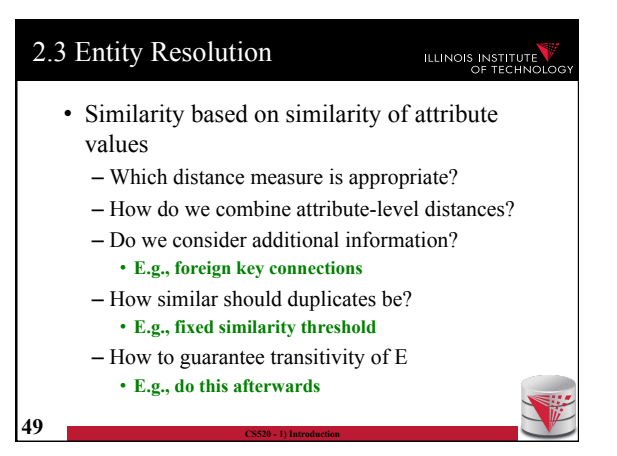

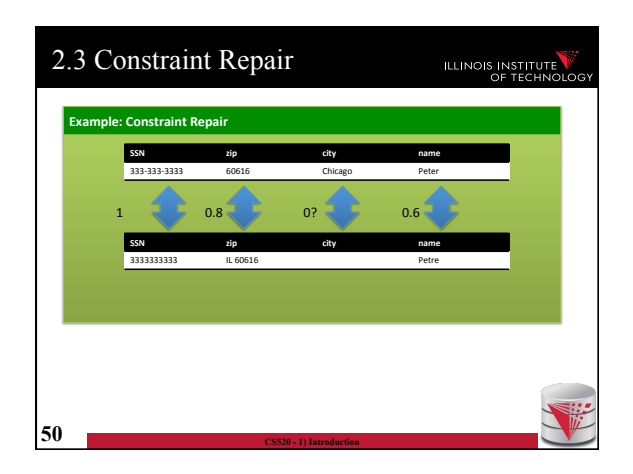

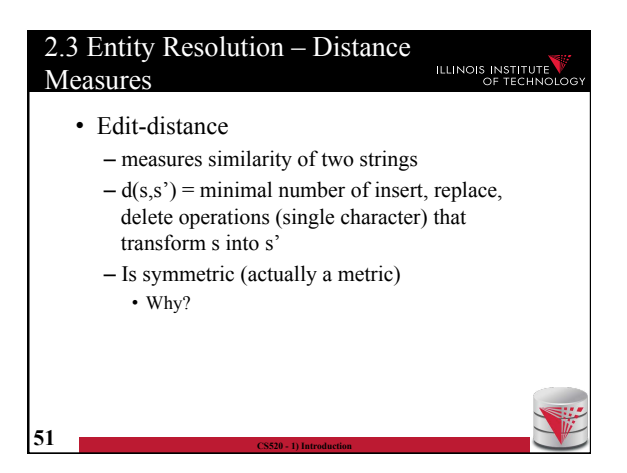

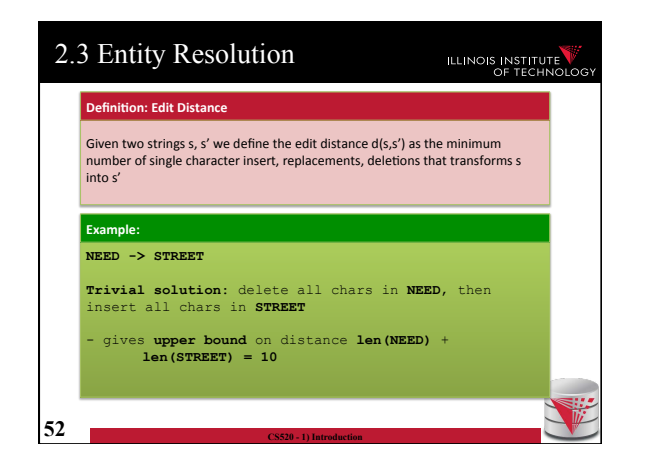

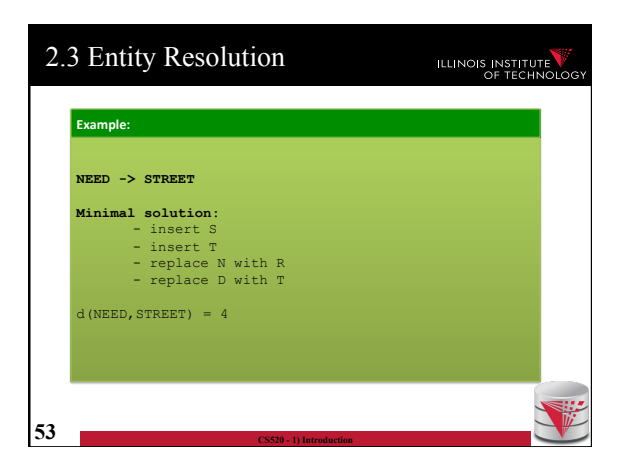

# 2.3 Entity Resolution

# ILLINOIS INSTITUTE

#### • **Principal of optimality**

– Best solution of a subproblem is part of the best solution for the whole problem

#### • **Dynamic programming algorithm**

- $-D(i,j)$  is the edit distance between prefix of len i of s and prefix of len j of s'
- $-D(len(s),len(s'))$  is the solution
- Represented as matrix

**54 CS520 - 1) Introduction** 

– Populate based on rules shown on the next slide

2.3 Entity Resolution ILLINOIS INSTITUTE • **Recursive definition**   $-D(i,0) = i$ • Cheapest way of transforming prefix s[i] into empty string is by deleting all i characters in s[i]  $-D(0,j) = j$ • Same holds for s'[j]  $-D(i,j) = min \{$ •  $D(i-1,j) + 1$ •  $D(i,j-1) + 1$ •  $D(i-1,j-1) + d(i,j)$  with  $d(i,j) = 1$  if  $s[i] := s[j]$  and 0 else }

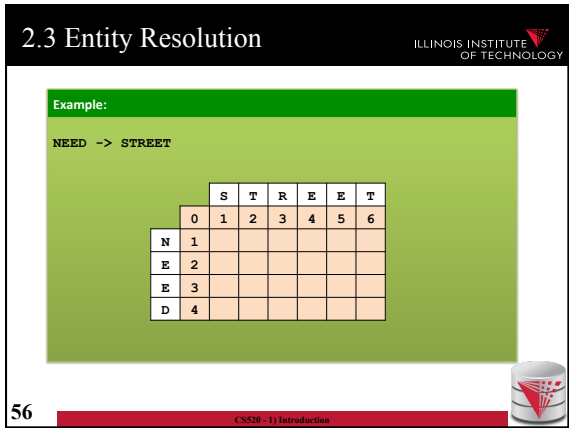

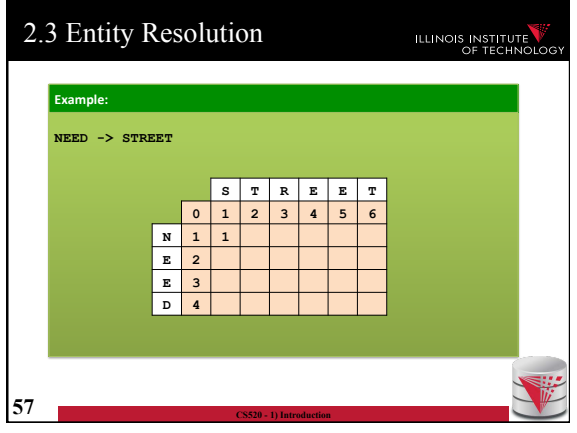

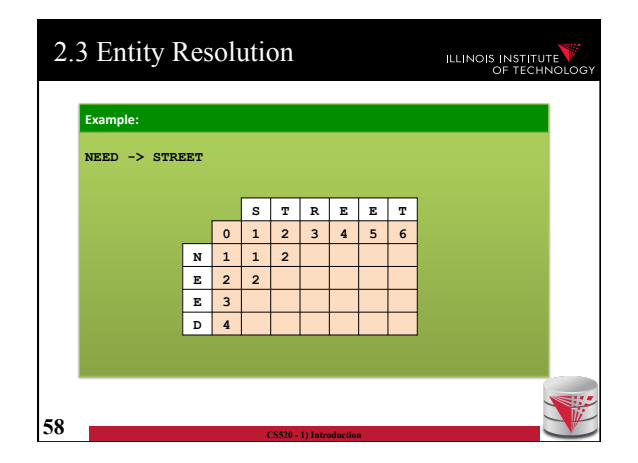

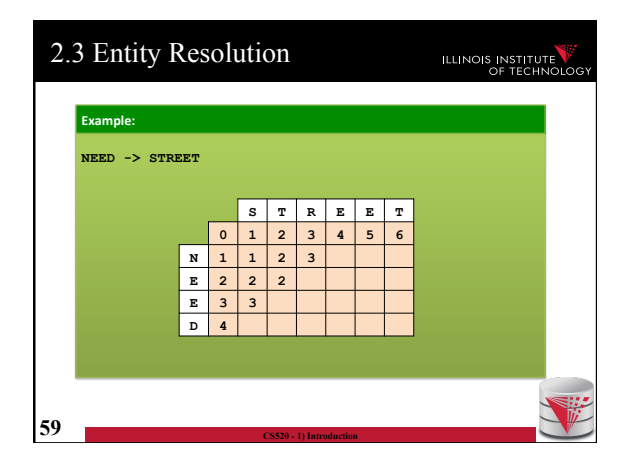

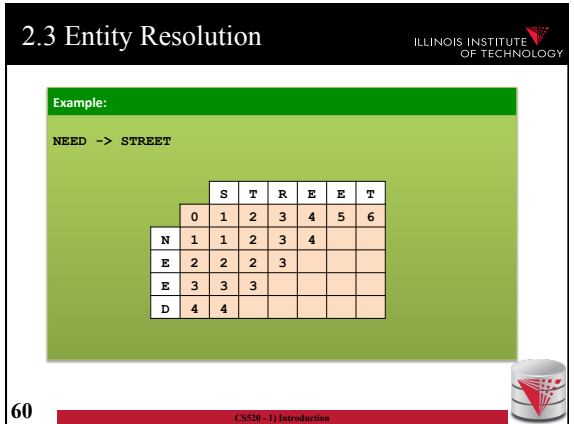

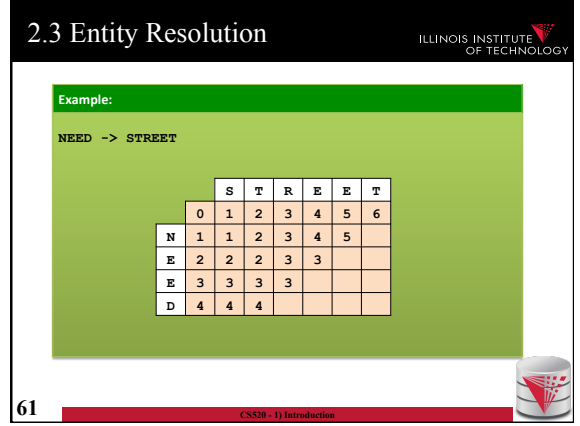

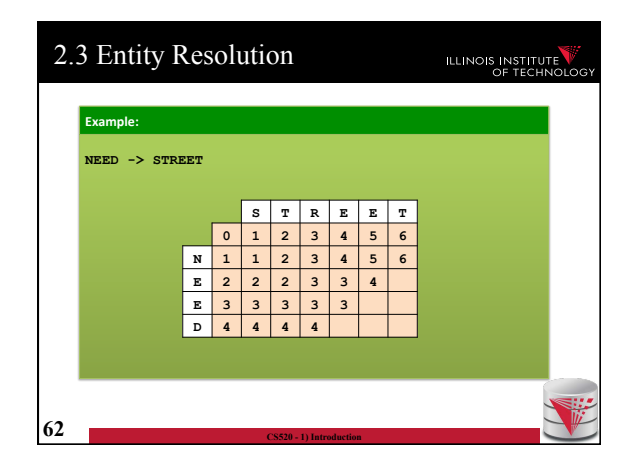

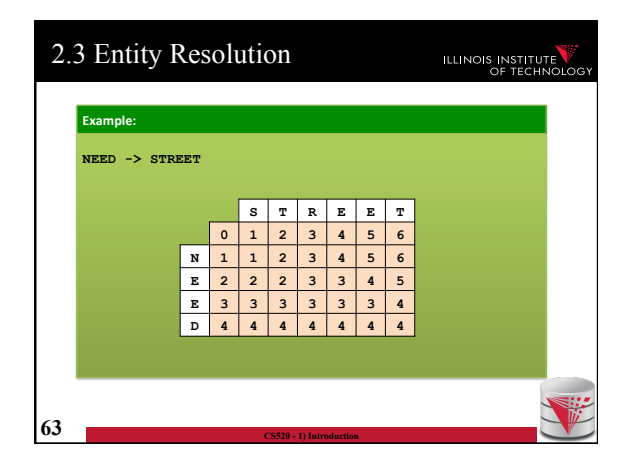

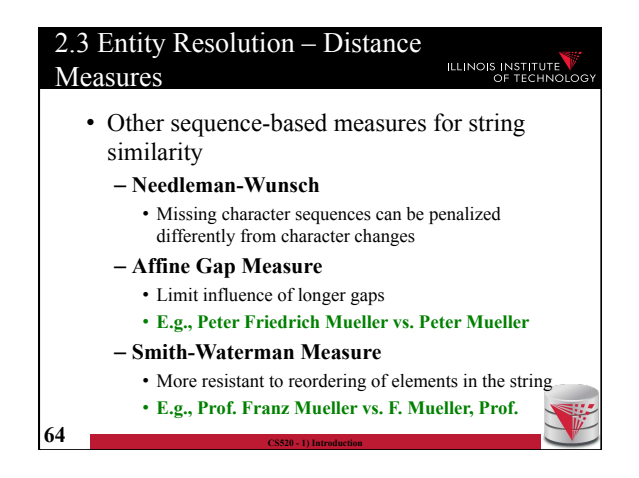

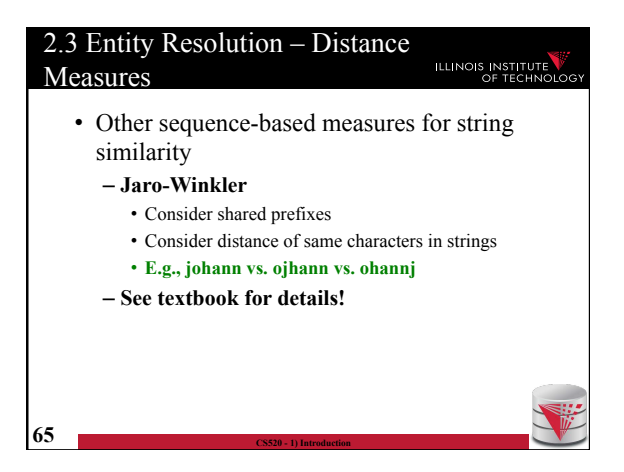

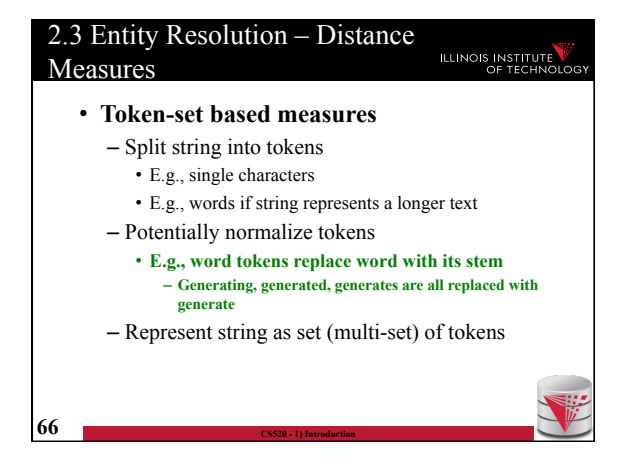

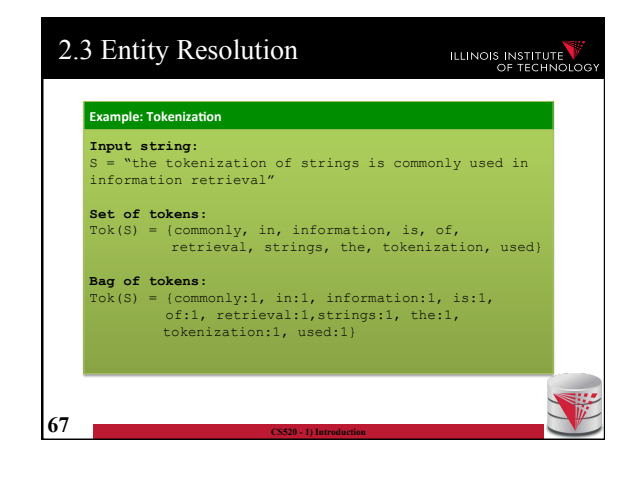

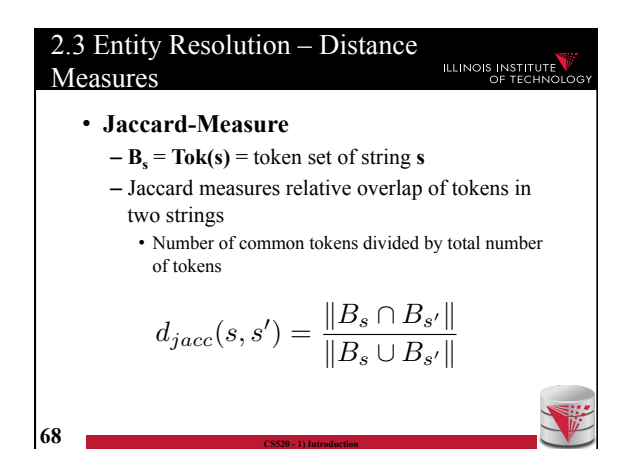

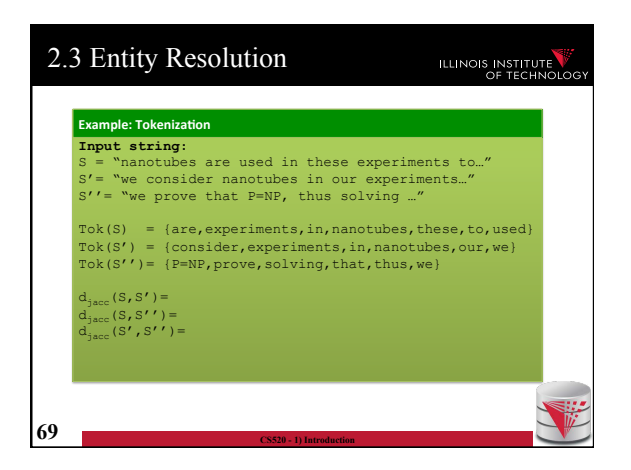

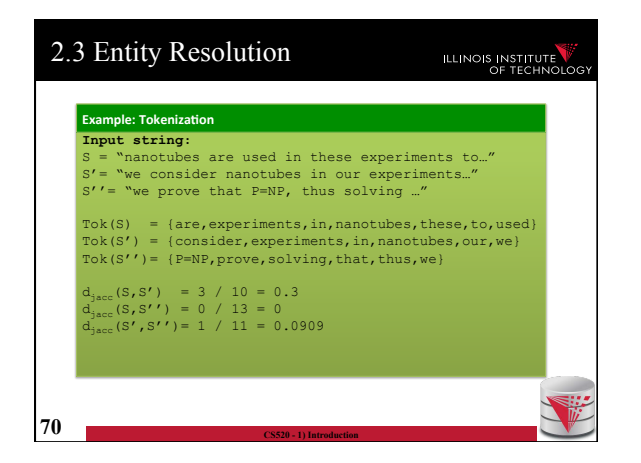

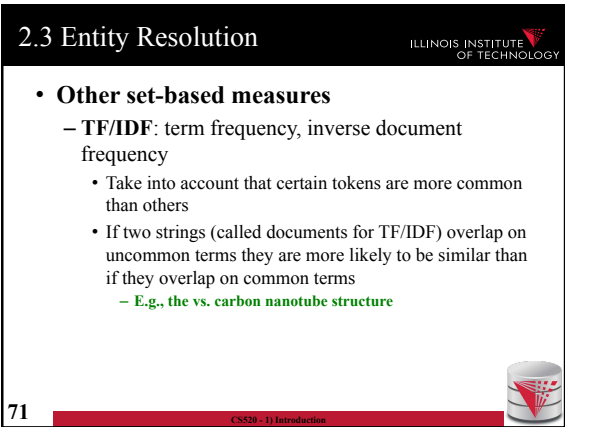

#### 2.3 Entity Resolution ILLINOIS INSTITUTE • **TF/IDF**: term frequency, inverse document frequency – Represent documents as feature vectors • One dimension for each term • Value computed as frequency times IDF – Inverse of frequency of term in the set of all documents – Compute cosine similarity between two feature vectors • Measure how similar they are in term distribution (weighted by how uncommon terms are) • Size of the documents does not matter  $\overline{72}$  **– See textbook for details**

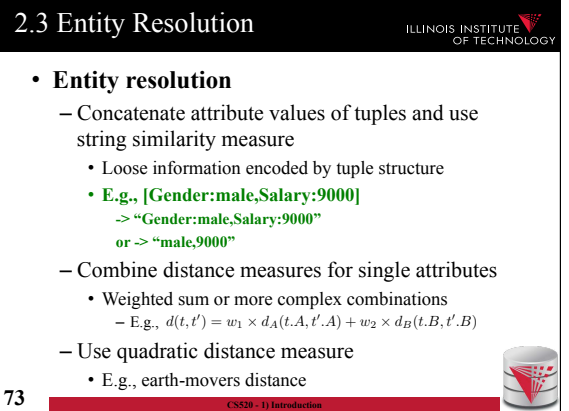

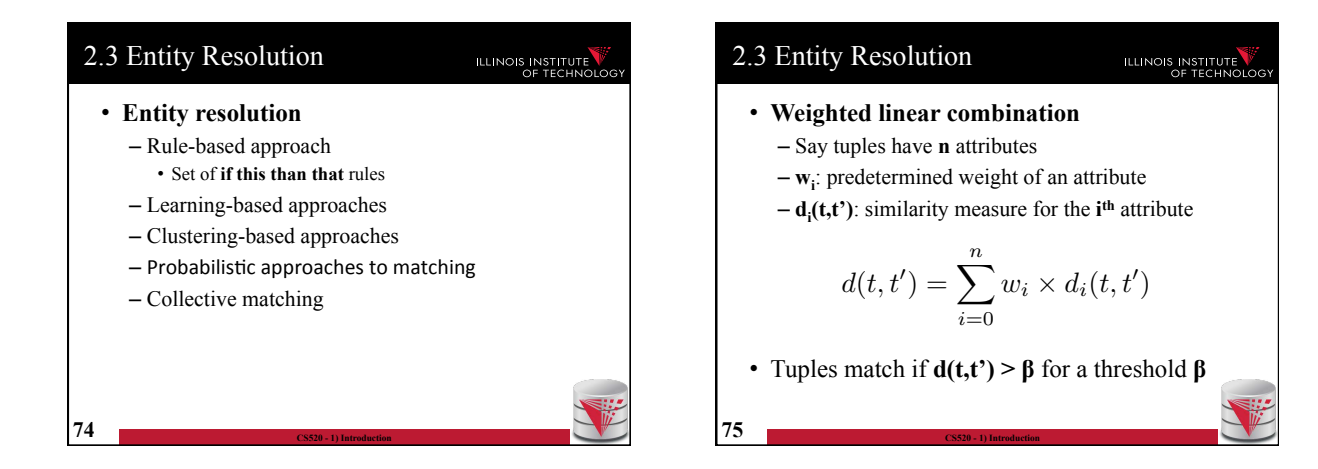

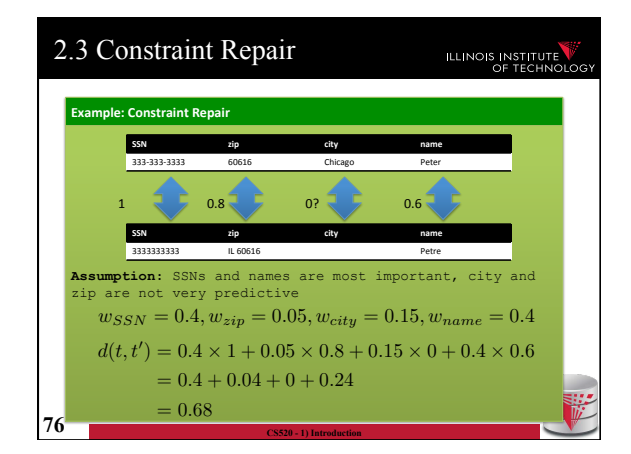

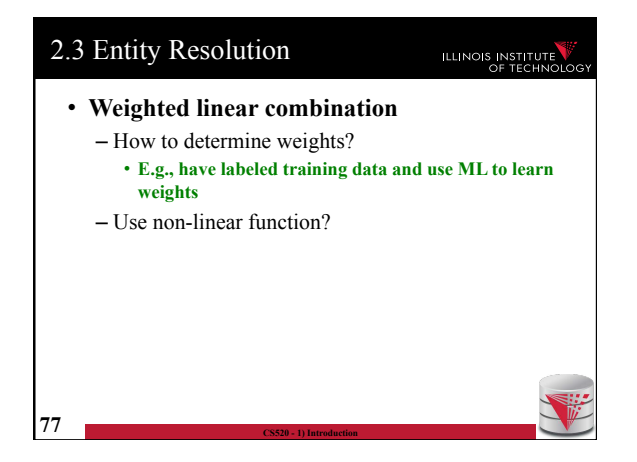

# 2.3 Entity Resolution

# **ILLINOIS INSTITUTE**

- **Entity resolution** 
	- **Rule-based approach**
	- Learning-based approaches
	- Clustering-based approaches
	- $-$  Probabilistic approaches to matching
	- Collective matching

**78 CS520 - 1) Introduction** 

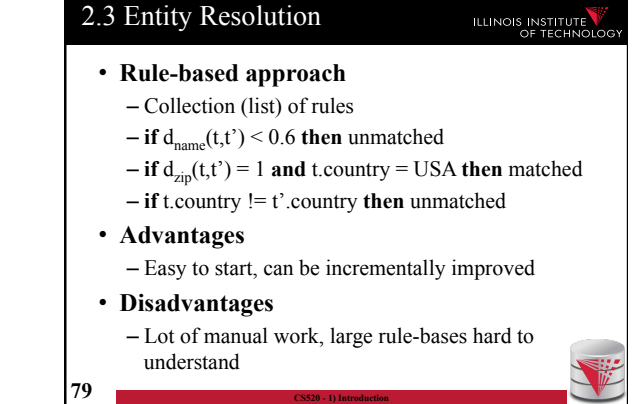

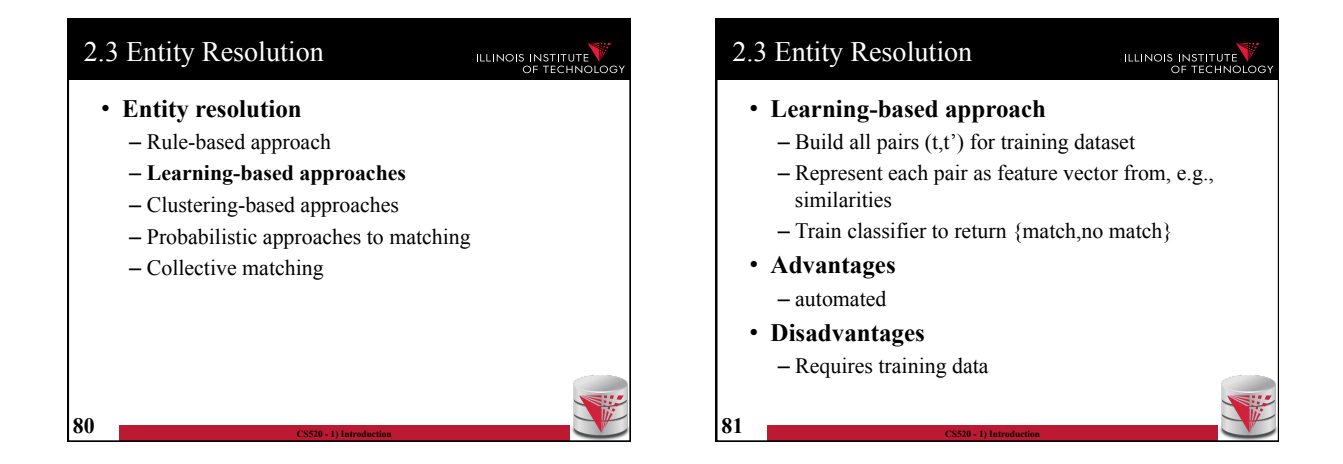

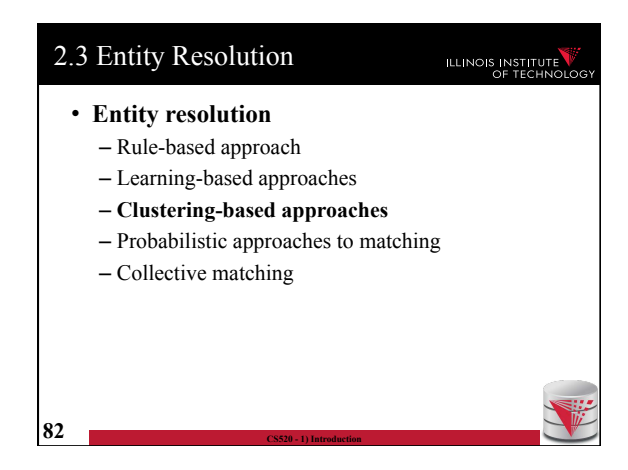

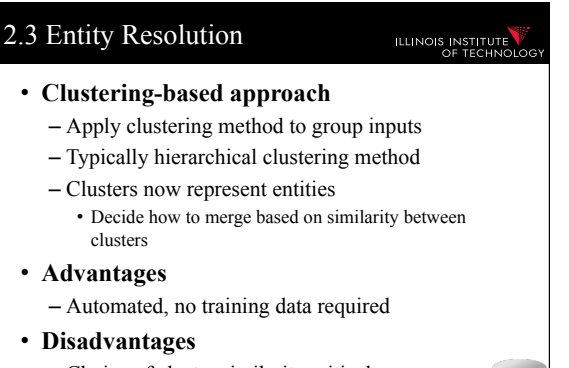

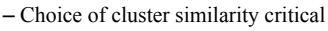

**83 CS520 - 1) Introduction** 

# 14

# 2.3 Entity Resolution

# ILLINOIS INSTITUTE

- **Entity resolution** 
	- Rule-based approach
	- Learning-based approaches
	- Clustering-based approaches
	- **Probabilistic approaches to matching**
	- **Collective matching**  • **See text book**

**84 CS520 - 1) Introduction** 

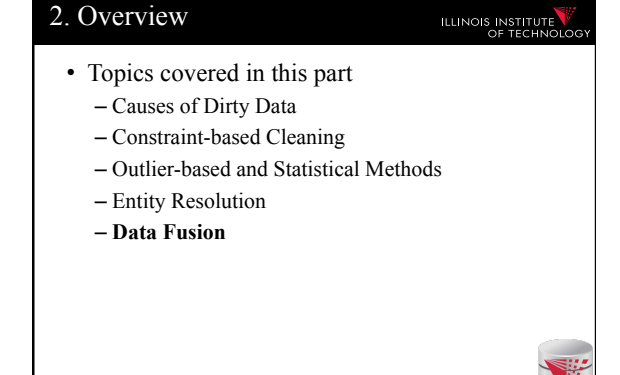

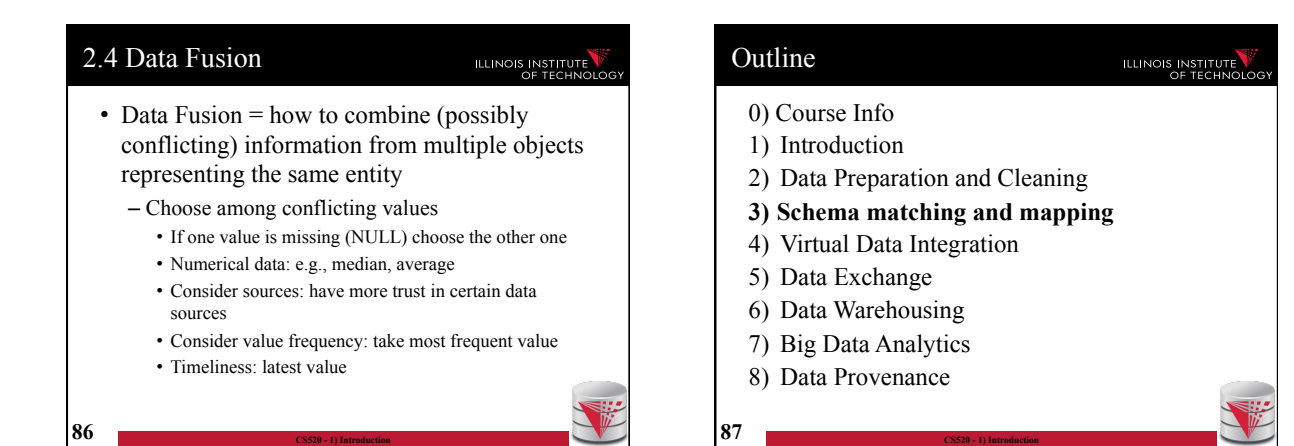

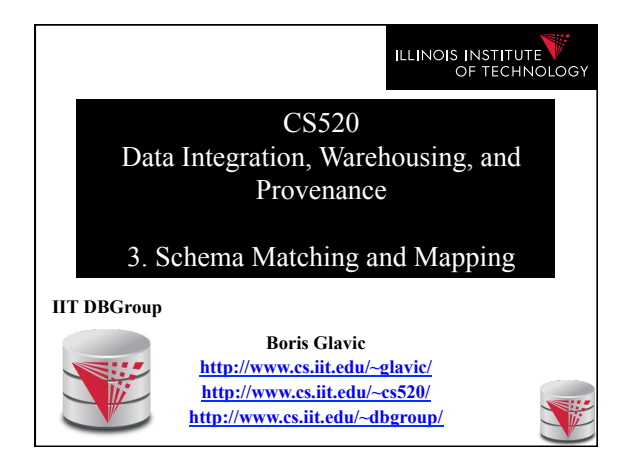

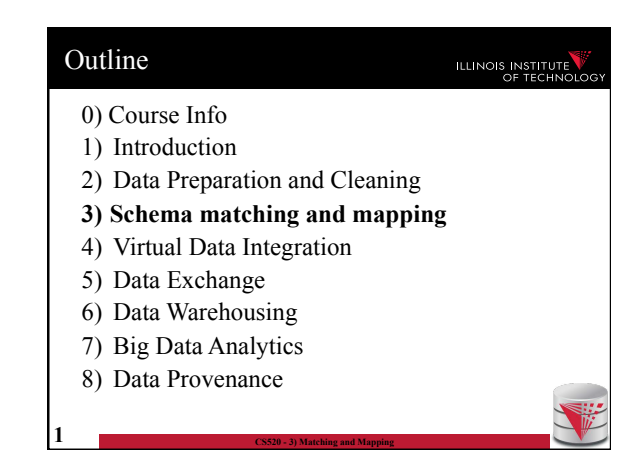

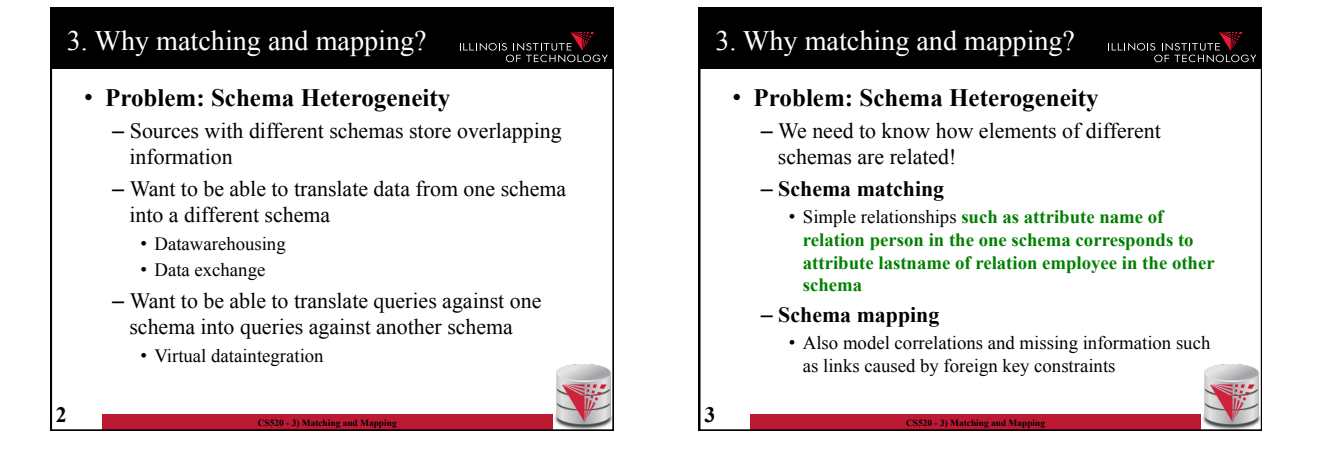

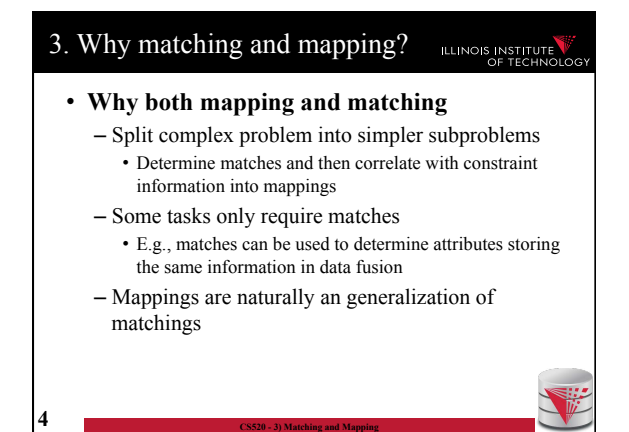

### 3. Overview

# ILLINOIS INSTITUTE

• Topics covered in this part

**5 CS520 - 3) Matching and Mapping** 

- **Schema Matching**
- Schema Mappings and Mapping Languages

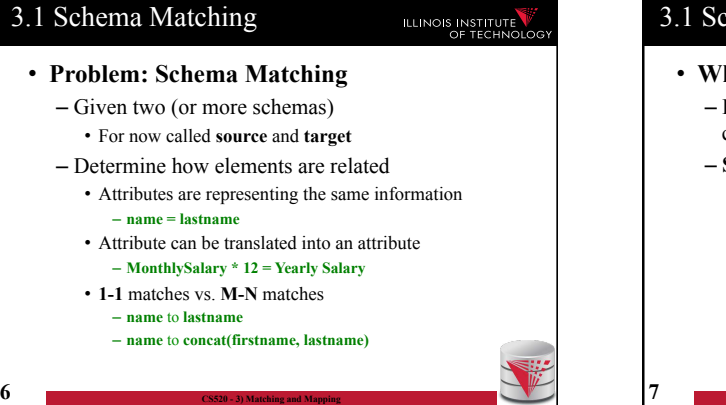

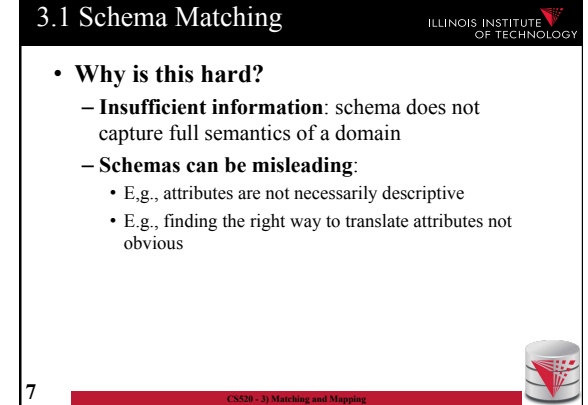

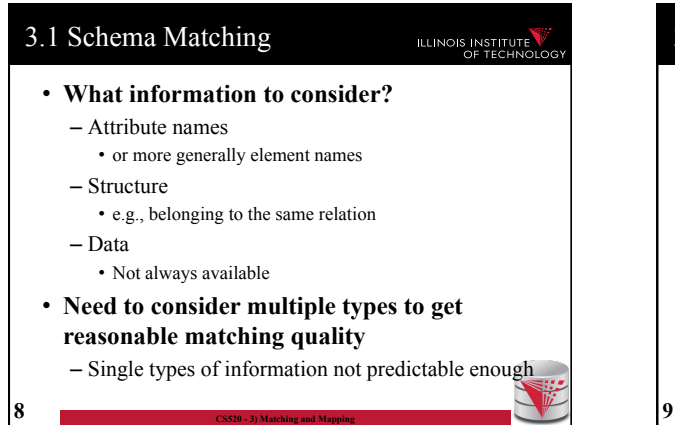

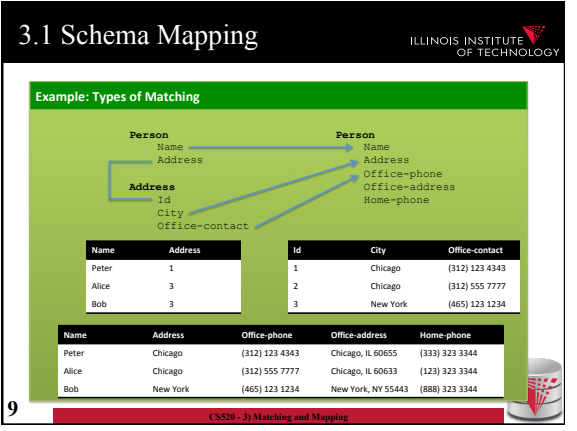

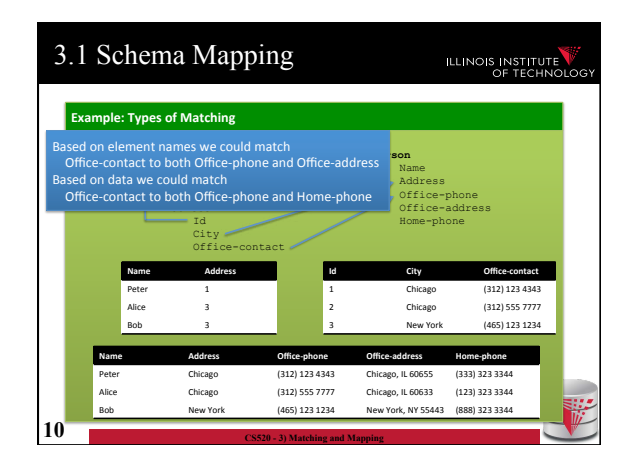

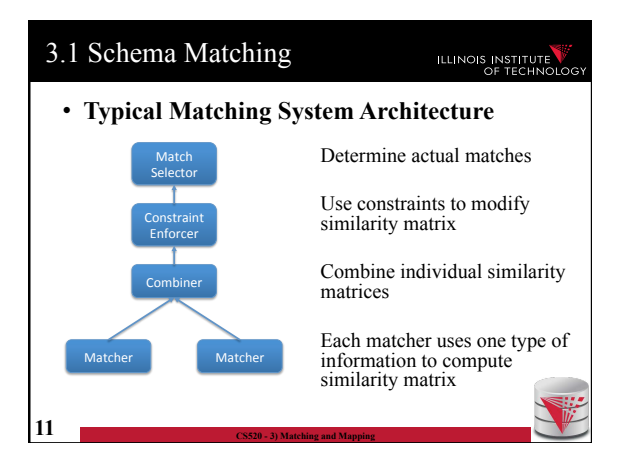

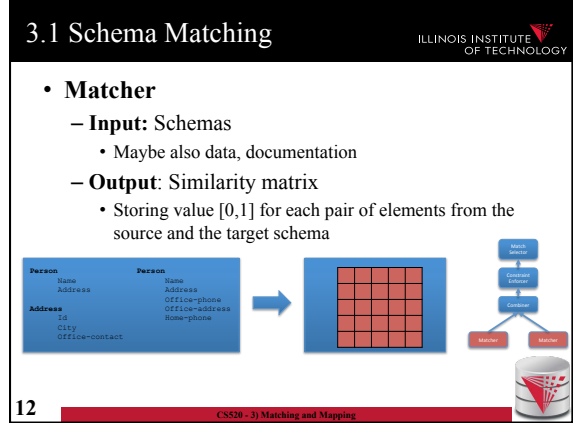

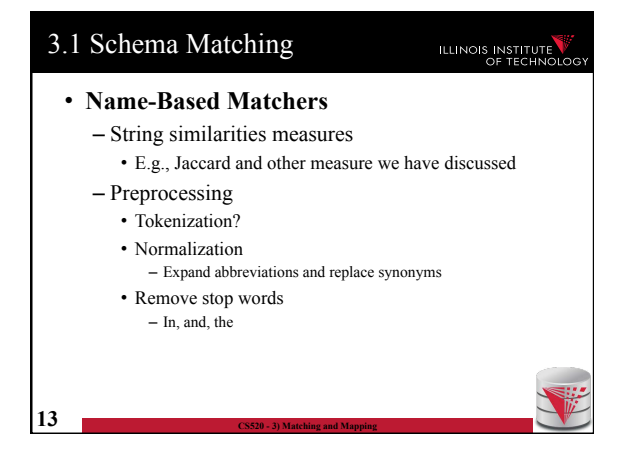

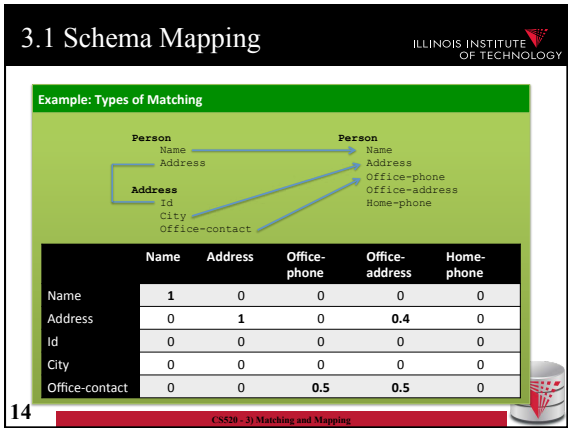

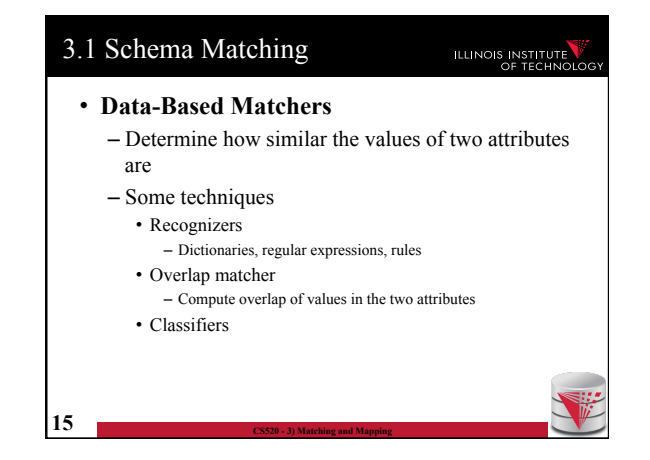

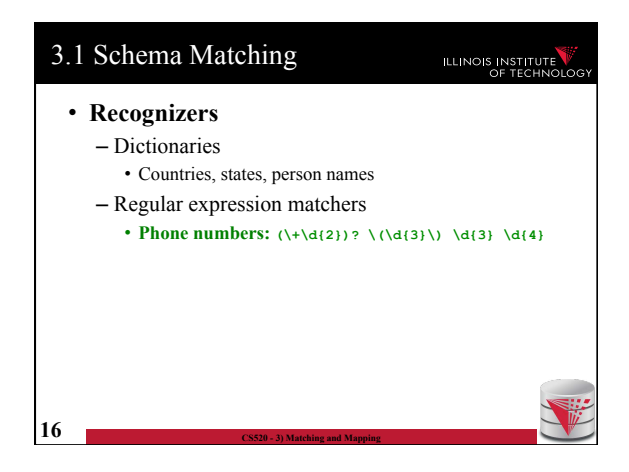

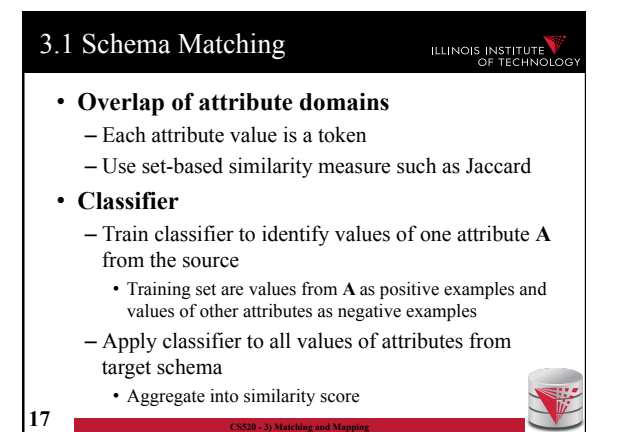

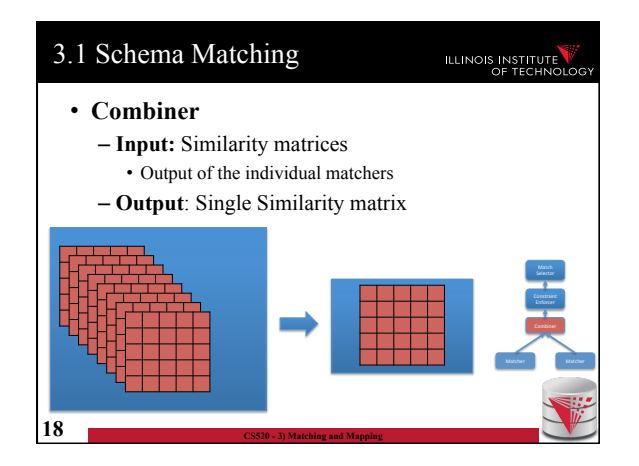

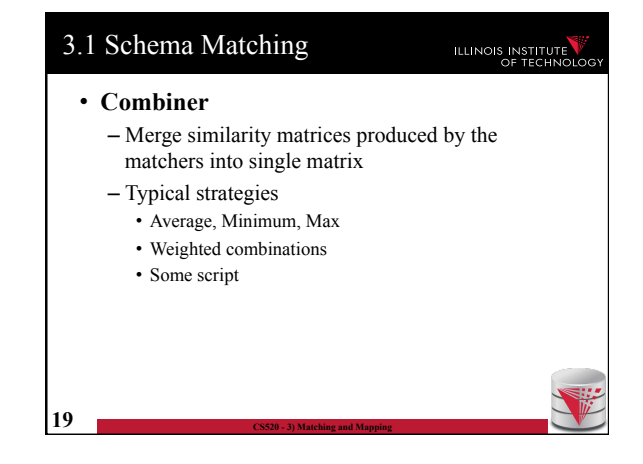

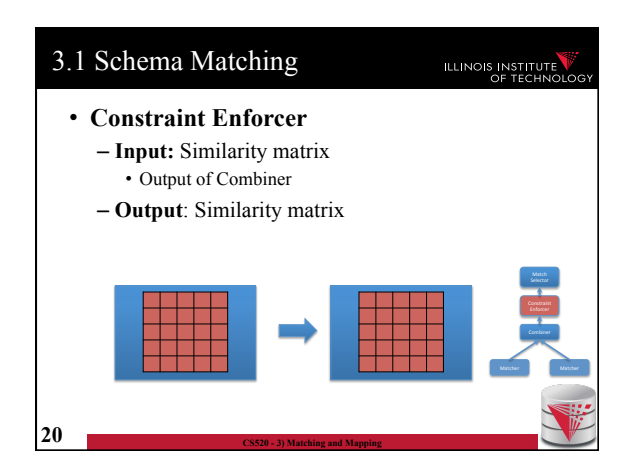

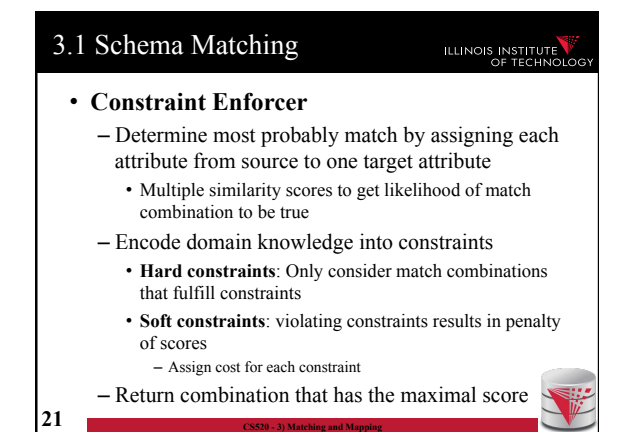

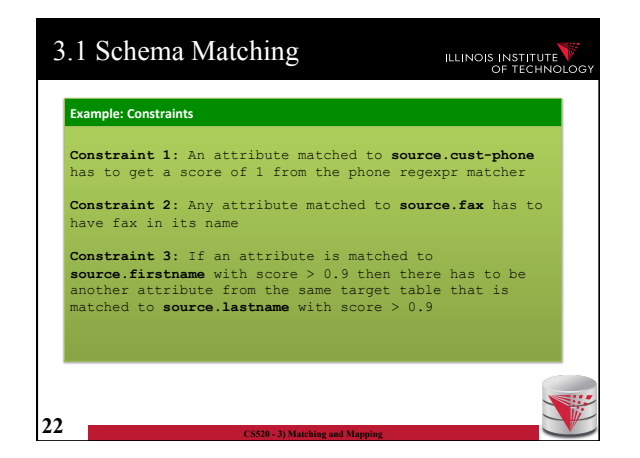

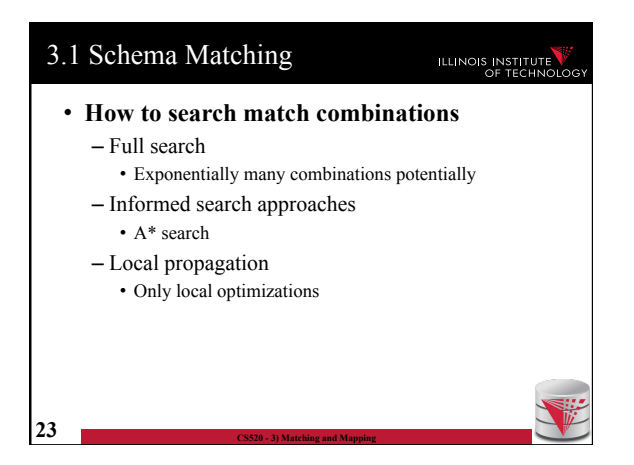

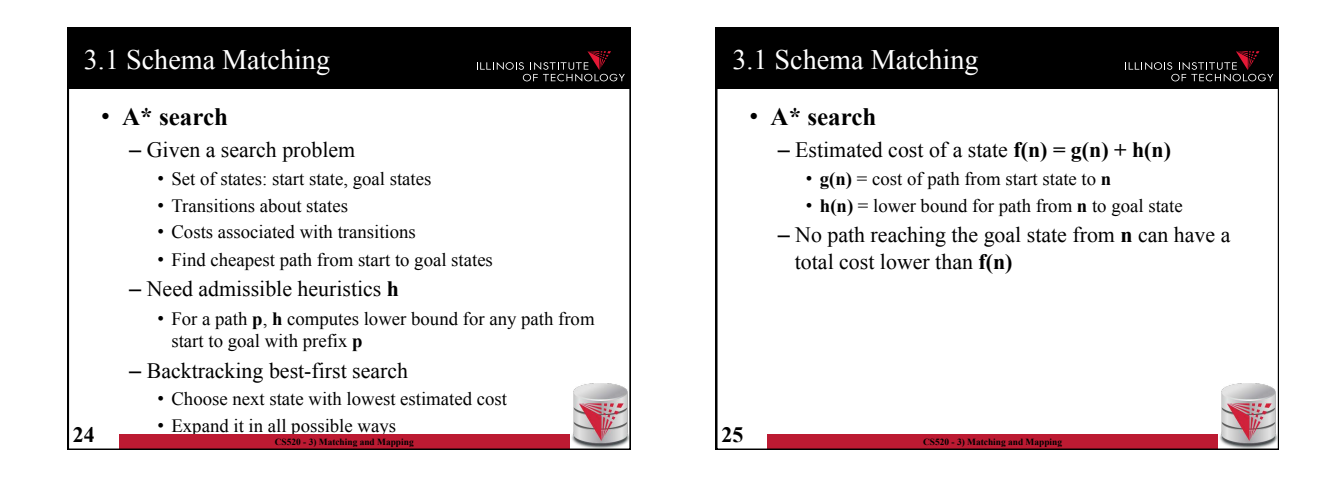

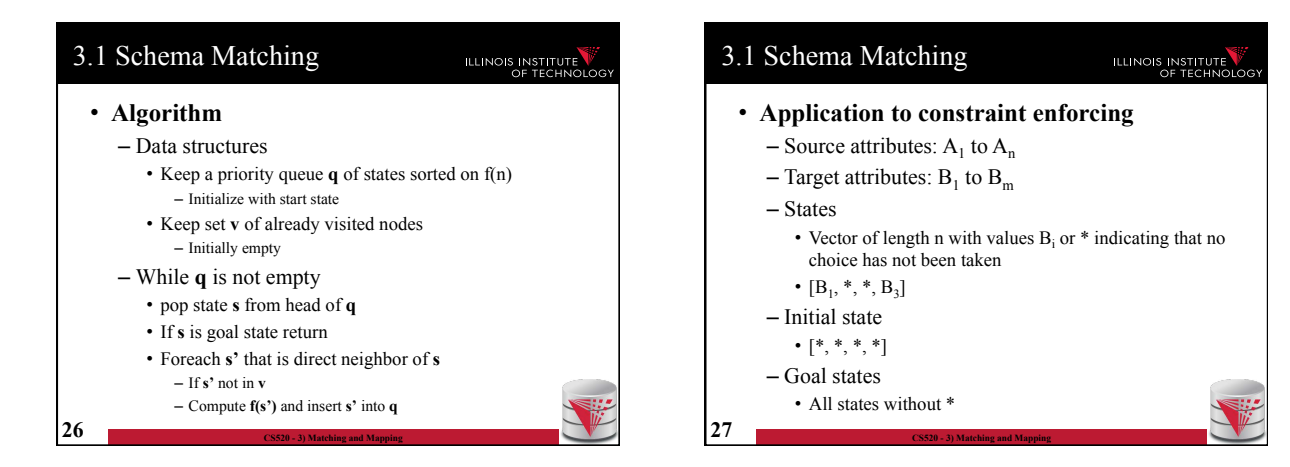

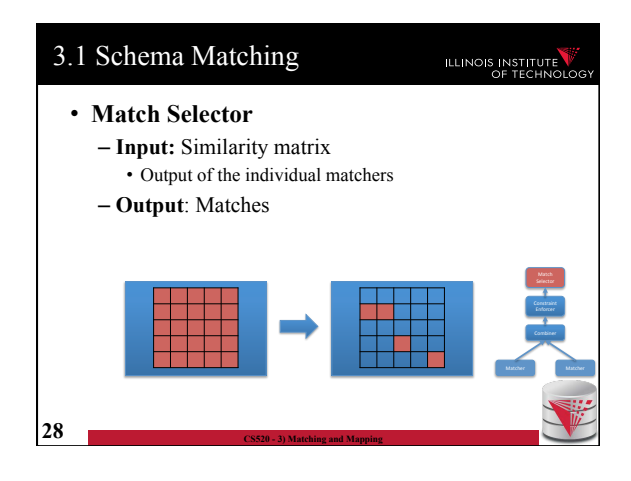

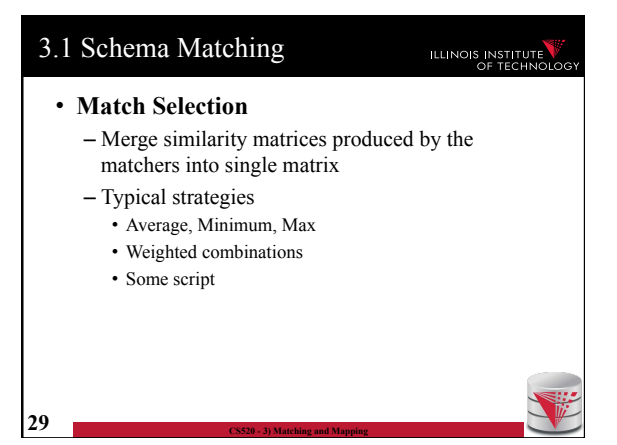

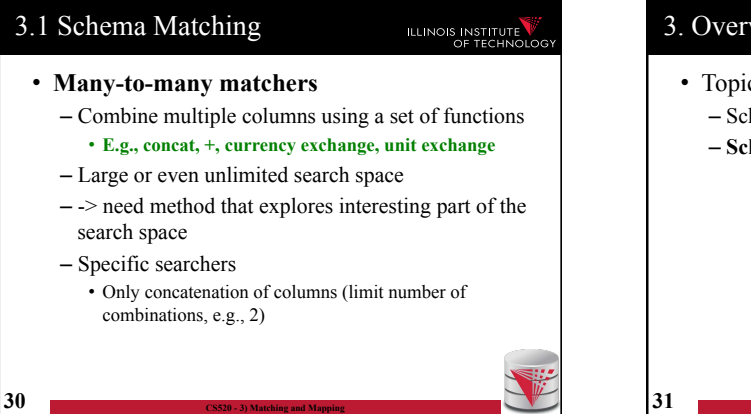

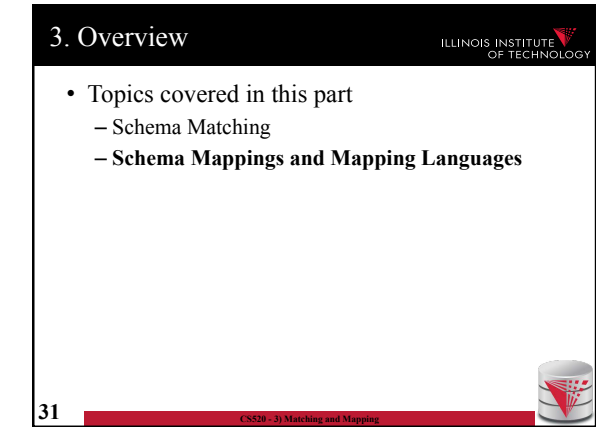

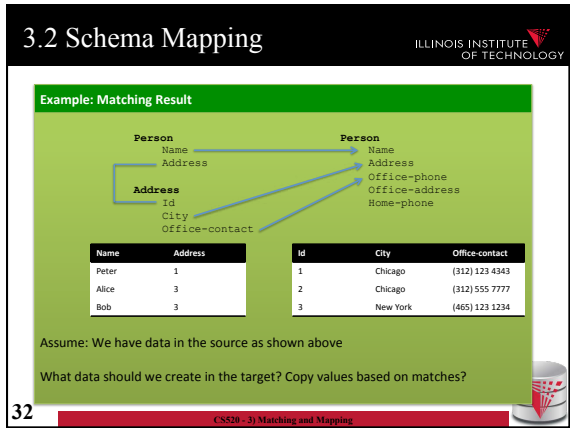

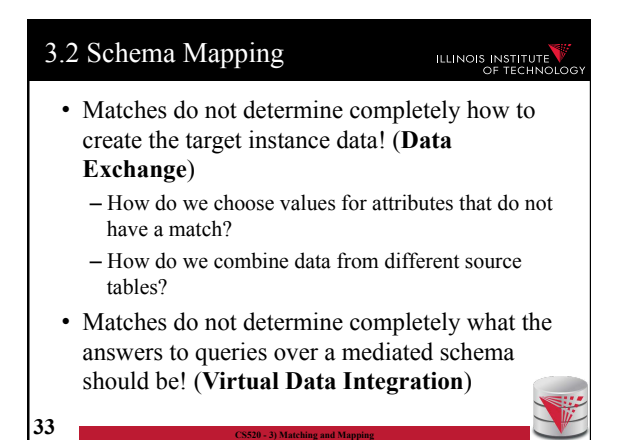

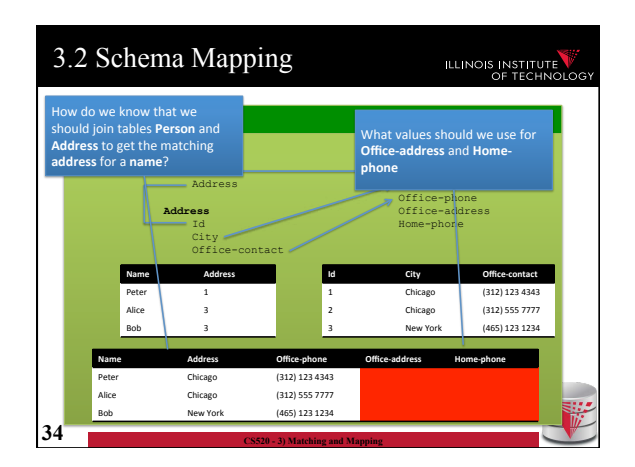

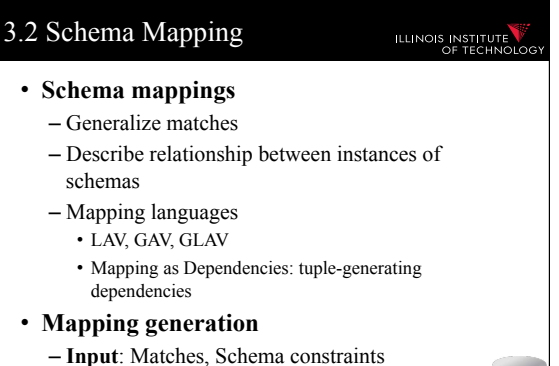

- **Output**: Schema mappings
- **35 CS520 3) Matching and Mapping**

# 3.2 Schema Mapping

# ILLINOIS INSTITUTE

- **Instance-based definition of mappings** 
	- Global schema **G**
	- Local schemas **S<sup>1</sup>** to **S<sup>n</sup>**
	- Mapping **M** can be expressed as for each set of instances of the local schemas what are allowed instances of the global schema
		- Subset of  $(I_G \times I_1 \times ... \times I_n)$
	- Useful as a different way to think about mappings, but not a practical way to define mappings

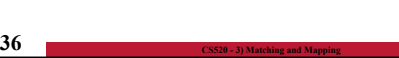

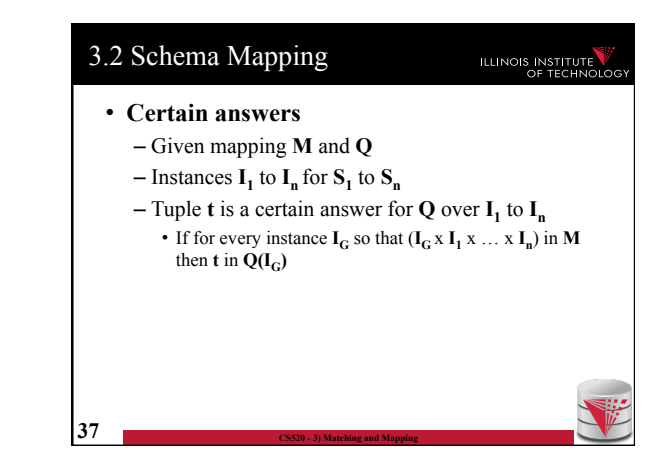

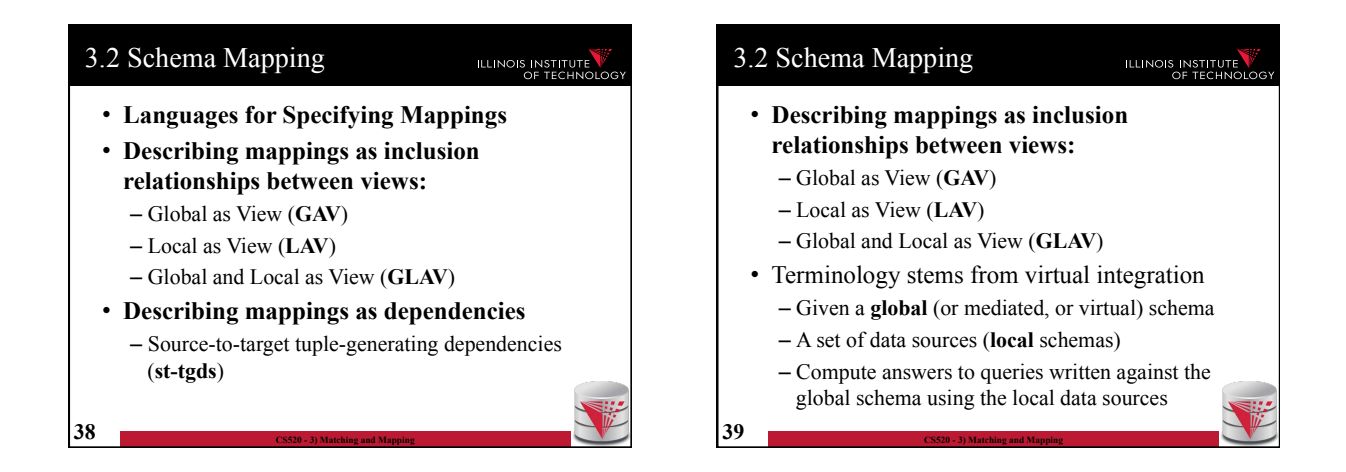

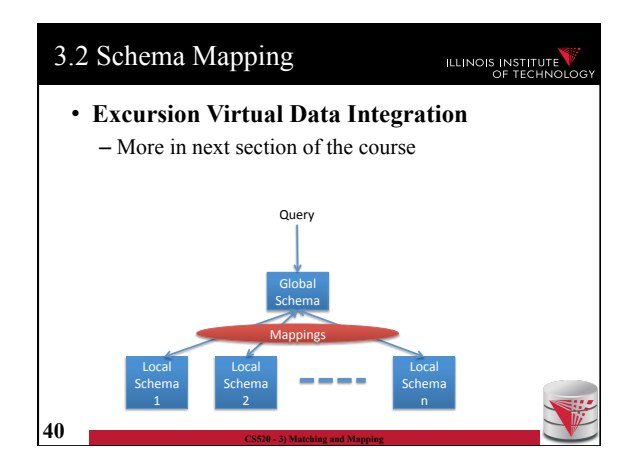

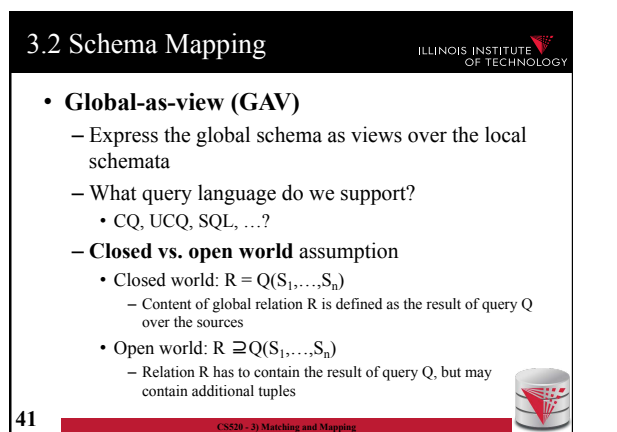

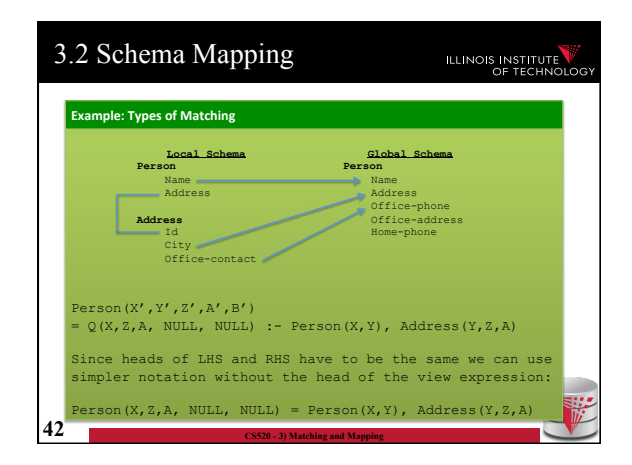

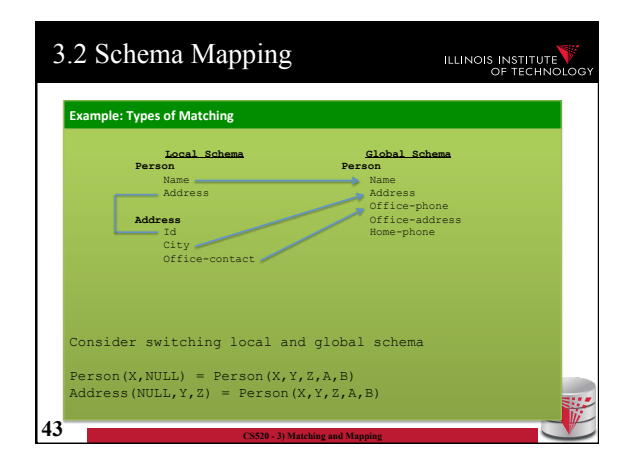

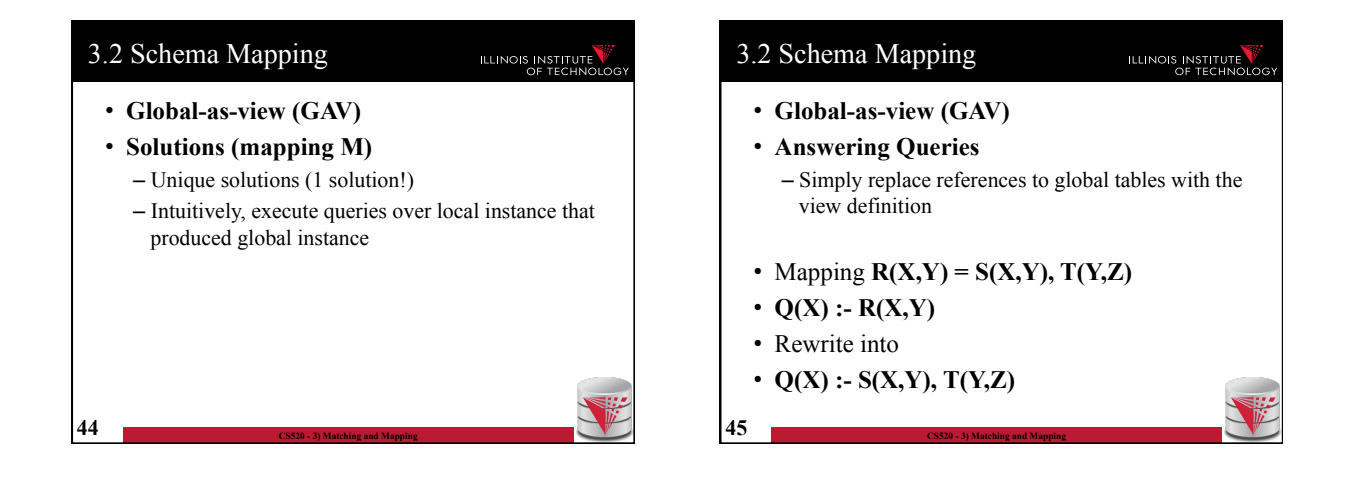

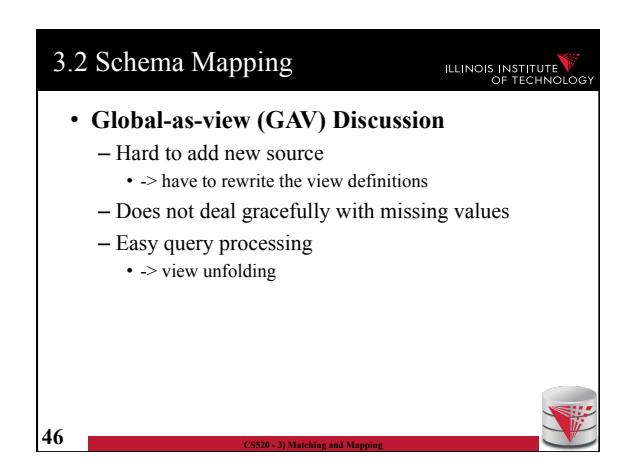

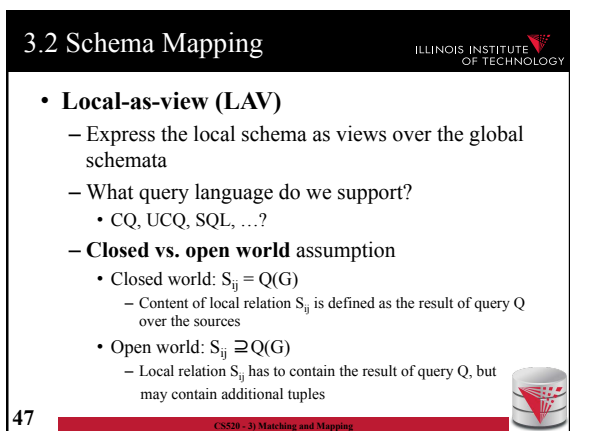

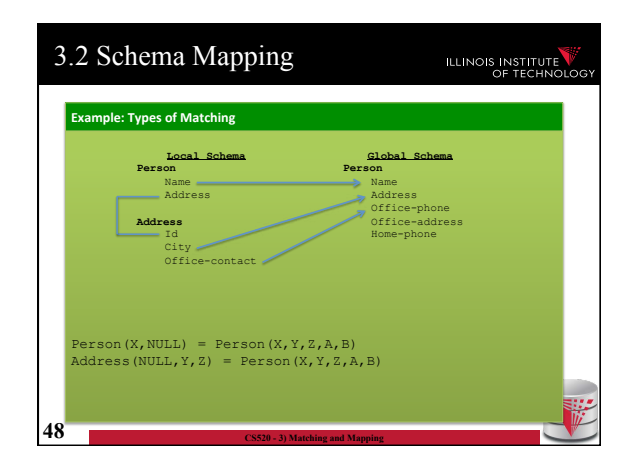

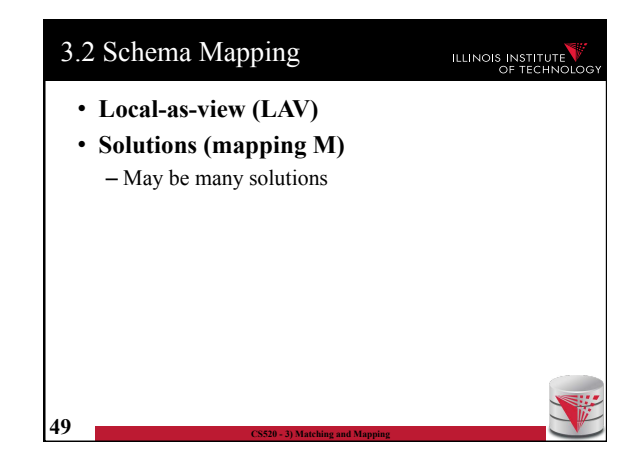

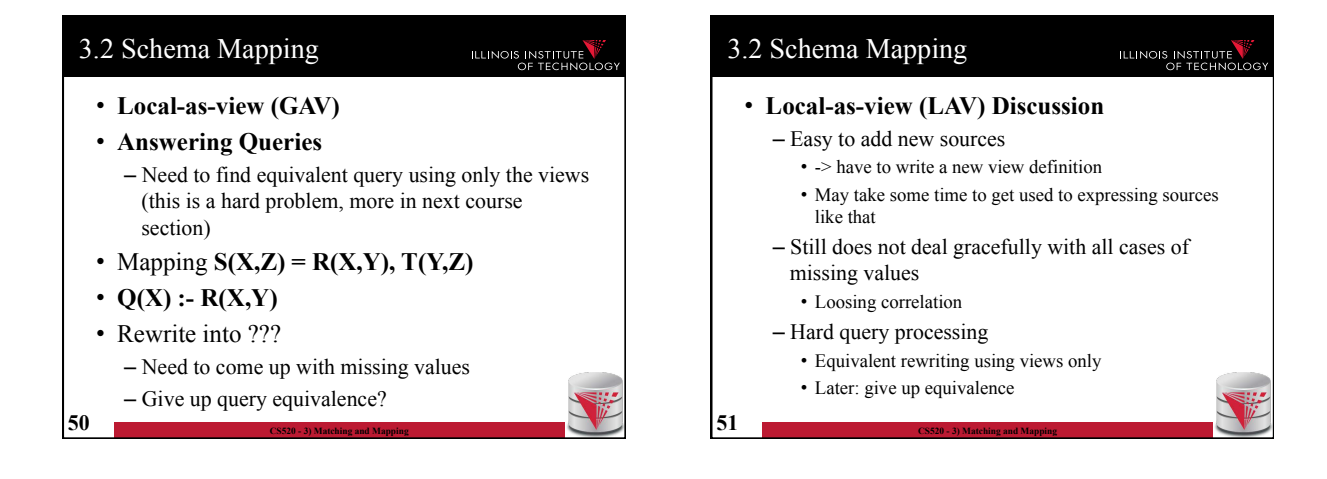

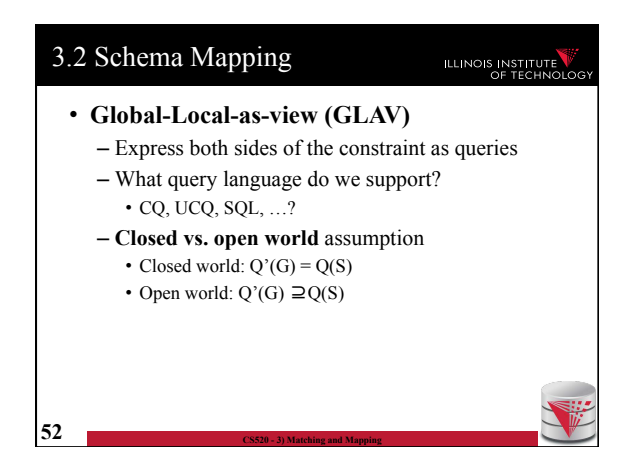

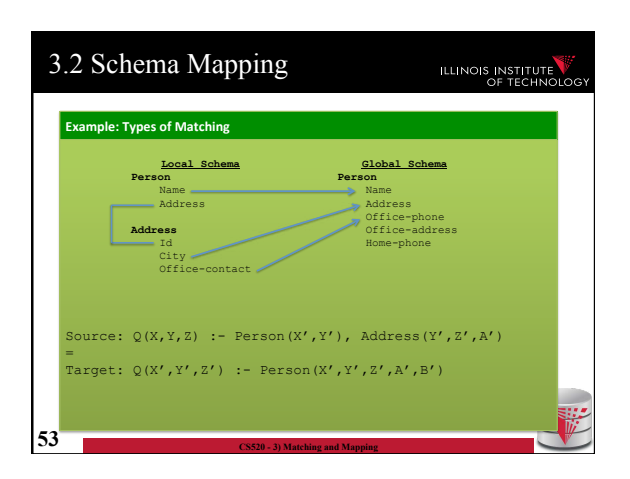

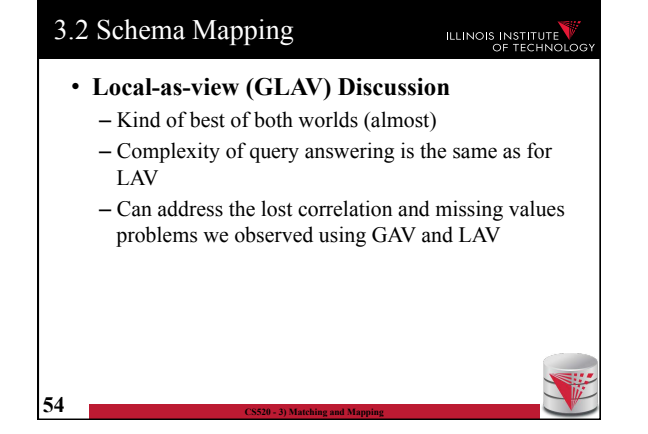

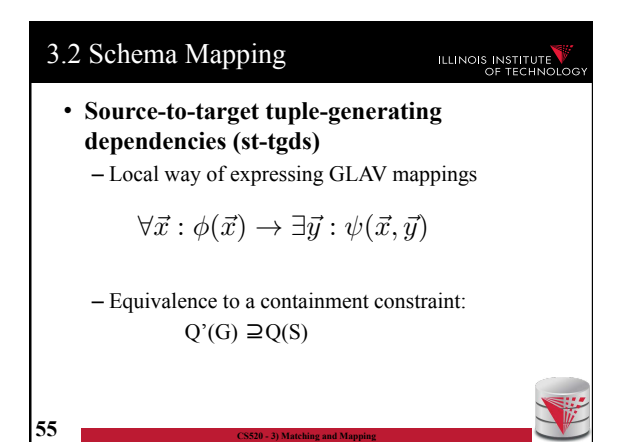

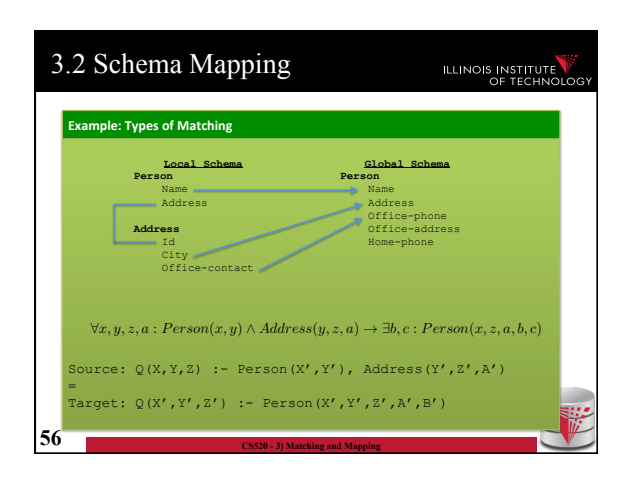

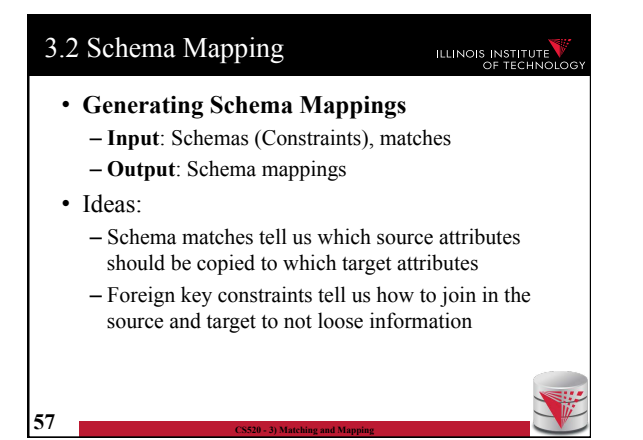

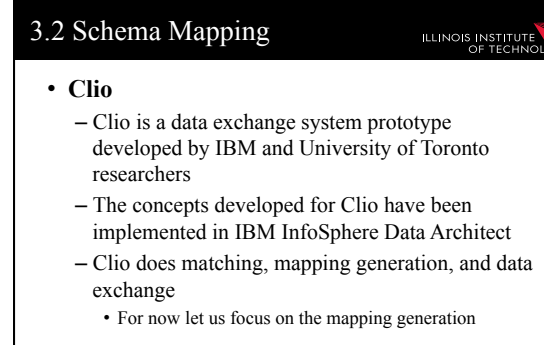

**58 CS520 - 3) Matching and Mapping** 

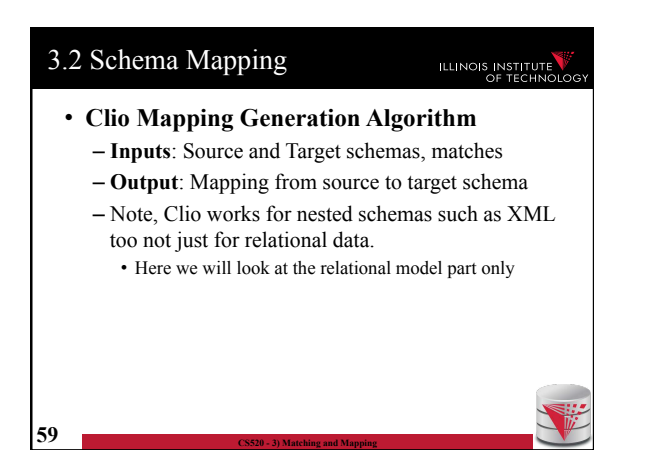

# 3.2 Schema Mapping

# ILLINOIS INSTITUTE

#### • **Clio Algorithm Steps**

- 1) Use **foreign keys** to determine all reasonable ways of **joining** data within the source and the target schema
	- Each alternative of joining tables in the source/target is called a logical association
- 2) For each pair of **source-target logical associations**: Correlate this information with the matches to determine candidate mappings

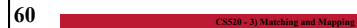

#### 3.2 Schema Mapping ILLINOIS INSTITUTE

- **Clio Algorithm: 1) Find logical associations** 
	- This part relies on the **chase** procedure that first introduced to test implication of functional dependencies ('77)
	- The idea is that we start use a representation of foreign keys are **inclusion dependencies** (tgds) • There are also chase procedures that consider **edgs** (e.g., PKs)
	- Starting point are all single relational atoms  $\bullet$  E.g.,  $R(X,Y)$

**61 CS520 - 3) Matching and Mapping** 

#### 3.2 Schema Mapping

#### **ILLINOIS INSTITUTE**

#### • **Chase step**

- Works on **tabelau**: set of relational atoms
- A chase step takes one tgd t where the LHS is fulfilled and the RHS is not fulfilled
	- We fulfill the tgd t by adding new atoms to the tableau and mapping variables from t to the actually occuring variables from the current tablau

#### • **Chase**

- Applying the chase until no more changes
- Note: if there are cyclic constraints this may not terminate

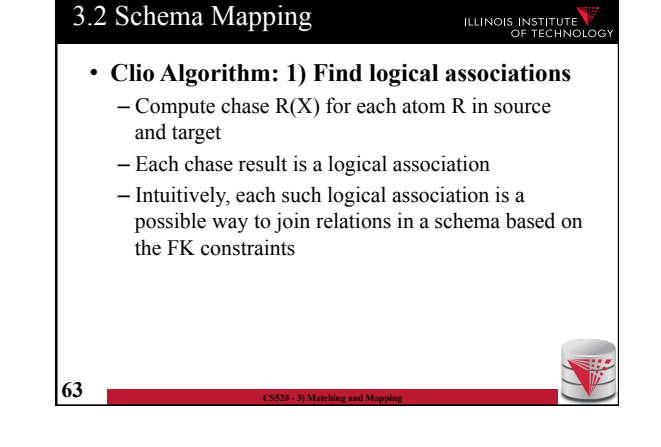

#### 3.2 Schema Mapping

**62 CS520 - 3) Matching and Mapping** 

**64 CS520 - 3) Matching and Mapping** 

#### **ILLINOIS INSTITUTE**

- **Clio Algorithm: 2) Generate Candidate Mappings** 
	- $-$  For each pair of logical association  $A_s$  in the source and  $A_T$  in the target produced in step 1
	- $-$  Find the matches that are covered by  $A_S$  and  $A_T$ • Matches that lead from an element of  $A<sub>s</sub>$  to an element from  $A_T$
	- If there is at least one such match then create mapping by equating variables as indicated by the matches and create st-tgd with  $A_S$  in LHS and  $A_T$ in RHS

# Outline

- 0) Course Info
- 1) Introduction
- 2) Data Preparation and Cleaning
- 3) Schema matching and mapping
- **4) Virtual Data Integration**
- 5) Data Exchange
- 6) Data Warehousing
- 7) Big Data Analytics
- 8) Data Provenance
- **65 CS520 3) Matching and Mapping**

**ILLINOIS INSTITUTE** 

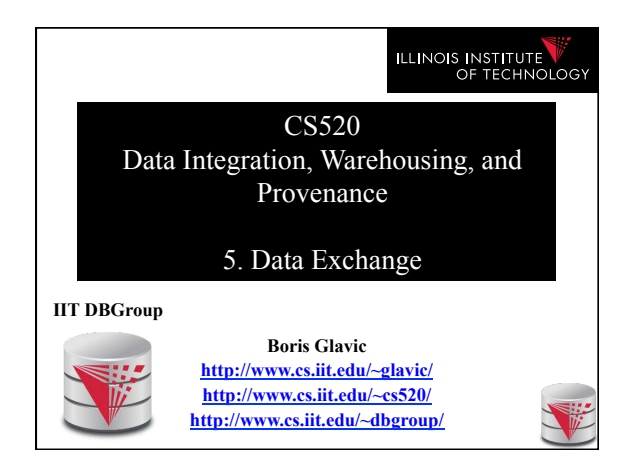

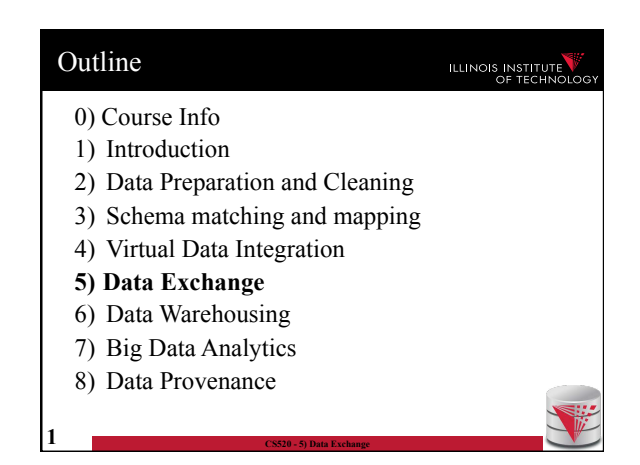

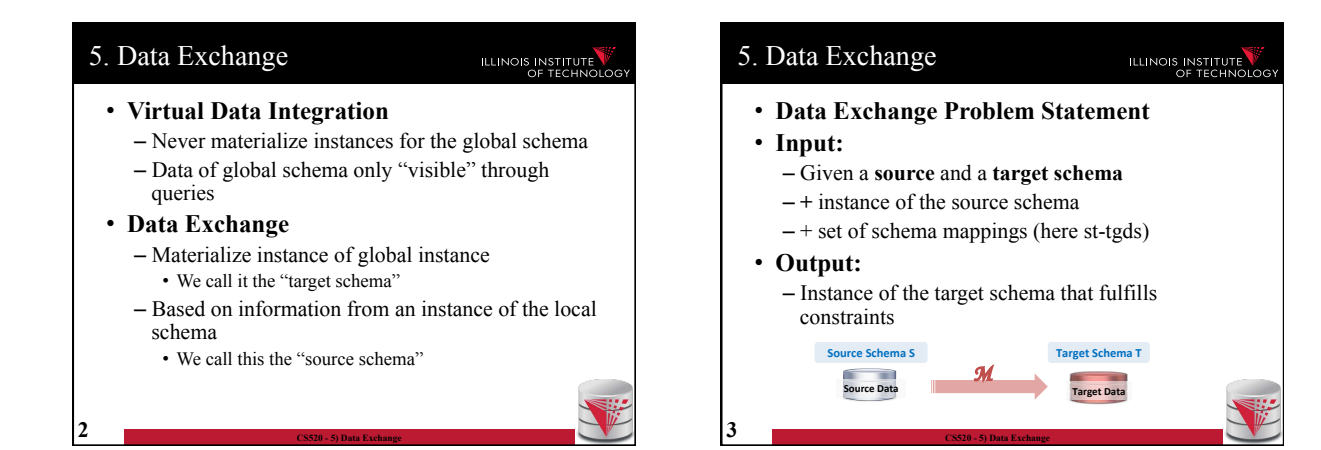

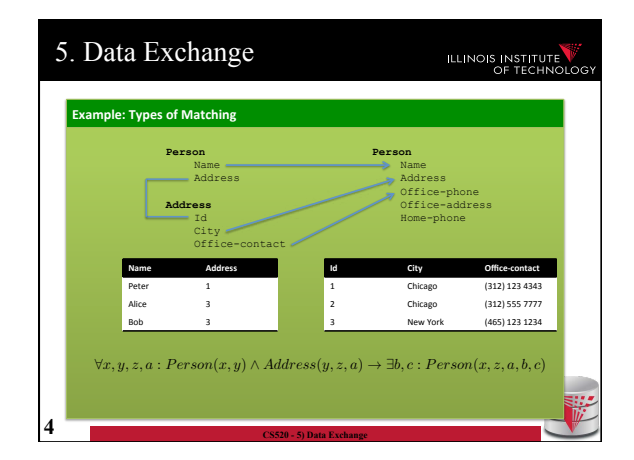

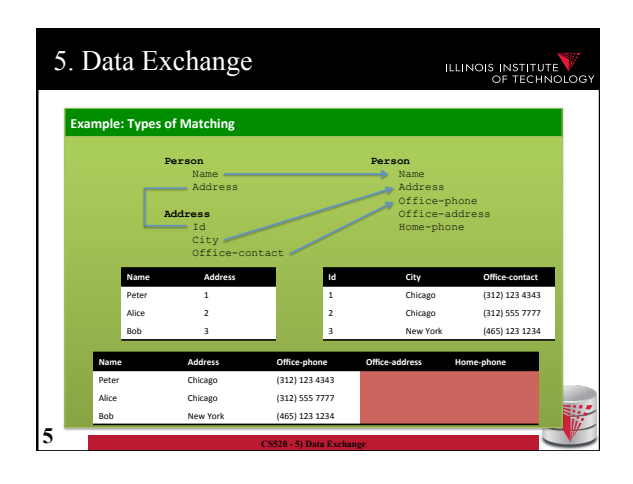

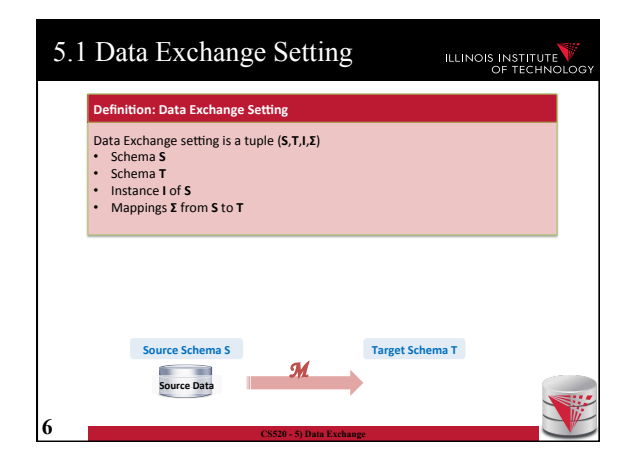

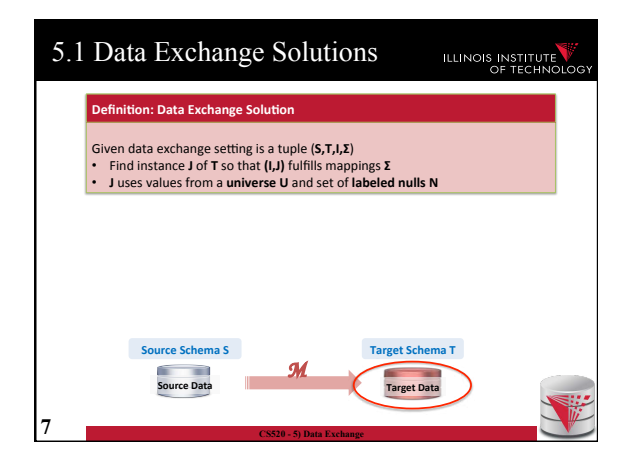

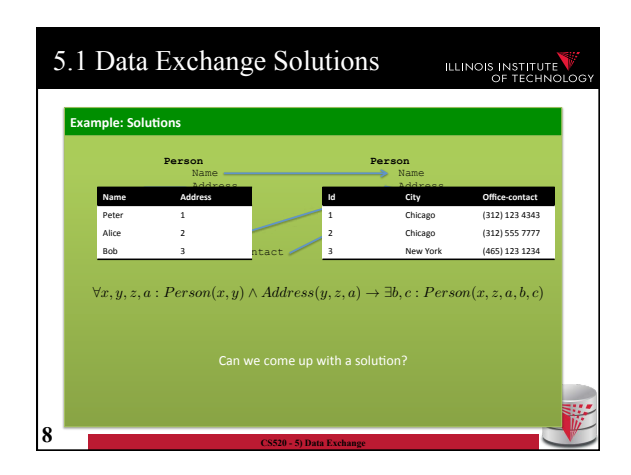

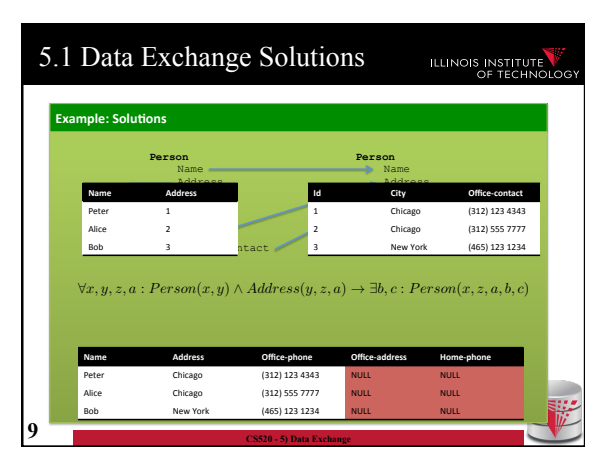

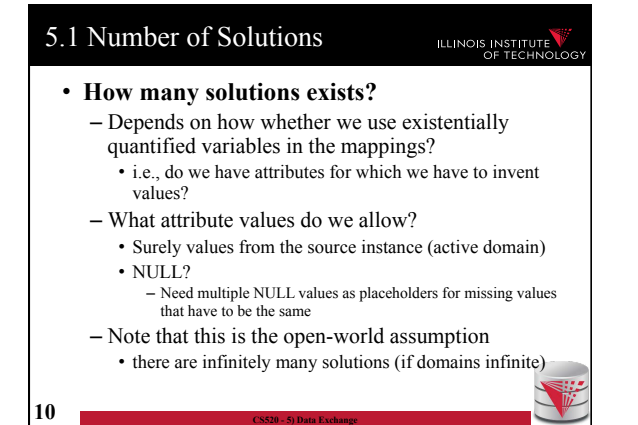

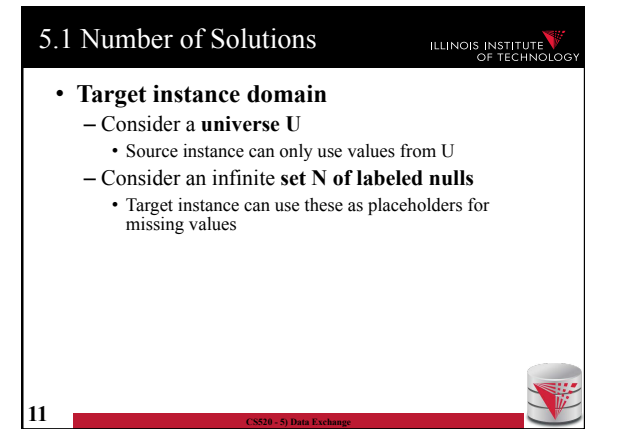

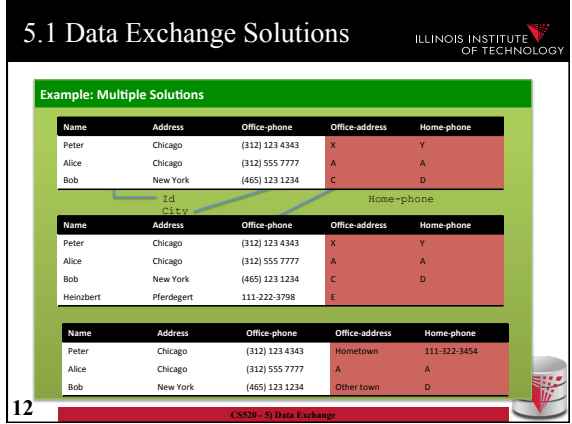

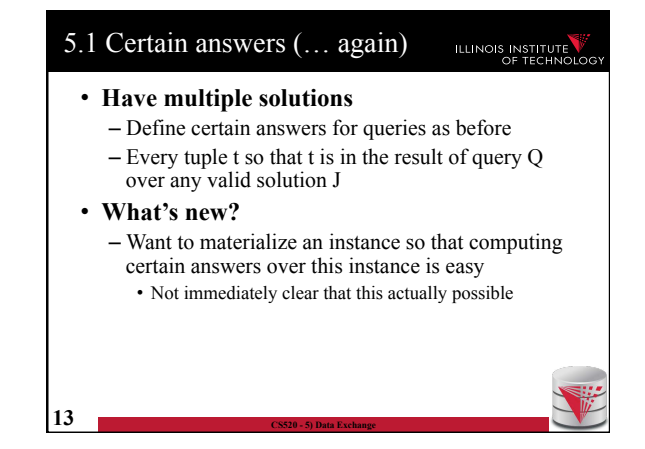

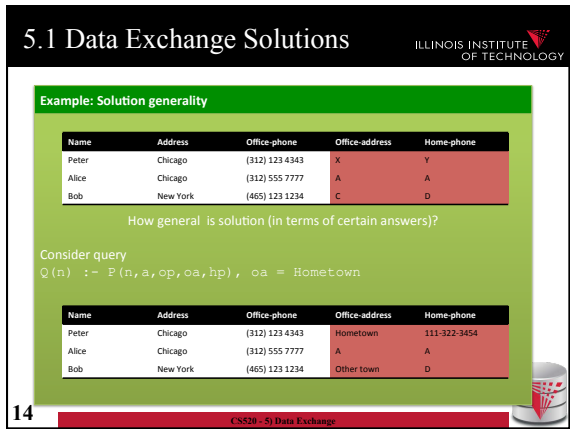

#### 5.1 Universal solutions **ILLINOIS INSTITUTE** • **Universal solution**  – Want a solution that is as general as possible – We call such most general solutions universal solutions – How do we know whether it is most general • We can map the tuples in this solution to any other less general solution by replacing unspecified values (labelled nulls) with actual data values • **Query answering with universal solutions**

- For UCQs: run query over universal instance
- Remove tuples with labelled nulls
- Result are the certain answers!

**15 CS520 - 5) Data Exchange** 

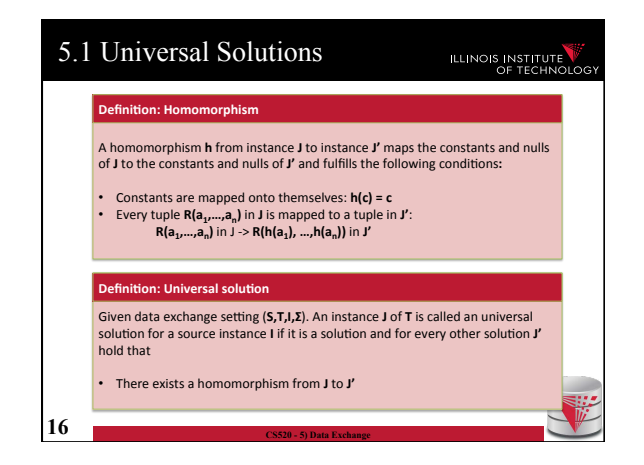

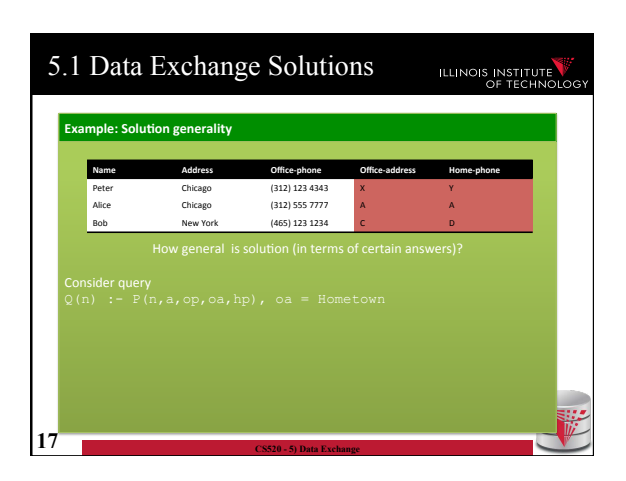

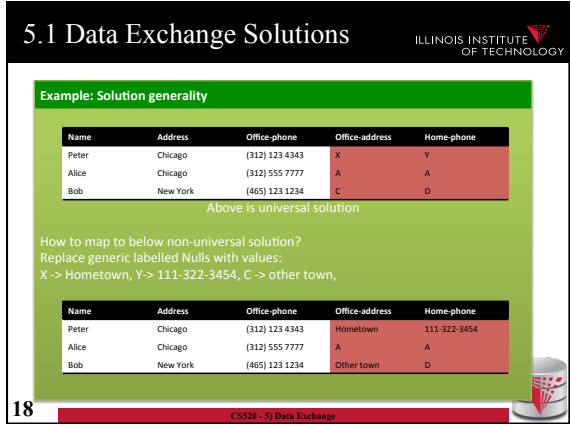

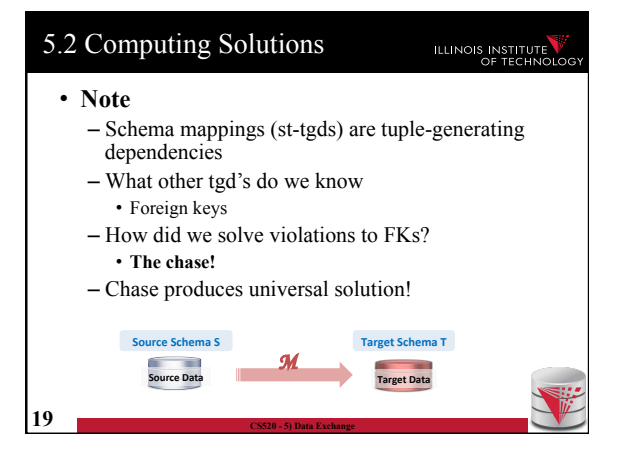

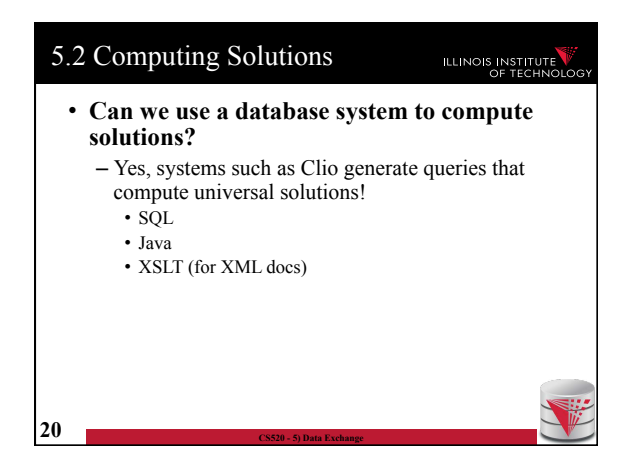

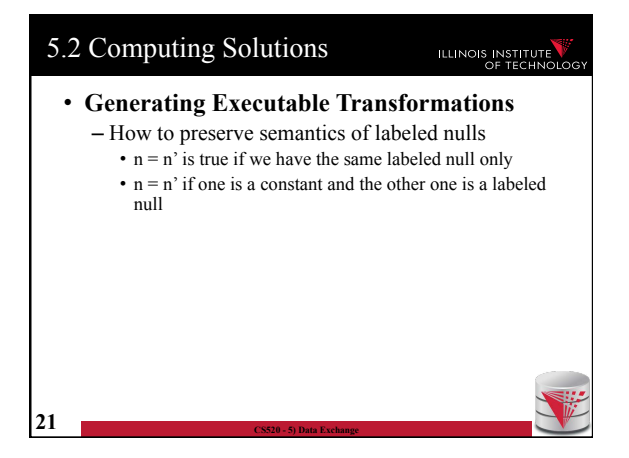

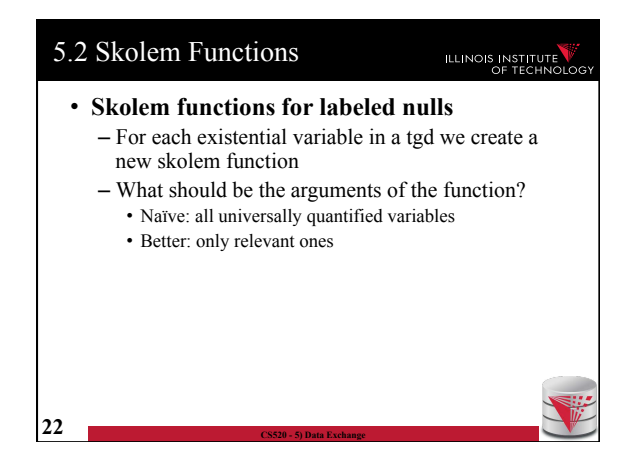

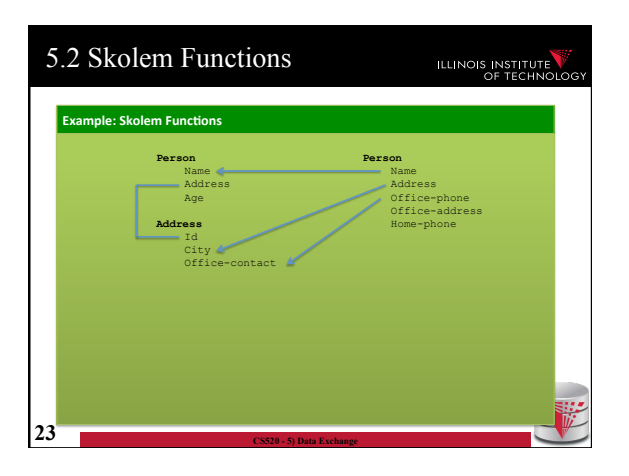

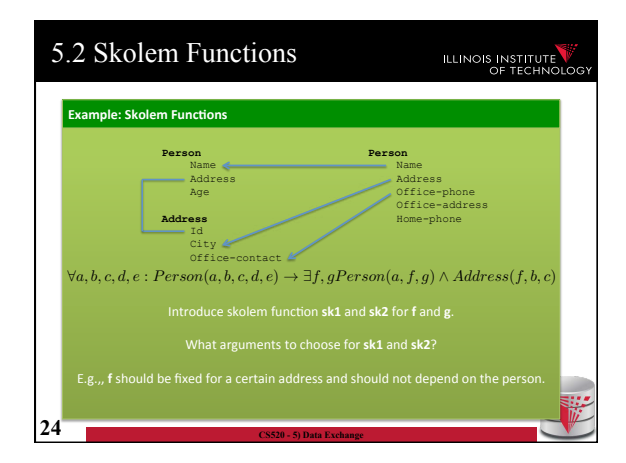

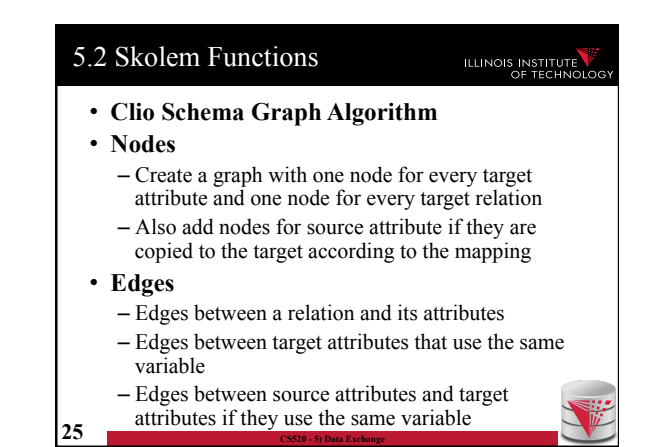

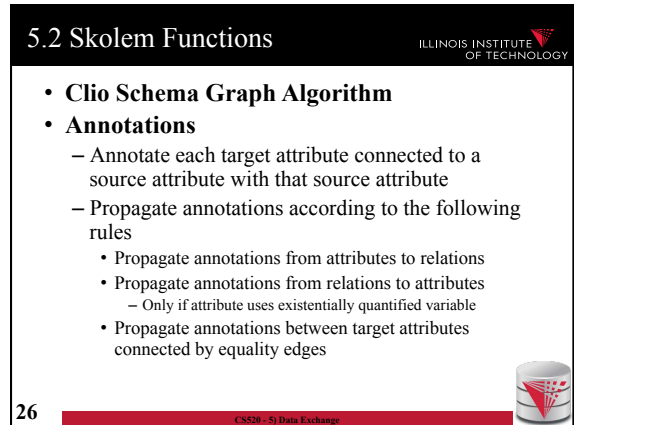

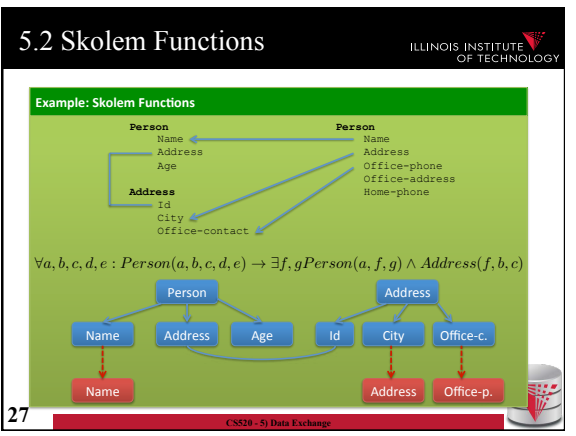

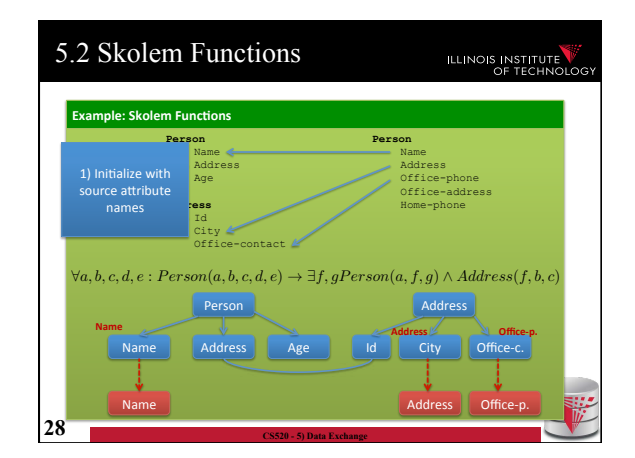

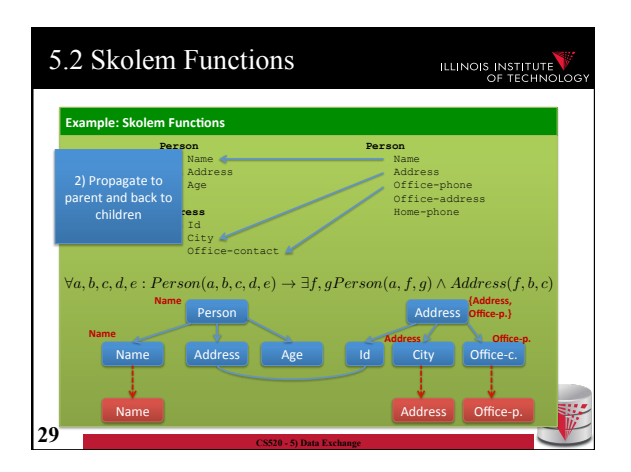

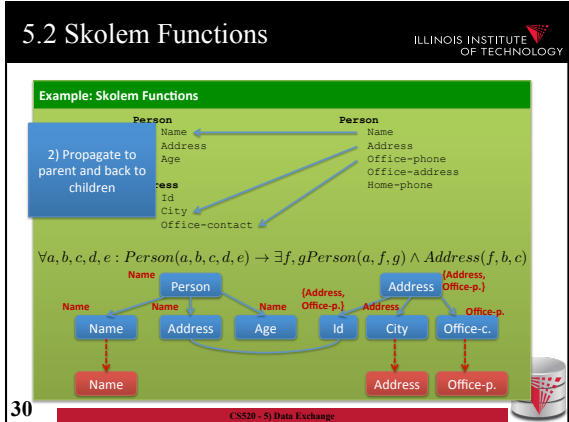

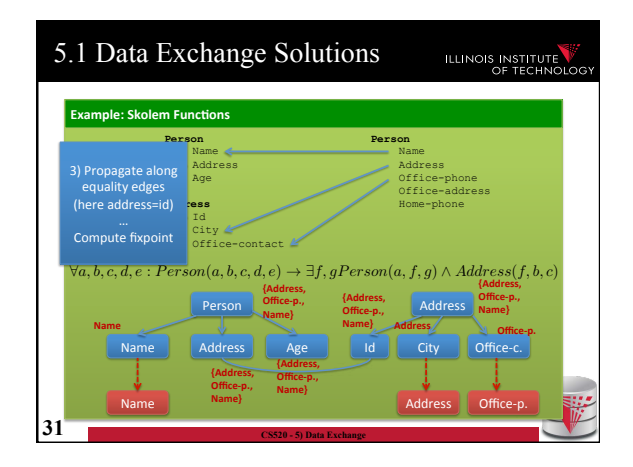

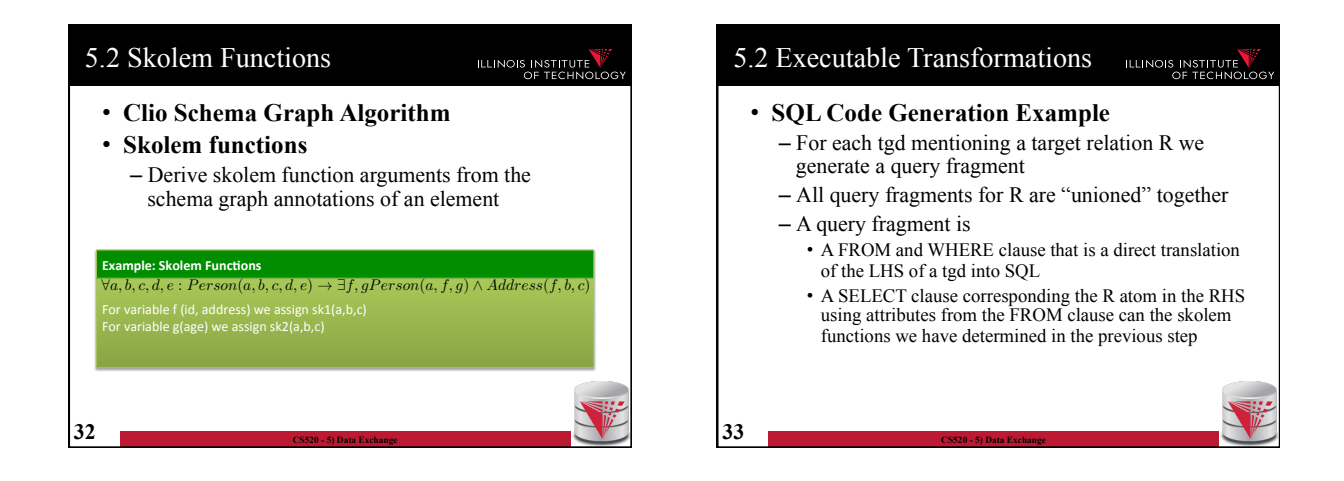

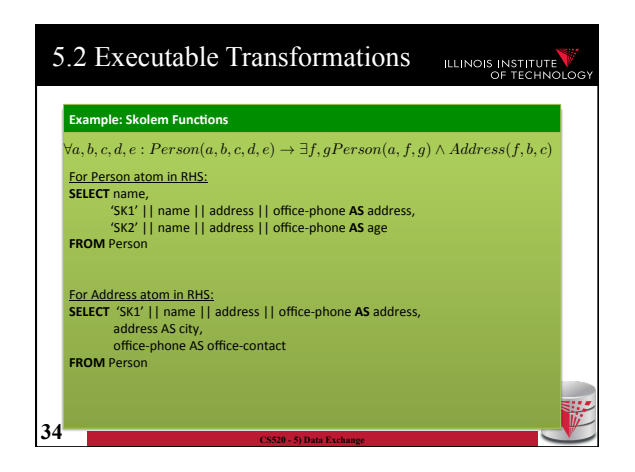

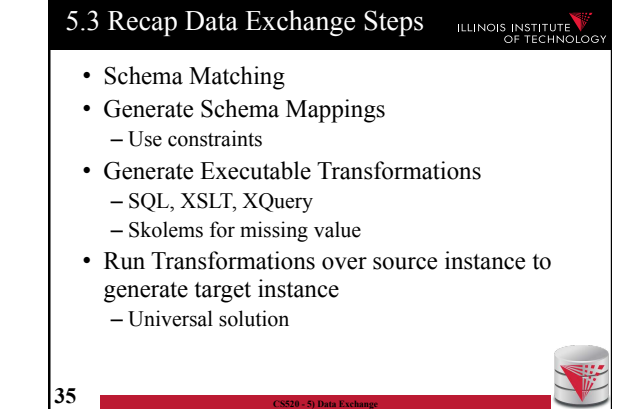

# 5.3 Comparison with virtual integration

# ILLINOIS INSTITUTE

- Pay cost upfront instead of at query time
- Making decisions early vs. at query time – When generating a solution – Caution: bad decisions stick!
- **Universal solutions** allow efficient computation of certain types of queries using, e.g., SQL

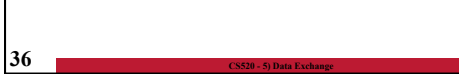

# Outline ILLINOIS INSTITUTE 0) Course Info 1) Introduction 2) Data Preparation and Cleaning 3) Schema matching and mapping 4) Virtual Data Integration 5) Data Exchange **6) Data Warehousing**  7) Big Data Analytics 8) Data Provenance

**37 CS520 - 5) Data Exchange**